# **А. Т. Яровий, Є. М. Страхов**

# **АНАЛIЗ ЧАСОВИХ РЯДIВ**

**Навчально-методичний посiбник для студентiв математичних та економiчних спецiальностей**

> **Освiта України 2019 Одеса**

# **Змiст**

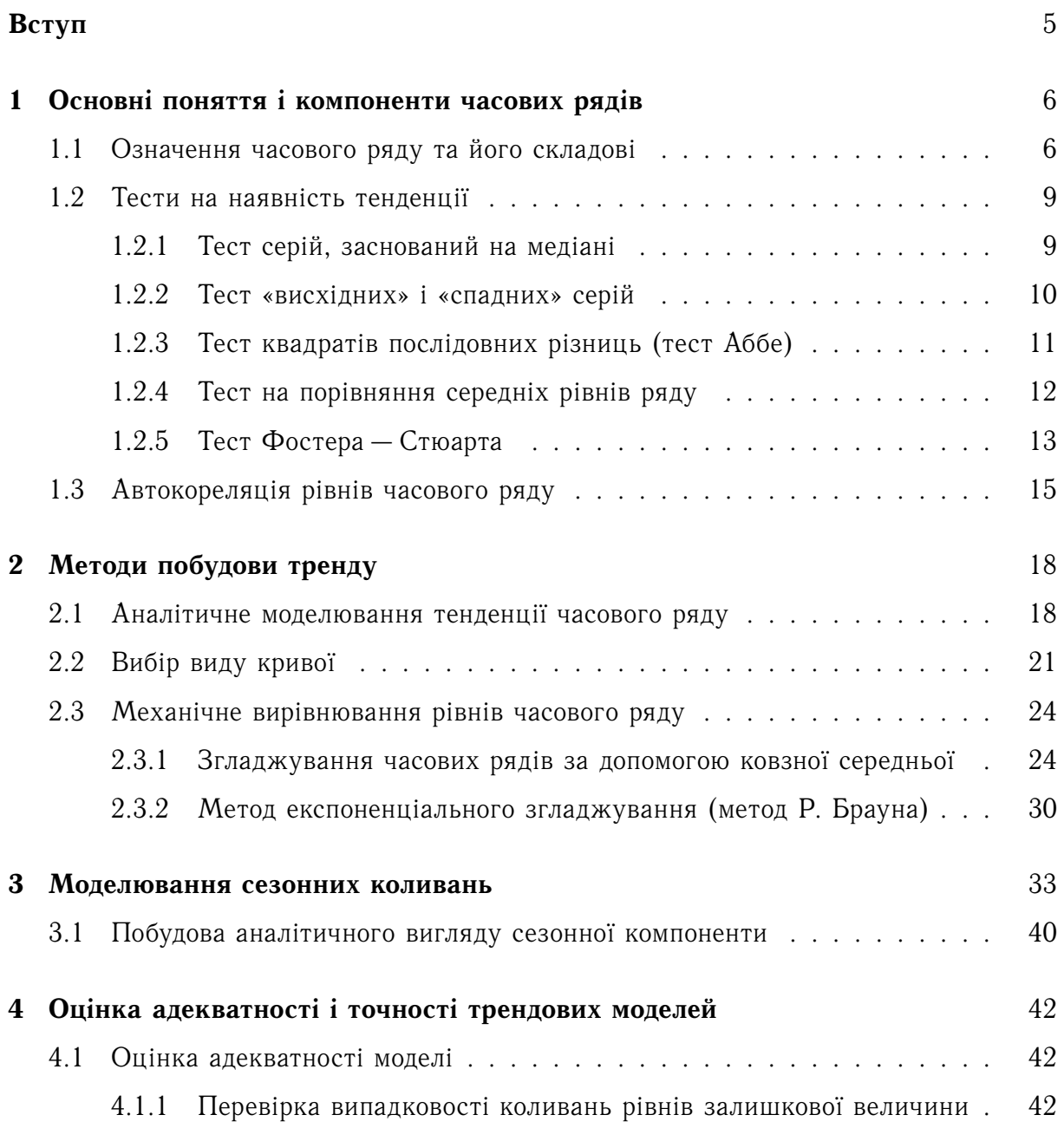

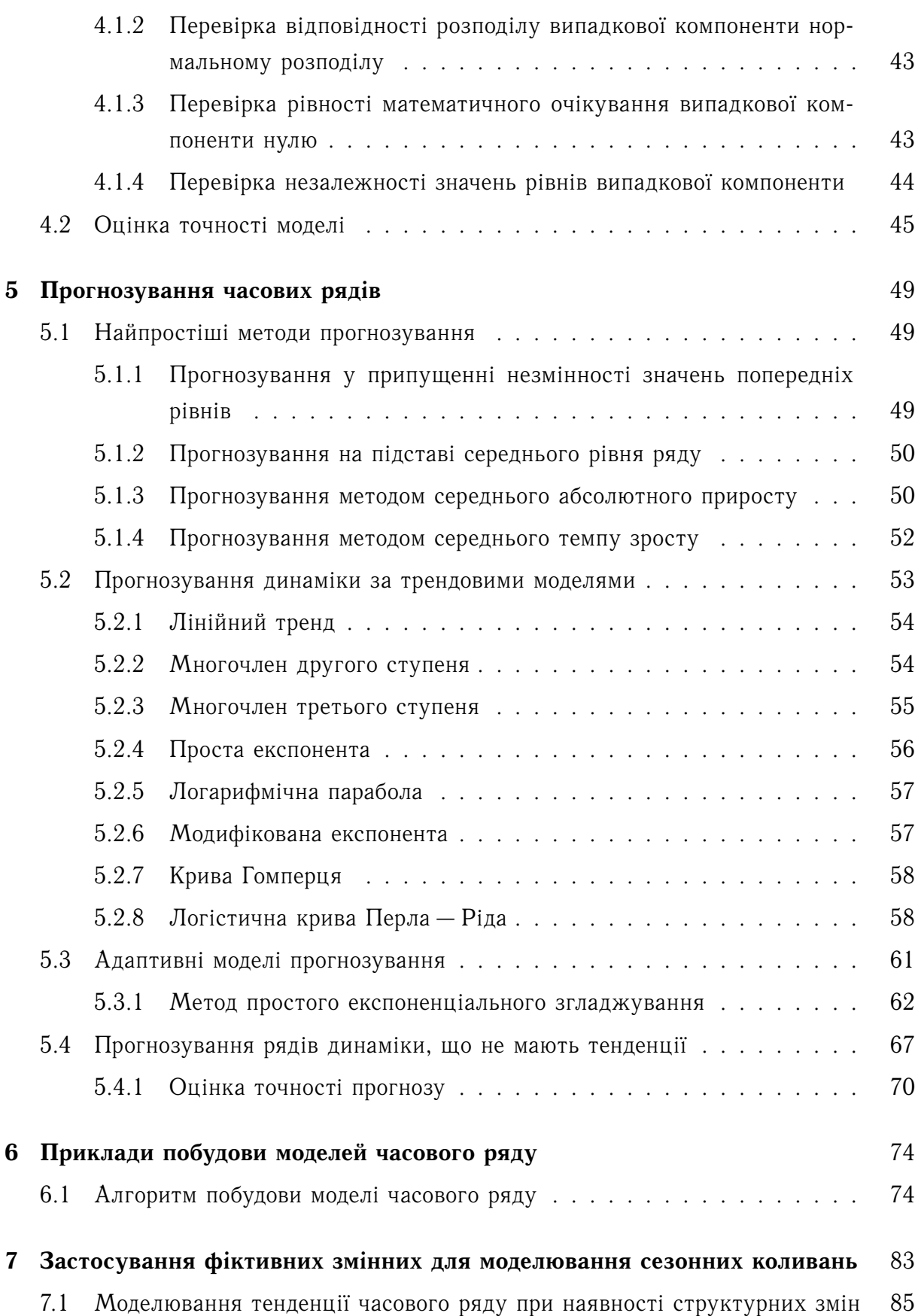

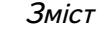

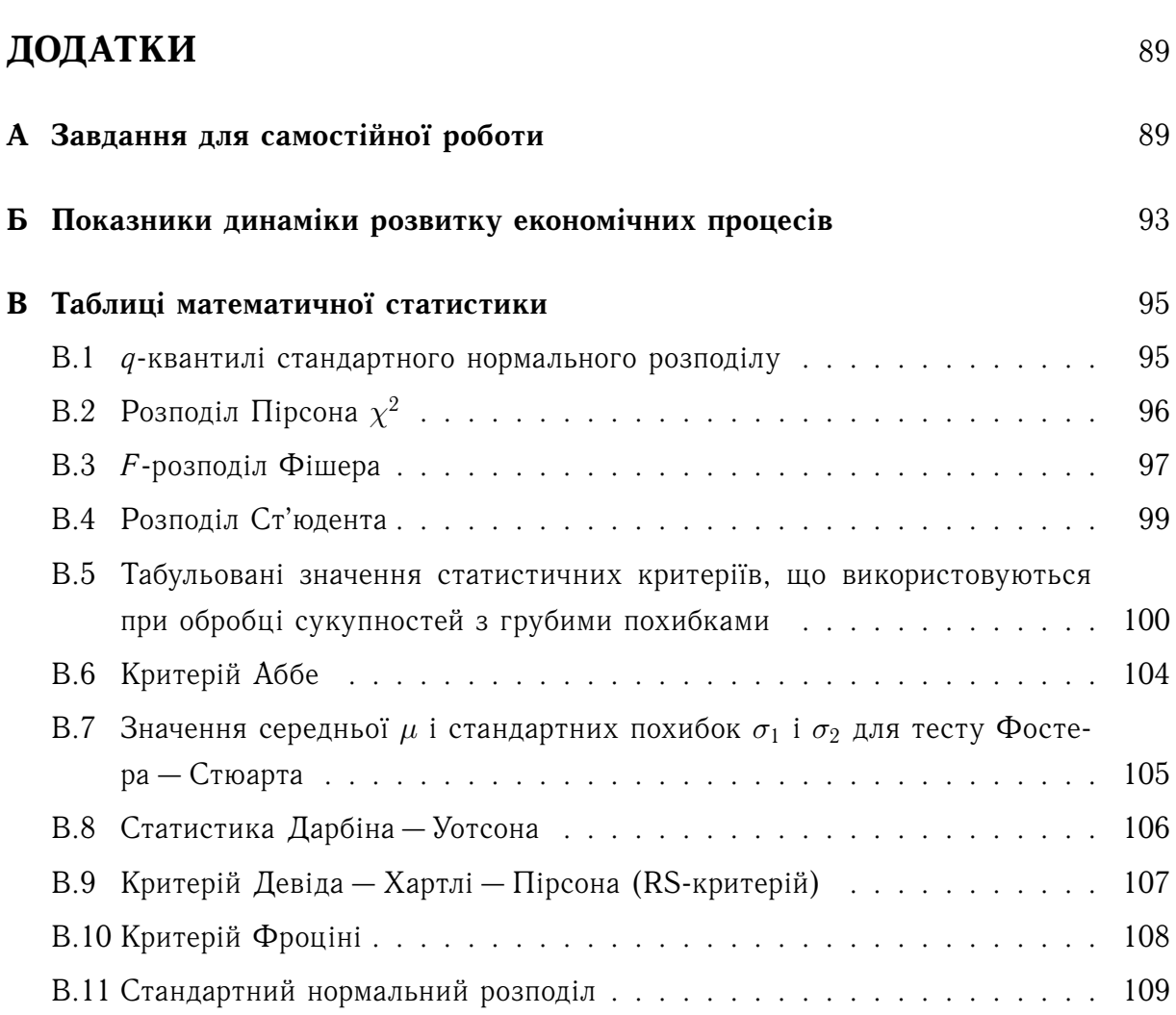

## <span id="page-4-0"></span>**Вступ**

Однiєю з основних задач теорiй, що описують економiчнi процеси, є вмiння давати прогноз розвитку процесу. Для цього будують економетричнi моделi. Але економiсту не завжди вiдомi чинники, що формують модель, або їх значення. Наприклад, якщо нам необхiдно дати прогноз вартостi гривнi вiдносно долара на декiлька тижнiв чи мiсяцiв наперед, то будується економетрична модель за допомогою чинникiв, що формують цю вартiсть. Але цих чинникiв може бути дуже багато, а головне, що не завжди вiдомi їх значення. Тим паче, що значення багатьох чинникiв формується не в економiцi України, а поза її межами. Тому краще з якоюсь перiодичнiстю (раз на тиждень чи мiсяць) фiксувати вартiсть гривнi вiдносно долара. Таким чином, отримуємо часовий ряд, який i починаємо дослiджувати, а потiм будуємо математичну модель вартостi гривнi вiдносно долара. За отриманою моделлю робимо прогноз вартостi гривнi.

У посiбнику розглянуто складовi частини часового ряду: тренд, циклiчнi i сезоннi коливання, випадкова величина i методи їх визначення. Розглянуто алгоритми побудови адитивних i мультиплiкативних моделей, дослiджується адекватнiсть моделi i питання побудови прогнозу.

Теоретичнi положення супроводжуються розв'язанням конкретних прикладiв.

# **ТЕМА 1**

### <span id="page-5-0"></span>**Основнi поняття i компоненти часових рядiв**

### <span id="page-5-1"></span>**1.1 Означення часового ряду та його складовi**

Динамiчнi процеси, що вiдбуваються в економiцi, проявляються досить часто у виглядi послiдовно розташованих у хронологiчному порядку значень деякого показника.

Отже, ряд спостережень *y*1, *y*2, . . . , *y<sup>n</sup>* випадкової величини ξ(*t*), утворених у послідовні моменти часу  $t_1, t_2, \ldots, t_n$ , називається часовим рядом. Елементи часового ряду називаються рiвнями ряду, а кiлькiсть рiвнiв ряду — довжиною ряду.

Часовий ряд є однопараметрична сiм'я випадкових величин {ξ(*t*)}. А це означає, що закон розподiлу ймовiрностей цих випадкових величин може залежати вiд часу *t*. Принципових вiдмiнностей часового ряду вiд послiдовностi спостережень *z*1, *z*2, . . . , *zn*, що утворюють випадкову вибiрку, є двi:

- ∙ на вiдмiну вiд елементiв випадкової вибiрки члени часового ряду не є статистично незалежними;
- ∙ члени часового ряду не однаково розподiленi, тобто

$$
P\{y(t_1) < y\} \neq P\{y(t_2) < y\} \quad \text{mm} \quad t_1 \neq t_2.
$$

Це означає, що не можна розповсюджувати властивостi i правила статистичного аналiзу випадкової вибiрки на часовi ряди. З iншого боку, взаємозалежнiсть членiв часового ряду створює свою специфiчну базу для побудови прогнозних значень аналiзуючих показникiв спостережень значень *y*1, . . . , *yn*.

Розглянемо структуру i класифiкацiю основних чинникiв, пiд впливом яких формуються значення елементiв часового ряду.

Розглянемо чотири типи таких чинникiв:

- 1) *Довгочасовi*, що формують загальний напрямок у змiнi ознаки *y*. Вони описуються за допомогою невипадкової функцiї *T<sup>t</sup>* , як правило, монотонної. Цю функцiю називають тенденцiєю або трендом.
- 2) *Сезоннi*, що формують перiодичнi коливання у певний час року. Будемо позначати результат дiї сезонних чинникiв за допомогою невипадкової функцiї *S<sup>t</sup>* . Так як ця функцiя перiодична (з перiодом кратним «сезонам»), то в її аналiтичному виразi беруть участь гармонiки (тригонометричнi функцiї), перiодичнiсть яких залежить вiд змiстової сутi задачi.
- 3) *Циклiчнi*, що формують змiну ознаки i обумовленi дiєю довгочасних циклiв економiчної, демографiчної або астрофiзичної природи (хвилi Кондрат'єва, демографiчнi «ями», цикли сонячної активностi). Результат дiї циклiчних чинникiв позначимо за допомогою невипадкової функцiї *V<sup>t</sup>* .

Тенденцiя, сезонна i циклiчна компоненти називаються *регулярними (невипадковими) компонентами* часового ряду.

4) Складова частина часового ряду, що залишається пiсля видалення з нього регулярних компонент, є *випадковою величиною*, *нерегулярною компонентою*, що не пiддається облiку. Її дiя на формування значень часового ряду якраз i обумовлює стохастичну природу елементiв *y<sup>t</sup>* . Результат впливу випадкових чинникiв позначимо за допомогою випадкових величин  $\varepsilon_t$ .

Випадковi чинники можуть бути подвiйної природи: *несподiваними*, що призводять до стрибкоподiбних структурних змiн у механiзмi формування значень *y<sup>t</sup>* (що виражається в радикальних стрибкоподiбних змiнах основних структурних характеристик функцій  $T_t,~S_t,~V_t$  розглянутого часового ряду у випадковий момент часу), i *еволюцiйними*, що обумовлюють вiдносно невеликi випадковi вiдхилення значень *y<sup>t</sup>* вiд тих, що повиннi були отриматись тiльки пiд дiєю чинників  $T_t$ ,  $\mathcal{S}_t$  і  $V_t$ . Ми будемо розглядати тільки схеми формування часових рядiв. що включають в собi дiю тiльки еволюцiйних залишкових випадкових чинникiв.

Якщо регулярнi компоненти часового ряду визначенi правильно, то пiсля видалення цих компонент з часового ряду залишаються тiльки випадковi величини, якi матимуть такi властивостi:

∙ випадковiсть коливань рiвнiв;

- ∙ вiдповiднiсть нормальному закону розподiлу;
- ∙ математичне очiкування дорiвнює нулю;
- ∙ незалежнiсть значень рiвнiв, тобто вiдсутнiсть автокореляцiї.

Перевiрка адекватностi трендових моделей ґрунтується на перевiрцi виконання у послiдовностi випадкових величин розглянутих чотирьох властивостей. Якщо хоча б одна з властивостей не виконується, то модель вважається неадекватною, в iншому випадку — адекватною.

Зазначимо, що зовсiм не обов'язково, щоб у процесi формування значень часового ряду приймали участь одночасно чинники всiх чотирьох типiв. Але у всiх випадках обов'язкова участь випадкових чинників  $\varepsilon_t$ .

Iснує *адитивна* структурна схема впливу чинникiв на формування значень *y<sup>t</sup>* , яка представляє значення членiв часового ряду у виглядi розкладу

$$
y_t = T_t + S_t + V_t + \varepsilon_t, \quad t = 1, n.
$$

Також iснує *мультиплiкативна* схема:

$$
y_t = T_t \cdot S_t \cdot V_t \cdot \varepsilon_t, \quad t = \overline{1, n}.
$$

Якщо перейти до логарифмiв, то мультиплiкативну модель можна звести до адитивної:

$$
\ln y_t = \ln T_t + \ln S_t + \ln V_t + \ln \varepsilon_t.
$$

У цьому випадку не можна допустити, щоб ε*<sup>t</sup>* приймало вiд'ємнi значення. Якщо залишок розглядати як випадкову змiнну з нульовим математичним очiкуванням, то вид початкової моделi повинен бути таким:

$$
y_t = T_t \cdot S_t \cdot V_t \cdot e^{\varepsilon_t}.
$$

Ще iснує *змiшана* модель

$$
y_t = T_t \cdot S_t \cdot V_t + \varepsilon_t.
$$

Часовi ряди подiляються на *стацiонарнi* i *нестацiонарнi*.

Випадковi процеси, що протiкають в часi приблизно однорiдно i мають вигляд випадкових коливань навколо середнього значення без змiни основних характеристик коливань, називаються стацiонарними.

Якщо часовий ряд має явну тенденцiю розвитку, то його називають нестацiонарним.

### <span id="page-8-0"></span>**1.2 Тести на наявнiсть тенденцiї**

Перед тим, як дослiджувати часовий ряд, необхiдно вияснити, чи iснує у рядi тенденцiя. Для цього розглянемо декiлька тестiв.

#### <span id="page-8-1"></span>**1.2.1 Тест серiй, заснований на медiанi**

Розглянемо часовий ряд *y*1, *y*2, . . . , *yn*. Створюємо зростаючий варiацiйний ряд  $y_1, y_2, \ldots, y_n$ . Визначимо вибiркову медiану  $y_{\text{med}}$  за формулою

$$
y_{\text{med}} = \begin{cases} y_{\frac{n+1}{2}}, & \text{RKULO} \ n - \text{H} \text{et} \\ \frac{1}{2} \left( y_{\frac{n}{2}} + y_{\frac{n}{2}+1} \right), & \text{RKULO} \ n - \text{map} \text{et}. \end{cases}
$$

Повертаючись до початкового часового ряду, будемо замiсть кожного його члена *y<sup>t</sup>*  $(t = \overline{1, n})$  ставити плюс  $(+)$ , якщо  $y_t > y_{\text{med}}$ , i мінус  $(-)$ , якщо  $y_t < y_{\text{med}}$  (члени часового ряду, що дорiвнюють *y*med, в отриманiй послiдовностi плюсiв i мiнусiв не враховуються).

За утвореною послiдовнiстю плюсiв i мiнусiв розраховуємо кiлькiсть серiй ν(*n*) i довжину найдовшої серiї τ(*n*). Пiд серiєю розумiємо послiдовнiсть плюсiв або мiнусiв, що йдуть пiдряд (серiя може складатися тiльки з одного плюса або тiльки з одного мiнуса). Зрозумiло, що якщо послiдовнiсть складається зi статистично незалежних спостережень, якi випадково змiнюються бiля деякого постiйного рiвня (тобто тенденцiя вiдсутня), то чергування плюсiв i мiнусiв у послiдовностi повинне бути бiльш-менш випадковим, тобто ця послiдовнiсть не повинна мати досить довгих серiй плюсiв або мiнусiв i, вiдповiдно, загальна кiлькiсть серiй ν(*n*) не повинна бути дуже малою.

Сформулюємо алгоритм тесту на присутнiсть тенденцiї у часовому рядi: якщо хоча б одна з нерiвностей

$$
\nu(n) > \left[\frac{1}{2}\left(n+2-1.96\sqrt{n-1}\right)\right],
$$
  

$$
\tau(n) < [1.43\ln(n+1)],
$$

де  $[\cdot]$  — ціла частина числа, не виконується, то з ймовірністю  $(1 - \alpha)100\%$ ,  $\alpha \in$ 

 $[0.05; 0.0975]$  у часовому ряді існує тенденція.

Приклад 1.1. Розглянемо часовий ряд:

5; 8; 6; 7; 7; 10; 13; 9; 8; 6; 1; 2; 4; 5; 10; 17; 9; 11; 8; 20; 16.

За допомогою тесту серій перевіримо ряд на наявність тенденції.

Будуємо зростаючий варіаційний ряд:

1; 2; 4; 5; 5; 6; 6; 7; 7; 8; 8; 8; 9; 9; 10; 10; 11; 13; 16; 17; 20.

Так як  $n = 21$  — непарне, то  $\frac{n+1}{2} = \frac{21+1}{2} = 11$  i це означає, що 11-й член варіаційного ряду і є  $y_{\text{med}} = 8$ . Повертаємося до початкового часового ряду і згідно з алгоритмом тесту отримаємо таку послідовність  $(+)$  і  $(-)$ :

 $---++++---+++++++$ 

Маємо  $\nu(21) = 4$ ,  $\tau(21) = 6$ . Далі,

$$
\left[\frac{1}{2}\left(n+2-1.96\sqrt{n-1}\right)\right] = \left[\frac{1}{2}\left(21+2-1.96\sqrt{21-1}\right)\right] = 7,
$$
  
[1.43 ln (n + 1)] = [1.43 ln (21 + 1)] = 4.

Нерівності мають вигляд:

$$
\nu(21) = 4 \ngtr 7,
$$
  

$$
\tau(21) = 6 \ngtr 4.
$$

 $\overline{\mathbf{S}}$ Так як нерівності не виконуються, то тенденція у часовому ряді існує.

#### <span id="page-9-0"></span>Тест «висхідних» і «спадних» серій 1.2.2

Цей тест «відчуває» поступове зміщення середнього значення в досліджуваному ряді не тільки монотонного, але і більш загального, наприклад, періодичного характеру.

Розглядається часовий ряд  $y_1, y_2, ..., y_n$ . На *i*-му місці ставимо плюс  $(+)$ , якщо  $y_{i+1} > y_i$ , і мінус (-), якщо  $y_{i+1} < y_i$  (якщо два або декілька слідуючих один за одним члени ряду рівні між собою, то приймається до уваги тільки один з них). Зрозуміло, що послідовність підряд взятих плюсів відповідає збільшенню членів ряду (висхідна серія), а послідовність мінусів — їх зменшенню (спадна серія). Тест

ґрунтується на такому мiркуваннi: якщо вибiрка випадкова (члени ряду незалежнi i однаково розподiленi), то в утворенiй ними послiдовностi знакiв загальна кiлькiсть серiй не може бути дуже малою, а їх довжина дуже великою.

Тест має такий алгоритм: розрахуємо

$$
\nu(n) > \left[\frac{1}{3}(2n-1) - 1.96\sqrt{\frac{16n-29}{90}}\right],
$$
  

$$
\tau(n) < \tau_0(n),
$$

до [·] — цiла частина числа, ν(*n*) i τ(*n*) — вiдповiдно загальна кiлькiсть серiй i кiлькiсть пiдряд взятих плюсiв або мiнусiв у найдовшiй серiї, а величина  $\tau_0(n)$  в залежностi вiд *n* визначається таким чином:

*n* 
$$
n \le 26
$$
  $26 < n \le 153$   $153 < n \le 1170$   
\n $\tau_0(n)$   $\tau_0 = 5$   $\tau_0 = 6$   $\tau_0 = 7$ 

Якщо хоча б одна з нерiвностей не виконується, то часовий ряд має тенденцiю з ймовірністю  $(1 - \alpha)100\%$ , де  $0.05 < \alpha < 0.0975$ .

**Приклад 1.2.** Часовий ряд з попереднього прикладу за допомогою тесту «висхiдних» i «спадних» серiй перевiрити на наявнiсть тенденцiї:

5, 8, 6, 7, 7, 10, 13, 9, 8, 6, 1, 2, 4, 5, 10, 17, 9, 11, 8, 20, 16 + – + + + – – – – + + + + + – + – + –

Маємо  $\nu(21) = 10$  і  $\tau(21) = 5$ .

Отже,  $\nu(21) = 10 \nless 10$ ,  $\tau(21) = 5 \nless 5$ . Так як нерівності не виконуються, то у часовому рядi iснує тенденцiя.

#### <span id="page-10-0"></span>**1.2.3 Тест квадратiв послiдовних рiзниць (тест Аббе)**

Якщо є пiдстави вважати, що випадковий розкид членiв часового ряду *y*1, *y*2, . . . , *y<sup>n</sup>* вiдносно своїх середнiх значень пiдпорядковується нормальному закону розподiлу ймовiрностей, то доцiльно скористатися тестом Аббе. Цей тест бiльш потужний, нiж попереднiй.

Спочатку розраховуємо величини

$$
\gamma(n) = \frac{q^2(n)}{s^2(n)}, \qquad \text{Re} \quad q^2(n) = \frac{1}{2(n-1)} \sum_{i=1}^{n-1} (y_{i+1} - y_i)^2,
$$

$$
s^2 = \frac{1}{n-1} \sum_{i=1}^n (y_i - \overline{y})^2, \quad \overline{y} = \frac{1}{n} \sum_{i=1}^n y_i.
$$

Якщо виявиться, що  $\gamma(n) \leqslant \gamma^{\min}_\alpha(n)$ , то у часовому ряді існує тенденція.

Величину  $\gamma_\alpha^{\min}(n)$  для  $n \leqslant 60$  знаходимо в [табл. В.11.](#page-103-1) При  $n > 60$  користуємося формулою

$$
\gamma_\alpha^{\min}(n) = 1 + \frac{u_\alpha}{\sqrt{n + 0.5\left(1 + u_\alpha^2\right)}},
$$

де  $u_{\alpha} - \alpha$ -квантиль нормального розподілу.

**Приклад 1.3.** Перевiримо часовий ряд з попереднього прикладу на наявнiсть тренду за допомогою тесту Аббе.

Маємо  $q^2(21) = 10$ ,  $s^2 = 22.63$ ,  $\gamma(21) = 0.442$ ,  $\alpha = 0.05$ ,  $\gamma_{0.05}^{\min}(21) = 0.6574$ . Остаточно,  $\gamma(21) = 0.442 < \gamma_{0.05}^{\text{min}}(21) = 0.6574$ . У часовому ряді з ймовірністю 95% iснує тенденцiя.  $\bullet$ 

### <span id="page-11-0"></span>**1.2.4 Тест на порiвняння середнiх рiвнiв ряду**

За цим тестом можна перевiрити часовий ряд на наявнiсть тренду середнього рiвня i дисперсiй.

Розбиваємо часовий ряд на двi приблизно рiвнi частини по кiлькостi членiв. Вважається, що кожна з них незалежна сукупнiсть з нормальних розподiлом.

Якщо часовий ряд має тенденцiю, то середнi кожної з сукупностей повиннi суттєво рiзнитися мiж собою. Якщо вiдмiннiсть несуттєва, то часовий ряд не має тенденцiї. Формулюємо гiпотези

$$
H_0: \overline{y}_1 = \overline{y}_2, \quad H_A: \overline{y}_1 \neq \overline{y}_2.
$$

Далі розраховуємо t<sub>CT</sub>:

$$
t_{\text{CT}} = \frac{\overline{y}_1 - \overline{y}_2}{\sqrt{(n_1 - 1) \sigma_1^2 + (n_2 - 1) \sigma_2^2}} \sqrt{\frac{n_1 n_2 (n_1 + n_2 - 2)}{n_1 + n_2}},
$$

де  $\overline{y}_{1}$  і  $\overline{y}_{2}$  — середні рівні відповідних частин ряду,  $n_{1}$  і  $n_{2}$  — кількість рівнів кожної з частин,  $\sigma_1^2$  і  $\sigma_2^2$  — дисперсії першої і другої частин.

Розрахункове значення  $t_{CT}$  порівнюється з  $t_{KP} = t(\alpha, n-2)$ , тут  $n - \mu$ овжина часового ряду. Якщо  $t_{CT} > t_{KP}$ , то з ймовірністю  $(1-\alpha)100\%$  гіпотеза  $H_0$  відхиляється i приймається гiпотеза про iснування тенденцiї середнього рiвня.

Для перевiрки наявностi тенденцiї у дисперсiї формулюємо гiпотези:

$$
H_0: \sigma_1^2 = \sigma_2^2, \quad H_A: \sigma_1^2 \neq \sigma_2^2.
$$

Далі розраховуємо статистики:  $F_{\rm CT} =$  $\sigma_2^2$  $\sigma_1^2$ , якщо  $\sigma_2^2 > \sigma_1^2$  i  $F_{CT}$  =  $\sigma_1^2$  $\sigma_2^2$ , якщо  $\sigma_1^2 > \sigma_2^2$ . Статистика порівнюється з критичним значенням F-критерію. Якщо  $\sigma_2^2 > \sigma_1^2,$ то  $F_{\text{KP}} = F(\alpha; n_2 - 1; n_1 - 1)$ , а при  $\sigma_1^2 > \sigma_2^2$   $F_{\text{KP}} = F(\alpha; n_1 - 1; n_2 - 1)$ .

Гіпотеза про рівність дисперсій двох сукупностей відхиляється, якщо  $F_{CT} > F_{KP}$ , а це означає, що дисперсiя має тенденцiю.

Зазначимо, що розглянутий текст доцiльно використовувати у випадку з монотонною тенденцiєю. Якщо часовий ряд змiнює загальний напрямок, то точка повороту тенденцiї може бути близькою до середини ряду, i тодi середнi двох частин будуть близькими i тест може не показувати наявнiсть тенденцiї.

**Приклад 1.4.** Розглядаємо часовий ряд попереднього прикладу i розбиваємо його на двi частини:

5; 8; 6; 7; 7; 10; 13; 9; 8; 6 i 1; 2; 4; 5; 10; 17; 9; 11; 8; 20; 16

Маємо  $\overline{y}_1 = 7.9$ ,  $n_1 = 10$ ,  $\overline{y}_2 = 9.36$ ,  $n_2 = 11$ ;  $t_{CT} \approx 0.7$ ,  $t_{KP}(0,05;19) = 2.093$ ;  $t_{CT}$   $< t_{KP}$ . Тенденція середнього відсутня.

Далі,  $F_{CT} = 7.22$ ,  $F_{KP} = F(0.05; 9; 10) = 3.14$ ;  $F_{CT} > F_{KP}$ . Це означає, що існує тренд дисперсiї.

### <span id="page-12-0"></span>**1.2.5 Тест Фостера — Стюарта**

Цей тест дає бiльш надiйний результат в порiвняннi з попереднiм. Крiм тенденцiї у середньому вiн дозволяє встановити наявнiсть тенденцiї дисперсiї ряду.

Спочатку порiвняємо кожен рiвень ряду, починаючи з другого рiвня, з усiма попереднiми i розраховуємо двi числовi послiдовностi:

$$
k_t = \begin{cases} 1, & \text{якицо } y_t \text{ більше за всі попередні рівні,} \\ 0, & \text{в іншому випадку.} \end{cases}
$$

 $l_t =$  $\sqrt{ }$  $\int$  $\sqrt{2}$ 1, якщо *y<sup>t</sup>* менше за всi попереднi рiвнi, 0, в iншому випадку.

Далi розраховуємо величини *s* i *d*:

$$
s = \sum_{t=2}^{n} (k_t + l_t), \quad d = \sum_{t=2}^{n} (k_t - l_t).
$$

Величина *s* характеризує змiну часового ряду i змiнюється вiд 0 до (*n* − 1), а *d* характеризує змiну дисперсiї рiвнiв ряду i змiнюється вiд −(*n* − 1) до (*n* − 1).

Наступний етап полягає у перевiрцi гiпотез:

- 1) вiдхилення величини *s* вiд величини µ математичного очiкування величини *s* для ряду, в якому рiвнi розташованi випадковим чином;
- 2) вiдхилення величини *d* вiд нуля.

Для перевiрки гiпотез використовуємо статистики

$$
t_s = \frac{|s - \mu|}{\sigma_1}, \quad \sigma_1 = \sqrt{2 \ln n - 3.4253},
$$
  

$$
t_d = \frac{|d - 0|}{\sigma_2}, \quad \sigma_2 = \sqrt{2 \ln n - 0.8456},
$$

де µ — математичне очiкування величини *s*, визначеної для ряду, в якому рiвнi розташовані випадковим чином;  $\sigma_1$  — середньоквадратичне відхилення для величини  $s, \sigma_2$  — середньоквадратичне відхилення для величини *d*.

Для зручності існують табульовані значення величин  $\mu$ ,  $\sigma_1$ ,  $\sigma_2$  [\(табл. В.12\)](#page-104-1).

Розрахунковi значення *t<sup>s</sup>* i *t<sup>d</sup>* порiвнюється з табличними значеннями *t*-критерiю Ст'юдента з рiвнем значущостi α.

Якщо *t<sup>s</sup>* > *t*(α; *n*−1), то з ймовiрнiстю (1−α)100 % iснує тенденцiя у середньому, а при  $t_d > t(\alpha; n-1)$  з тією ж ймовірністю існує тенденція у дисперсії.

**Приклад 1.5.** Розглядаємо все той же часовий ряд

5; 8; 6; 7; 7; 10; 13; 9; 8; 6; 1; 2; 4; 5; 10; 17; 9; 11; 8; 20; 16.

Розрахуємо параметри *k<sup>t</sup>* i *l<sup>t</sup>* :

$$
k_t: 1; 0; 0; 0; 1; 1; 0; 0; 0; 0; 0; 0; 0; 0; 0; 1; 0; 0; 0; 1; 0,
$$
  

$$
l_t: 0; 0; 0; 0; 0; 0; 0; 0; 0; 0; 0; 1; 0; 0; 0; 0; 0; 0; 0; 0; 0.
$$

Тодi *s* = 6, *d* = 4.

Статистики *t<sup>s</sup>* i *t<sup>d</sup>* розраховуємо, використовуючи [табл. В.12:](#page-104-1)

$$
t_s = \frac{|s - \mu|}{\sigma_1} = \frac{|6 - 5.195|}{1.677} \approx 0.48, \quad t_{\text{KP}} = t(0.05; 20) = 2.086,
$$
  

$$
t_d = \frac{|d - 0|}{\sigma_2} = \frac{4}{2.279} = 1.76, \quad t_{\text{KP}} = t(0.05; 20) = 2.086.
$$

Так як  $t_s < t_{\text{KP}}$  i  $t_d < t_{\text{KP}}$ , то не iснує тенденції у середньому i у дисперсії.

### <span id="page-14-0"></span>**1.3 Автокореляцiя рiвнiв часового ряду**

Одна з головних вiдмiнностей послiдовностi спостережень часового ряду вiд випадкової вибiрки полягає в тому, що члени часового ряду є статистично взаємозалежними. Кореляцiйну залежнiсть мiж послiдовними рiвнями часового ряду називають *автокореляцiєю рiвнiв ряду*. Вона визначається за допомогою лiнiйного коефiцiєнта кореляцiї мiж рiвнями цього ж ряду, зсунутими на декiлька крокiв у часi за формулою

$$
r_k = \frac{(n-k)\sum_{t=1}^{n-k} y_t y_{t+k} - \sum_{t=1}^{n-k} y_t \sum_{t=1}^{n-k} y_{t+k}}{\sqrt{\left[(n-k)\sum_{t=1}^{n-k} y_t^2 - \left(\sum_{t=1}^{n-k} y_t\right)^2\right] \left[(n-k)\sum_{t=1}^{n-k} y_{t+k}^2 - \left(\sum_{t=1}^{n-k} y_{t+k}\right)^2\right]}}.
$$

Порядок коефiцiєнта автокореляцiї визначається параметром *k*. Цей параметр називають *лагом*. Зi збiльшенням лагу кiлькiсть пар значень, за якими розраховується коефiцiєнт автокореляцiї, зменшується. Вважається, що максимальний лаг можна обирати не бiльше чвертi довжини часового ряду.

Послiдовнiсть коефiцiєнтiв автокореляцiї називається *кореляцiйною функцiєю часового ряду*. Графiк залежностi її значень вiд величини лагу (порядку коефiцiєнта автокореляцiї) називають *корелограмою*.

Аналiз автокореляцiйної функцiї i корелограми дозволяє виявити структуру ряду, а саме:

- 1) **Випадковий ряд.** Якщо часовий ряд є повнiстю випадковим, тодi *r<sup>k</sup>* = 0 для великих *k*. Для випадкових часових рядів  $\{r_k\} \in N$   $(0, \frac{1}{n})$  $\frac{1}{n}$ .
- 2) **Короткострокова кореляцiя.** Стацiонарнi часовi ряди, тобто *M*(*y*) = *a* = const, досить часто мають короткострокову кореляцiю, що характеризується великим значенням *r*1, а *r<sup>k</sup>* асимптотично наближуються до нуля.
- 3) **Нестацiонарний ряд.** Якщо часовий ряд має тенденцiю, то значення *r<sup>k</sup>* не будуть швидко наближатися до нуля навiть при великих значеннях лагу *k*.
- 4) **Сезоннi коливання.** Якщо часовий ряд має сезоннi коливання, то корелограма буде коливатися з тiєю ж частотою. У цьому випадку для визначення короткострокової кореляцiї необхiдно з часового ряду видалити сезоннi коливання.
- 5) **Викиди.** Якщо часовий ряд має викиди, то корелограма буде мати рiзкi стрибки. Особливо вони будуть помiтнi, якщо лаг *k* буде дорiвнювати вiдстанi мiж викидами.
- 6) **Чергувальний ряд.** Якщо значення часового ряду має нахил до чергування вiдносно деякого середнього, то корелограма теж буде чергуватись вiдносно нуля.
- 7) **Лiнiйна тенденцiя.** Якщо найбiльшим за модулем є коефiцiєнт автокореляцiї першого порядку, то часовий ряд має лiнiйну тенденцiю.

Якщо жоден з коефiцiєнтiв автокореляцiї не є значущим, то можна вважати, що часовий ряд не має тенденцiї i циклiчних коливань або вiн має досить сильну нелiнiйну тенденцiю.

За знаком коефiцiєнтiв автокореляцiї не можна робити висновок про зростаючу чи спадну тенденцiю в рiвнях ряду.

**Приклад 1.6.** Автокореляцiйна функцiя.

Нехай маємо умовнi даннi про об'єм споживання електроенергiї жителями мiста за 16 кварталiв.

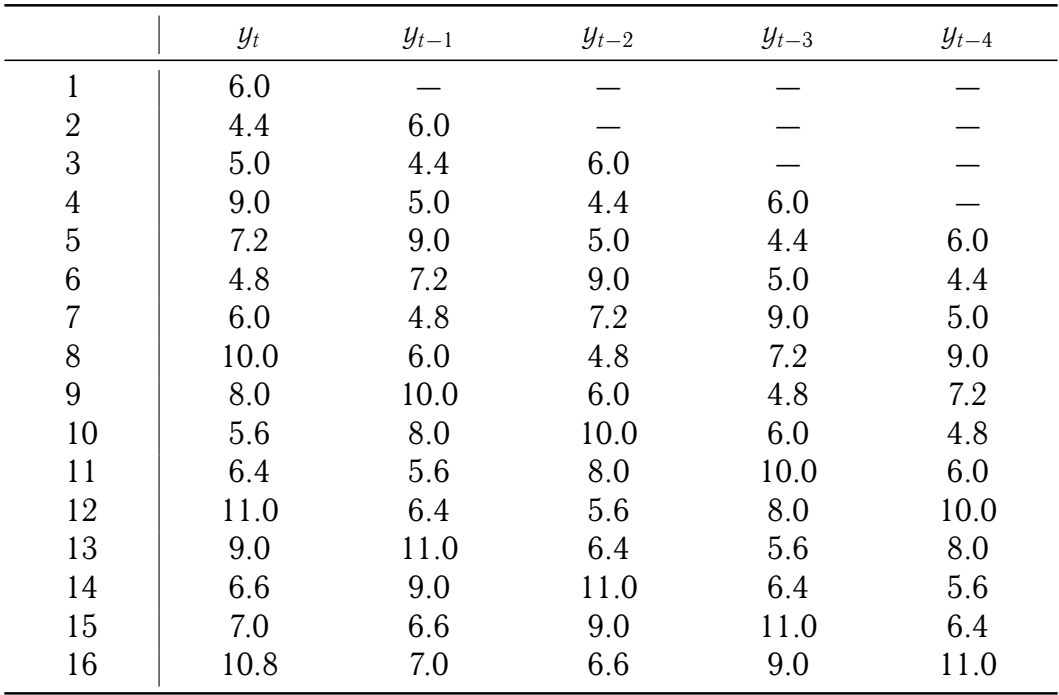

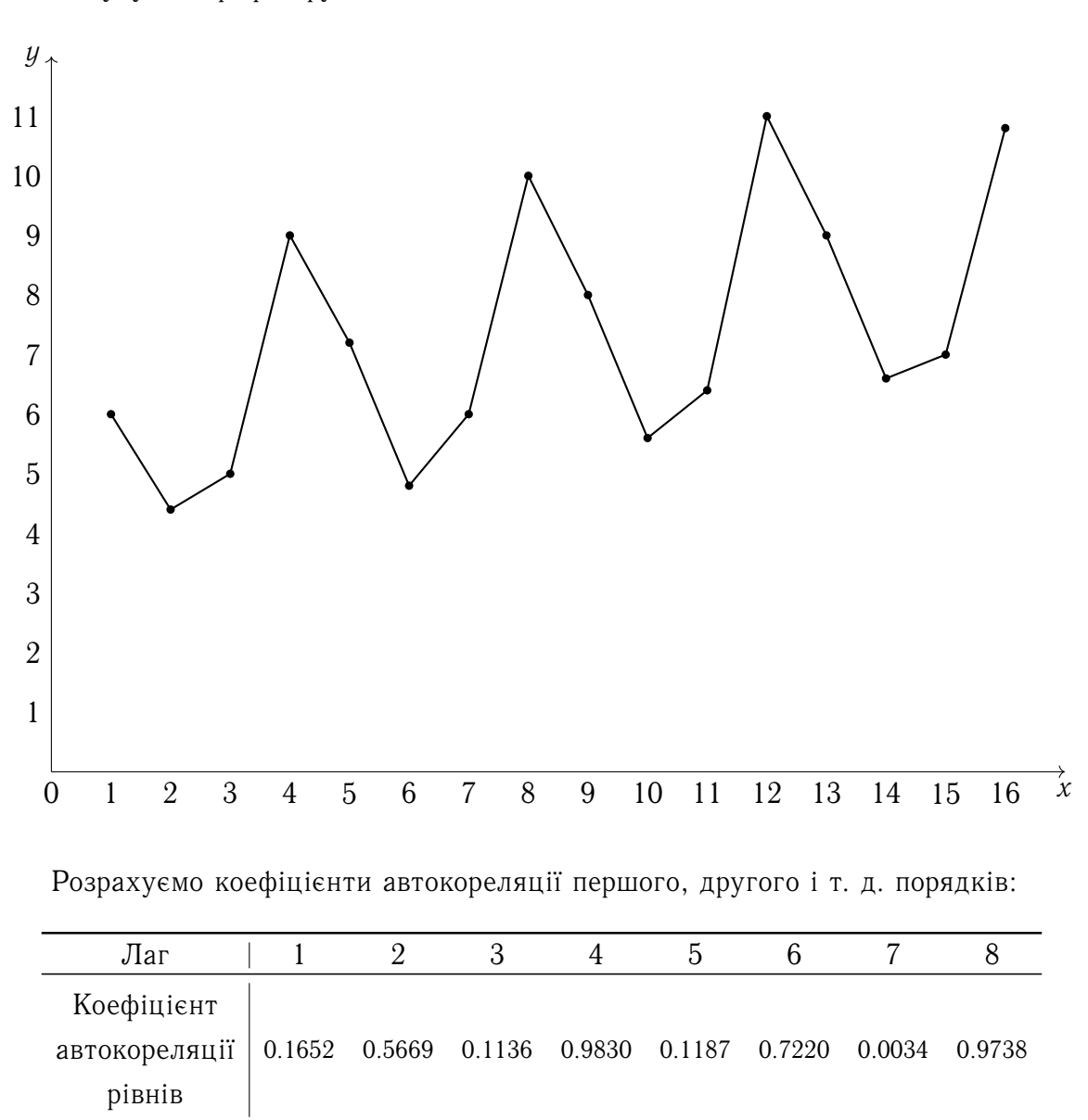

Побудуємо графiк функцiї за цими даними

Аналiз значень автокореляцiйної функцiї дозволяє зробити висновок про наявнiсть сезонних коливань перiодичнiстю у чотири квартали.

# **ТЕМА 2**

### <span id="page-17-0"></span>**Методи побудови тренду**

Досить часто рiвнi економiчних рядiв коливаються, i тому тенденцiя розвитку економiчного явища у часi прихована випадковими вiдхиленнями рiвнiв в ту чи iншу сторону. З метою бiльш чiтко виявити тенденцiю розвитку процесу, а також у подальшому застосування методiв прогнозування на основi трендових моделей, проводять згладжування (вирiвнювання часових рядiв).

Методи видiлення невипадкової складової у траєкторiї, що вiдображає поведiнку часового ряду можна умовно розбити на двi групи:

- 1) аналiтичне вирiвнювання з використанням кривої, проведеної мiж конкретними рiвнями ряду так, щоб вона вiдображала тенденцiю, притаманну ряду, i одночасно звiльнювала його вiд незначних коливань;
- 2) механiчне вирiвнювання окремих рiвнiв часового ряду з використанням фактичних значень сусiднiх рiвнiв.

### <span id="page-17-1"></span>**2.1 Аналiтичне моделювання тенденцiї часового ряду**

Для цього можуть використовуватись такi функцiї: полiноми рiзних ступенiв, експоненти, логiстична крива, крива Гомперця та iншi.

Найпростiшi полiномiальнi кривi мають вигляд:

 $\hat{y}_t = a_0 + a_1 t$  — поліном першого ступеня,

 $\widehat{y}_t = a_0 + a_1 t + a_2 t^2$  — поліном другого ступеня,  $\widehat{y}_t = a_0 + a_1 t + a_2 t^2 + a_3 t^3$  — поліном третього ступеня і т. д.

Параметр *a*<sup>0</sup> — середнiй рiвень ряду динамiки, *a*<sup>1</sup> називають лiнiйним приростом,  $a_2$  — прискоренням росту,  $a_3$  — зміна прискорення росту.

Для полiнома першого ступеня характерний постiйний закон росту, тобто першi прирости (різниці)  $u_t = y_t - y_{t-1}$ ,  $t = 2, 3, ..., n$  є постійна величина і дорівнює  $a_1$ .

Якщо розраховувати першi прирости для полiнома другого степеня, то вони матимуть лiнiйну залежнiсть вiд часу, а другi прирости будуть постiйними.

Для полiнома третього ступеня першi прирости є полiномами другого ступеня, другi прирости є лiнiйна функцiя часу, а третi прирости будуть постiйнi. Характерна особливiсть полiномiв — прирiст не залежить вiд значення функцiї.

Отже, ми отримали правило вибору ступеня полiному, засноване на величинi приростiв. Якщо першi прирости (рiзницi) постiйнi, то обираємо полiном першого ступеня; полiном другого ступеня, якщо другi прирости постiйнi i т. д.

Якщо подальший розвиток залежить вiд значення функцiї, то використовуються експоненцiальнi кривi. Проста експонента має вигляд

$$
\widehat{y}=ab^{t},
$$

де *a* i *b* додатнi числа. Ордината цiєї функцiї змiнюється з постiйним темпом приросту:

$$
\frac{\widehat{y}-\widehat{y}_{t-1}}{\widehat{y}_t}=1-\frac{1}{b}.
$$

Логарифм ординати простої експоненти лiнiйно залежить вiд часу:

$$
\ln \hat{y} = \ln a + t \ln b.
$$

Якщо процес характеризується насиченням, то його можна описати кривою, що має асимптоту. Представником сiм'ї таких кривих є модифiкована експонента. Її рiвняння має вигляд

$$
y_t = k + ab^t.
$$

Ця функцiя має горизонтальну асимптоту *y* = *k*. Її графiк прямує до асимптоти або при *t* → ∞, або при *t* → −∞. Параметр *a* дорiвнює рiзницi мiж ординатою кривої (при *t* = 0) i асимптотою. Якщо параметр *a* вiд'ємний, то асимптота знаходиться вище кривої, а якщо *a* додатний, то асимптота проходить нижче її. Параметр *b* дорiвнює вiдношенню послiдовних приростiв. Iснує чотири варiанти кривої у залежностi вiд значень b і знаку a. На практиці частіше всього зустрічається випадок, при якому приріст рівня дуже малий, і рівень прямує до деякої границі. Це відбувається якщо  $a < 0$  i  $b < 1$ .

Особливістю модифікованої експоненти є те, що відношення послідовних приростів є постійними, тобто

$$
\frac{u_{t_2}}{u_{t_1}}=\frac{u_{t_3}}{u_{t_2}}=\ldots=b.
$$

Логарифми приростів ординат модифікованої експоненти лінійно залежать від змінної *t*. Дійсно,

$$
u_t = y_t - y_{t-1} = k + ab^t - k - ab^{t-1} = ab^{t-1}(b-1),
$$

звілки

$$
\log u_t = \log a + \log(b-1) + (t-1)\log b
$$

Більш складним варіантом експоненціальної кривої є логарифмічна парабола:

$$
y=ab^tc^{t^2}.
$$

Якщо прологарифмуємо, то отримаємо параболу:

$$
\log y = \log a + t \log b + t^2 \log c.
$$

Розрахуємо темп приросту, отримаємо, що він лінійно залежить від часу t.

Для моделювання часових рядів зі швидким розвитком на початку і затуханням в кінці ряду (тобто вони характеризуються прямуванням до деякої граничної величини), застосовується логістична функція, або функція Перла - Ріда. Вона є зростаючою і записується у вигляді:

$$
\widehat{y}_t = \frac{k}{1 + ae^{-bt}} \quad \text{afo} \quad \widehat{y} = \frac{k}{1 + ab^{-t}}, \quad \widehat{y} = \frac{k}{1 + 10^{a - bt}}
$$

Тут *a* i *b* — додатні параметри, *k* — граничне значення функції при  $t \rightarrow +\infty$ . Логістична функція має точку симетрії, що співпадає з точкою перегину:  $t = \ln b : a$ ,  $y_t = k : 2$ .

У економіці розповсюджені процеси, що спочатку зростають досить повільно, потім прискорюються, а потім уповільнюються. Це, наприклад, процес вводу об'єкта в промислову експлуатацію, процес зміни попиту на товари. Для моделювання таких процесів використовуються S-подібні криві, серед яких виділяється крива Гомперця,

що має такий аналітичний вираз:  $\widehat{y}_t = ka^{b^t}$ , де  $k$ ,  $a, b -$ додатні параметри,  $b <$ 1, *y* = *k* — асимптота кривої. У кривої Гомперця видiляють чотири дiлянки: на першiй прирiст кривої незначний, на другiй — прирiст збiльшується, на третiй дiлянцi прирiст майже постiйний, а на четвертiй — вiдбувається зменшення темпу приросту i крива необмежено наближається до *k*.

Логарифм цiєї функцiї є експоненцiальна функцiя, логарифм вiдношення першого приросту до ординати функцiї — лiнiйна функцiя часу.

Крива Гомперця описує, наприклад, динамiку показникiв рiвня життя, а її модифiкацiї використовують у демографiї при моделюваннi показникiв смертностi.

Розглянемо декiлька застережень про характер процесiв, що описуються тими чи iншими типами кривих. Так експоненцiальнi кривi добре описують процеси, що мають «лавиноподiбний» характер, а саме, коли прирiст залежить в основному уже вiд досягнутого рiвня; при цьому рiзнi обмеження для росту не випливають помiтно.

Якщо ж обмежуючий фактор весь час дiє i ефективнiсть дiї зростає разом з ростом досягнутого рiвня, то описувати цей процес можна за допомогою модифiкованої експоненти.

А якщо обмежуючий характер починає впливати тiльки пiсля деякого моменту (точки перегину), до якого процес розвивався, наближеного до деякого експоненцiального закону, то найкраще наближення дають *S*−подiбнi кривi. Насправдi *S*−подiбнi кривi описують два послiдовнi лавиноподiбнi процеси: один з прискоренням розвитку, другий — зi сповiльненням.

Модифiкована експонента, крива Гомперця i логiстична крива при деяких значеннях своїх параметрiв мають асимптоти, що проходять вище цих кривих. Такi типи кривих використовуються для опису рiзного виду процесiв «з насиченням».

*S*−подiбнi кривi використовуються не тiльки в роботах, пов'язаних з розвитком популяцiї, демографiчних i страхових розрахунках, але i при розрахунку характеристик рiзних технiчних пристроїв.

### <span id="page-20-0"></span>**2.2 Вибiр виду кривої**

Розглянемо проблему попереднього вибору виду кривої для часового ряду.

Вiдбiр кривої робиться в два етапи. На першому етапi вiдбираються функцiї, що придатнi з точки зору змiстовного пiдходу до задачi. На другому етапi для цих функцiй розраховується значення критерiю i обирається та функцiя, для якої значення критерiю мiнiмальне.

Частiше за все для обрання функцiї використовується метод характеристик приросту. Вiн ґрунтується на порiвняннi характеристик змiни приростiв часового ряду з вiдповiдними характеристиками обраних функцiй.

Вибiр виду функцiї включає попередню статистичну обробку ряду i сам вибiр функцiї. Попередня обробка складається з таких трьох частин: згладжування ряду ковзною середньою, визначення середнiх приростiв, визначення похiдних характеристик приросту.

Згладжування ряду можна робити методом простої ковзної середньої (лiнiйна апроксимацiя). Наприклад, для iнтервалу згладжування *m* = 3 згладженi рiвнi розраховуються за формулою

$$
\overline{y}_t = \frac{y_{t-1} + y_t + y_{t+1}}{3},
$$

а щоб не загубити перший i останнiй рiвнi, то їх згладжують за формулою

$$
\overline{y}_1 = \frac{5y_1 + 2y_2 - y_3}{6}, \quad \overline{y}_n = \frac{-y_{n-2} + 2y_{n-1} + 5y_n}{6}.
$$

Далi розраховуємо першi середнi прирости

$$
\overline{u}_t^1 = \frac{\overline{y}_{t+1} - \overline{y}_{t-1}}{2}, \quad t = 2, 3, \dots, n-1,
$$

другi середнi прирости

$$
\overline{u}_t^2 = \frac{\overline{u}_{t+1}^1 - \overline{u}_{t-1}^1}{2},
$$

а також  $\overline{u}_t^1$ *yt* ,  $\log \overline{u}_t^1$ ,  $\log \frac{\overline{u}_t^1}{\overline{u}_t^1}$ *yt* ,  $\log \frac{\overline{u}_t^1}{\overline{u}_t^2}$  $\overline{y}_t^2$ *t*

Для обрання виду функцiї скористаємося таблицею.

.

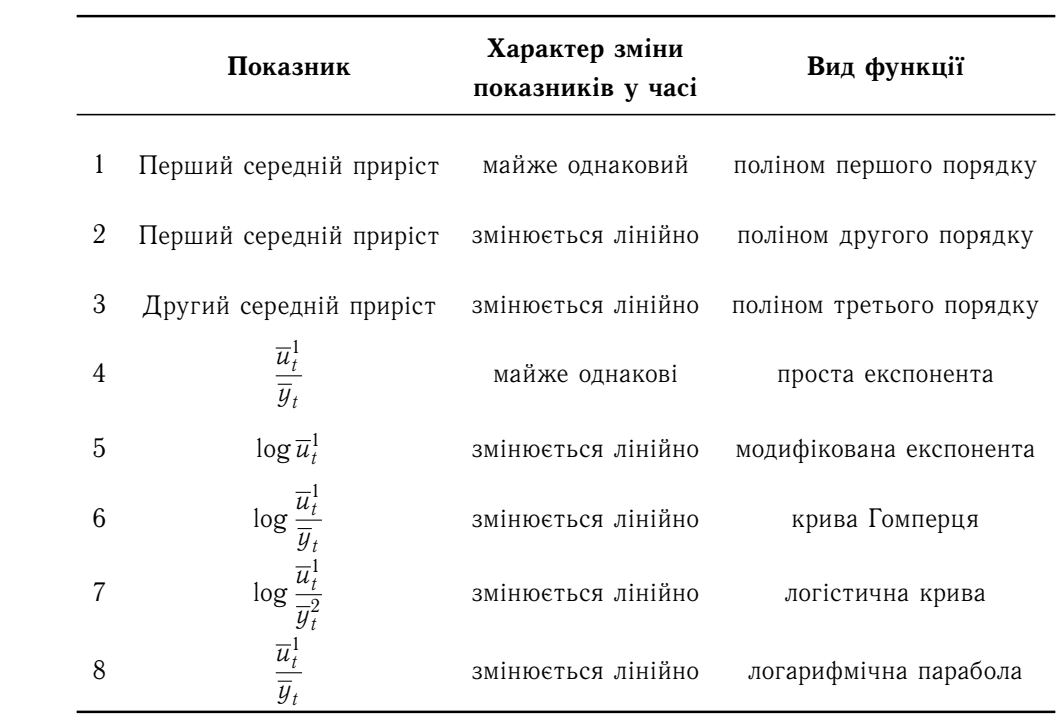

Для вибору рiвняння тенденцiї, якщо вiдсутнi циклiчнi коливання, можна скористатися тестом, що ґрунтується на дисперсiях.

Розглянемо загальну варiацiю:

$$
V_{\text{sar}} = \sum_{t=1}^{n} (y_t - \overline{y})^2,
$$

де *y* — середнiй рiвень часового ряду.

Варiацiя випадкової величини розраховується за формулою

$$
V_{\varepsilon} = \sum_{t=1}^n (y_t - \widehat{y}_t)^2,
$$

де  $\widehat{y}_t$  — розрахункові рівні ряду, отримані за рівнянням тенденції. Тоді варіація тренду дорівнює:  $V_{\text{ren},q} = V_{\text{sar}} - V_{\varepsilon}$ .

Розрахуємо дисперсiї:

$$
\sigma_{\text{3ar}}^{2} = \frac{V_{\text{3ar}}}{n-1} = \frac{\sum_{t=1}^{n} (y_{t} - \overline{y})^{2}}{n-1}, \quad \sigma_{\varepsilon}^{2} = \frac{V_{\varepsilon}}{n-p-1} = \frac{\sum_{t=1}^{n} (y_{t} - \widehat{y}_{t})^{2}}{n-p-1},
$$

$$
\sigma_{\text{real}}^{2} = \frac{V_{\text{real}}}{p-1} = \frac{\sum_{t=1}^{n} (y_{t} - \overline{y})^{2} - \sum_{t=1}^{n} (y_{t} - \widehat{y}_{t})^{2}}{p-1},
$$

де *p* — кiлькiсть невiдомих параметрiв обраної кривої.

Далі розраховуємо  $F_{CT}$  і  $F_{KP}$ :

$$
F_{\text{CT}} = \frac{\sigma_{\text{ren},}}{\sigma_{\varepsilon}^2} = \frac{V_{\text{ren},n}(n-p-1)}{(p-1)V_{\varepsilon}}, \quad F_{\text{KP}} = F(\alpha; p-1; n-p-1).
$$

Якщо  $F_{CT} > F_{KP}$ , то з ймовірністю  $(1 - \alpha)100\%$ , можна користуватися обраним рiвнянням тенденцiї. При розглядi декiлькох рiвнянь тенденцiї обирають те, для якого  $F_{CT}$  бiльша. Або починають аналiз iз найбiльш простого рiвняння тенденцiї, поступово переходячи до бiльш складних.

Можна використовувати критерiй найменшої суми квадратiв вiдхилень емпiричних рiвнiв вiд теоретичних (за обраними кривими):

$$
S=\sum_{t=1}^n (y_t-\widehat{y}_t)^2\to \min.
$$

З множини можливих рiвнянь тенденцiї обирають те, якому вiдповiдає найменше значення *S*.

Зазначимо, що один критерiй не забезпечує правильний вибiр функцiї тенденцiї, тому що iснує досить великий вибiр функцiй для опису тенденцiї.

Для оцiнки параметрiв функцiї тенденцiї частiше всього використовують метод найменших квадратiв.

Вiдбiр найкращого рiвняння у випадку нелiнiйної тенденцiї можна здiйснити шляхом перебору основних форм тенденцiї i розрахунку для кожного рiвняння скоригованого коефіцієнта детермінації за Тейлом  $\overline{R}_{\it 1}^2$  $\tilde{\vec{J}}$  і відбору рівняння з найбільшим  $\overline{R}_{\it 7}^{\rm 2}$  $\frac{2}{T}$ .

### <span id="page-23-0"></span>**2.3 Механiчне вирiвнювання рiвнiв часового ряду**

### <span id="page-23-1"></span>**2.3.1 Згладжування часових рядiв за допомогою ковзної середньої**

Методи видiлення невипадкової складової часового ряду другої групи не пов'язанi обмежувальними припущеннями у тому, що загальний вигляд цiєї складової ряду вiдомий дослiднику. На «виходi» задачi вони дають дослiднику тiльки алгоритм розрахунку оцiнки невипадкової складової у довiльнiй наперед заданий точцi *t*. При згладжуваннi цим методом емпiричних даних приймають участь всi члени часового

ряду, вiдбувається виключення випадкових коливань i визначається значення, що вiдповiдає впливу постiйно дiючих факторiв. Згладжування за допомогою ковзної середньої ґрунтується на простiй iдеї: якщо «iндивiдуальний» розкид значень членiв часового ряду *y<sup>t</sup>* бiля свого середнього (згладженого) значення характеризується дисперсією  $\sigma^2$ , то розкид середнього з  $N$  членів часового ряду  $(y_1+y_2+\ldots+y_N)$  / $N$ бiля того ж середнього буде характеризуватися меншою величиною дисперсiї, що дорівнює  $\sigma^2/N$ . А зменшення міри випадкового розкиду (дисперсії) і означає якраз згладження вiдповiдної траєкторiї. Тому обирають деяку непарну «довжину усереднення» *N* = 2*m*+1, вимiряну через пiдряд iдучi члени часового ряду. А потiм згладженi значення часового ряду розраховують по значенням *yt*−*m*, *yt*−*m*+1, . . . , *y<sup>t</sup>* , *yt*+1, . . . , *yt*+*<sup>m</sup>* за формулою:

$$
\widehat{f}_t = \sum_{k=-m}^m \omega_k y_{t+k}, \quad t = m+1, \ldots, n-m,
$$
 (\*)

де  $\omega_k$   $(k=-m,-m+1,\ldots,m)$  — деякі додатні «вагові» коефіцієнти,  $\omega_k>0,\;\;\sum\limits_{}^{m}$ *k*=−*m*  $\omega_k =$ 1.

При переходi вiд *t* до *t* + 1 у складi доданкiв правої частини (\*) вiдбувається замiна тiльки одного доданку *yt*−*<sup>m</sup>* доданком *yt*−*m*+1, i тому методи, заснованi на формулi (\*), називають методами ковзної середньої.

Визначення параметрiв ω*<sup>k</sup>* засновано на такiй процедурi. Вiдповiдно до теореми Вейєрштраса довiльна гладка функцiя при довiльних припущеннях може бути локально представлена алгебраїчним полiномом пiдходящого ступеня *p*. Тому беремо першi 2*m* + 1 членiв часового ряду *y*1, . . . , *y*<sup>2</sup>*m*+1, будуємо за допомогою методу найменших квадратiв полiном ступеня *p*, що апроксимує поведiнку цiєї початкової частини часового ряду, i використовуємо цей полiном для визначення оцiнки *f<sup>t</sup>* згладженого значення часового ряду в середнiй, тобто в (*m* + 1)-й точцi цього вiдрiзка ряду, тобто покладемо  $\hat{f}_{m+1} = \hat{y}_{1,m+1}$ . Потім «ковзаємо» по осі часу на один такт і таким же способом підбираємо поліном  $\hat{y}_2$  того ж ступеня  $p$  до відрізку часового ряду *y*2, *y*3, . . . , *y*<sup>2</sup>*m*+1 i визначаємо оцiнку згладженого значення часового ряду в середній точці зсунутого на одиницю відрізка часового ряду, тобто  $\hat{f}_{m+2} = \hat{y}_{2,m+2}$  і т. д.

 $Y$  результаті знайдемо оцінки для згладжених значень  $\widehat{f}_t$  часового ряду для всіх *t*, крім  $t = 1, 2, ..., m$  i  $t = n, n - 1, ..., n - m + 1$ .

Зазначимо, що значення  $\omega_k$  ( $k = -m, \ldots, m$ ) не залежать від того, для якого саме iз «ковзних» часових iнтервалiв вiдбувався цей пiдбiр.

**Приклад 2.1.** Нехай локальна поведiнка згладженої функцiї описується алге-

браїчним полiномом першого ступеня (*p* = 1), тобто на обраному часовому iнтервалi довжиною 2*m* + 1 часових тактiв *f<sup>t</sup>* може бути апроксимована лiнiйною функцiєю часу

$$
f_t = Q_0 + Q_1 t
$$
,  $t = 1, 2, ..., 2m + 1$ .

Перепозначимо момент часу таким чином, щоб розглядати модель на часовому вiдрiзку  $t' = -m, -m + 1, \ldots, -1, 0, 1, 2, \ldots, m$ . Тоді середня точка буде відповідати  $t' = 0$ . Зрозуміло, що  $t' = t - (m + 1)$ .

Отже, пiдберемо коефiцiєнти *Q*<sup>0</sup> i *Q*<sup>1</sup> таким чином, щоб мiнiмiзувати методом найменших квадратiв функцiю

$$
\sum_{t'=-m}^{m} [y_{t'} - Q_0 - Q_1 t']^2 \to \min_{Q_0, Q_1}
$$

Диференцiюємо лiву частину за *Q*<sup>0</sup> i *Q*<sup>1</sup> i прирiвнюємо частиннi похiднi до нуля. Отримаємо систему

$$
\begin{cases}\n(2m+1)Q_0 + Q_1 \sum_{t'= -m}^m t' = \sum_{t' = -m}^m y_{t'}, \\
Q_0 \sum_{t' = -m}^m t' + Q_1 \sum_{t' = -m}^m (t')^2 = \sum_{t' = -m}^m t' y_{t'}.\n\end{cases}
$$

Так як ∑︀*<sup>m</sup> t* ′=−*m*  $t^\prime = 0$ , а оцінка згладженого значення часового ряду визначається в середнiй точцi часового iнтервалу вiдповiдним значенням функцiї *Q*<sup>0</sup> + *Q*1*t* ′ при  $t'=0$ , то

$$
\widehat{f}_{m+1} = Q_0 + Q_1 t' \Big|_{t'=0} = Q_0 = \frac{1}{2m+1} \sum_{t'=-m}^{m} y_{t'} = \frac{1}{2m+1} \sum_{t=1}^{2m+1} y_t.
$$

Зробивши тi ж викладки для довiльного часового iнтервалу *t* = *k* + 1, *k* +  $2, \ldots, k+2m+1$ , ми отримаємо аналогічний результат. Таким чином, у загальному випадку маємо

$$
\widehat{f}_t = \frac{1}{2m+1} \sum_{k=-m}^m y_{t+k},
$$

тобто при лiнiйному характерi локальної апроксимацiї часового ряду за значення його згладженого значення в точцi *t* необхiдно брати середнє арифметичне з обрамляючих його 2m + 1 сусідніх значень,  $y_{t-m},\ldots,y_t,\ldots,y_{t+m},$  тобто  $\omega_{-m}=\ldots=\omega_m=\dfrac{1}{2m+1}.$  $\overline{\mathbf{S}}$ 

Якщо згладжування проводиться за допомогою лiнiйної функцiї, то мова йде про метод простої ковзної середньої.

Одним iз найбiльш складних питань застосування ковзної середньої для визначення тенденцiї є вибiр iнтервалу згладжування. Перед тим, як обрати iнтервал згладжування, необхiдно зробити економiчний аналiз явища, визначити його динамiку, циклiчнiсть, величину циклiв.

Якщо необхiдно згладити мiлкi коливання, то iнтервал згладжування беруть по можливостi великим; iнтервал згладжування зменшують, якщо необхiдно зберегти бiльш мiлкi коливання. Чим бiльший iнтервал згладжування, тим бiльш плавним буде тренд.

При виборi iнтервалу згладжування необхiдно брати до уваги i деякi особливостi, властивi методу ковзної середньої. Нехтування ними може привести до спотворення результатiв аналiзу. Перерахуємо основнi особливостi.

1) Перiод згладжування повинен бути рiвним або кратним перiоду коливань, якщо перiод коливань i його величина постiйнi.

При непостiйному перiодi коливань промiжок згладжування необхiдно брати середньому перiоду коливань. Якщо ця умова не виконується, то згладжений ряд не буде правильно характеризувати загальну тенденцiю ряду. У цьому випадку отримаємо не плавний рiвень, а новий ряд з тим же перiодом, але з бiльш слабкими коливаннями (мiнiмуми i максимуми згладженого ряду не завжди будуть спiвпадати з мiнiмальними i максимальними значеннями емпiричного ряду).

2) При рiзко мiнливих коливаннях промiжок згладжування необхiдно збiльшити, але не дуже сильно.

Метод ковзної середньої передбачає, що коливання гасять один одного на дослiджуваному вiдрiзковi часу. Очевидно, що такий ефект може бути отриманий тiльки при простiй структурi ряду i його коливань. У хвилеподiбних рядах цей метод нерiдко приводить до викривлення основної тенденцiї. Викривлення проявляється в залежностi вiд змiни тенденцiї ряду. Якщо тенденцiя ряду має сильний спад або зростання, то значення згладжування ряду перебiльшують дiйсний рiвень ряду динамiки. Якщо ряд не має постiйної тенденцiї сильного спаду або зростання, то спотворення його незначне. Таким чином, метод простої ковзної середньої дає гарнi результати в рядах з лiнiйної тенденцiєю розвитку.

Зауважимо, що замiсть середнього можна використовувати медiану значень промiжку згладжування. Основна перевага медiанного згладжування, в порiвняннi зi згладжуванням ковзним середнiм, полягає в тому, що результати будуть бiльш стiйкими до викидiв на промiжку згладжування. Таким чином, якщо в даних є викиди, то згладжування медiаною дає бiльш гладкi кривi в порiвняннi з ковзним середнiм. Основний недолiк медiанного згладжування в тому, що при вiдсутностi явних викидiв, вiн приводить до бiльш «зубчатих» кривих i не дозволяє використовувати ваги.

У випадку, якщо тенденцiя ряду не може бути описана лiнiйним трендом, використовується зважена ковзна середня.

Для рядiв з нелiнiйною тенденцiєю необхiдно застосовувати метод зважених ковзних середнiх. Цей метод має ту перевагу перед методом простих ковзних середнiх, що вiн може дати плавний рiвень ряду емпiричних даних з нелiнiйною тенденцiєю. Значення зважених ковзних середнiх отримують таким чином: всерединi кожного iнтервалу згладжування часовий ряд вирiвнюється полiномом *k*-ого ступеня

$$
\widehat{y}_t = \omega_0 + \sum_{i=1}^k \omega_i t^i.
$$

Ковзну середню визначають як середнiй член ряду, утвореного з вирiвнених значень. Коефiцiєнти полiномiв знаходимо з умови

$$
\min_{\omega} \sum_{t=1}^n \left( y_t - \sum_{i=1}^k \omega_i t^i \right)^2,
$$

тобто методом найменших квадратiв.

**Приклад 2.2.** Розглянемо випадок *p* = 2, *m* = 2. Це означає, що в ковзному часовому вiдрiзковi присутнi 5 точок i що локальну поведiнку згладженого часового ряду всерединi кожного такого вiдрiзку будемо апроксимувати параболою другого порядку:

$$
f(t') = \omega_0 + \omega_1 t' + \omega_2 (t')^2
$$
,  $t' = -2, -1, 0, 1, 2$ .

Коефiцiєнти ω*<sup>i</sup>* знайдемо з умови:

$$
\min_{\omega_0,\omega_1,\omega_2} \left\{ \sum_{t'=-2}^{2} \left[ y_t - \omega_0 + \omega_1 t' + \omega_2 (t')^2 \right]^2 \right\}.
$$

Маємо

$$
\frac{\partial \{\ldots\}}{\partial \omega_0} = -2 \left[ \sum_{t'= -2}^2 y_{t'} - 5\omega_0 - \omega_1 \sum_{t'=-2}^2 t' - \omega_2 \sum_{t'=-2}^2 (t')^2 \right] = 0,
$$

$$
\frac{\partial \{\dots\}}{\partial \omega_1} = -2 \left[ \sum_{t'=2}^2 t' y_{t'} - \omega_0 \sum_{t'=2}^2 t' - \omega_1 \sum_{t'=2}^2 (t')^2 - \omega_2 \sum_{t'=2}^2 (t')^3 \right] = 0,
$$
  

$$
\frac{\partial \{\dots\}}{\partial \omega_2} = -2 \left[ \sum_{t'=2}^2 (t')^2 y_{t'} - \omega_0 \sum_{t'=2}^2 (t')^2 - \omega_1 \sum_{t'=2}^2 (t')^3 - \omega_2 \sum_{t'=2}^2 (t')^4 \right] = 0.
$$

Розв'язок отриманої системи, з урахуванням того, що  $\sum_{t'=-9}^{2} t' = 0$ ,  $\sum_{t'=-2}^{2} (t')^3 = 0$ , має вигляд

$$
\omega_0 = \frac{1}{35} \left[ -3y_{-2} + 12y_{-1} + 17y_0 + 12y_1 - 3y_2 \right]
$$

$$
\omega_1 = \frac{1}{10} \left[ -2y_{-2} - y_{-1} + y_1 + 2y_2 \right],
$$

$$
\omega_2 = \frac{1}{14} \left[ 2y_{-2} - y_{-1} - 2y_0 - y_1 + 2y_2 \right].
$$

Відповідно, оцінка згладженого значення  $f_t$  аналізуючого часового ряду в точці t визначається значенням оціненої параболи  $\omega_0 + \omega_1 t' + \omega_2 (t')^2$  при  $t' = 0$ , тобто

$$
\omega_0 + \omega_1 t' + \omega_2 (t')^2 \Big|_{t'=0} = \omega_0 = \frac{1}{35} \left[ -3y_{-2} + 12y_{-1} + 17y_0 + 12y_1 - 3y_2 \right].
$$

Отримали:  $\omega_{-2} = \omega_2 = -\frac{3}{35}, \ \omega_{-1} = \omega_1 = \frac{12}{35}, \ \omega_0 = \frac{17}{35}.$ 

Отже, можна зробити такий висновок: якщо за  $2m + 1$  точками підбирають за допомогою методу найменших квадратів поліном ступеня  $p$ , то необхідно мінімізувати критерій виду

$$
\sum_{t'=-m}^m \left[y_{t'}-\omega_0-\omega_1 t'-\ldots-\omega_p(t')^p\right]^2.
$$

Мінімізація приводить до системи, що розбивається на дві більш прості підсистеми через те, що  $\sum_{t'=-m}^{m} (t')^k = 0$  для всіх непарних значень  $k$ . Оцінкою невипадкової складової  $f(t)$  часового ряду  $y_t$  в точці  $t = t_0$  буде величина  $\omega_0$ . Випишемо значення вагових коефіцієнтів  $\omega_k$  для деяких значень *m* і р.

| т              | р           | $\omega_{-m}$             | $\omega_{-m+1}$ | $\cdots$       | $\omega_0$   |
|----------------|-------------|---------------------------|-----------------|----------------|--------------|
| m <sub>0</sub> | $0$ abo $1$ | $1/(2m_0+1)$ $1/(2m_0+1)$ |                 |                | $1/(2m_0+1)$ |
| 5              | 2a603       | $-3/35$                   | 12/35           |                | 17/35        |
|                | 2a603       | $-2/21$                   | 3/21            | 6/21           | 7/21         |
| 9              | 2a603       | $-21/231$                 | 14/231          | 39/231 54/231  | 59/231       |
|                | 4a605       | 5/231                     | $-30/231$       | 75/231         | 131/231      |
| 9              | 4 або 5     | 15/429                    | $-55/429$       | 30/429 135/429 | 179/429      |

Легко отримати такi властивостi ковзних середнiх:

- 1) ваги  $\omega_k$  симетричні відносно середнього значення  $\omega_0$ , тобто  $\omega_k = \omega_{-k}$ ,  $k = \overline{1,m}$ ;
- 2) сума усiх ваг дорiвнює одиницi: ∑︀*<sup>m</sup> k*=−*m*  $\omega_k=1;$
- 3) при однiй i тiй же довжинi 2*m* + 1 часового вiдрiзку, за яким робиться усереднення, ваги ω*<sup>k</sup>* для полiномiв парного ступеня будуть тими ж самими, що i для полiномiв ступеня на одиницю бiльшого.

**Зауваження 2.1 (визначення згладжених значень у крайнiх точках).** *За згладженi значення в m перших i m останнiх точках використовуються вiдповiднi значення локально апроксимуючих полiномiв, побудованих методом найменших квадратiв по* (2*m* + 1) *перших i по* (2*m* + 1) *останнiх точках ряду.*

**Зауваження 2.2 (усереднення по парнiй кiлькостi точок).** *Для розрахунку ковзного середнього ми використовували непарну кiлькiсть точок —* (2*m* + 1)*. Але iнколи необхiдно вжити парну кiлькiсть точок.*

*У цих випадках згладжуване значення часового ряду, як i ранiше, розраховується в середнiй точцi ковзного iнтервалу усереднення. Очевидно, що такою (при довжинi iнтервалу згладжування* 2*m i при початковiй точцi k цього iнтервалу) буде точка*  $t^* = \frac{k + (k + 2m) - 1}{2}$ 2  $= k + m - \frac{1}{2}$ 2 *,*  $k = 1, 2, \ldots, n - (2m - 1)$ .

*Тобто ми отримуємо згладженi значення часового ряду не в точках його*  $\mathit{concrepe}$ ження  $t = 1, 2, \ldots, n$ , а для моментів часу  $t^*$ , що лежать посередині *мiж точками спостереження. Щоб отримати згладженi значення часового ряду в однiй з точок його спостереження необхiдно розрахувати його згладженi значення для двох сусiднiх точок i взяти їх середнє значення:*

$$
\widehat{f}(k+m) = \frac{1}{2} \left[ f\left(k+m-\frac{1}{2}\right) + f\left(k+m+\frac{1}{2}\right) \right].
$$

*Така процедура називається центруванням.*

#### <span id="page-29-0"></span>**2.3.2 Метод експоненцiального згладжування (метод Р. Брауна)**

Особливiсть цього методу полягає в тому, що при згладжуваннi використовуються значення тiльки попереднiх рiвнiв ряду, взятих з вагами, що зменшуються по мiрi вiддалення їх вiд моменту часу, для якого визначається згладжене значення рiвня ряду. Якщо для початкового часового ряду *y*1, . . . , *y<sup>n</sup>* вiдповiднi згладженi

значення рівнів позначити через  $S_t$ ,  $t = \overline{1, n}$ , то експоненціальне згладжування здійснюється за формулою  $S_t = \alpha y_t + (1 - \alpha) S_{t-1}$ , де  $\alpha \in (0, 1]$  — параметр згладжування, а величина  $(1 - \alpha)$  називається коефіцієнтом дисконтування.

Маємо, що середній рівень ряду на момент  $t$  дорівнює лінійній комбінації двох величин: фактичного рівня для цього ж моменту і середнього рівня, розрахованого для попереднього періоду. Таким чином, середня формується під впливом всіх попередніх рівнів ряду від його початку і до моменту  $t$  включно. Тобто, середня для моменту  $t \in \pi$ інійною комбінацією значень всіх спостережень від  $y_1$  до  $y_t$ . Формула для  $S_t$  є рекурентною. Послідовно розкриваючи значення  $Q_{t-1}$ , отримаємо:

$$
Q_t = \alpha y_t + (1 - \alpha)Q_{t-1} = \alpha y_t + (1 - \alpha) [\alpha y_{t-1} + (1 - \alpha)Q_{t-2}] =
$$
  
=  $\alpha y_t + \alpha(1 - \alpha)y_{t-1} + (1 - \alpha)^2 [\alpha y_{t-2} + (1 - \alpha)Q_{t-3}] = ... =$   
=  $\alpha y_t + \alpha(1 - \alpha)y_{t-1} + (1 - \alpha)^2 y_{t-2} + ... + \alpha(1 - \alpha)^k y_{t-k} + ... + (1 - \alpha)y_0.$ 

Величина  $y_0$  є величиною, що характеризує початкову умову. Перепишемо  $S_t$  в іншому вигляді:

$$
Q_t = \alpha \sum_{i=0}^{t-1} (1-\alpha)^i y_{t-i} + (1-\alpha)^t y_0.
$$

Останній вираз пояснює, чому середня  $Q_t$  називається експоненціальною: відносна вага окремого спостереження дорівнює  $\alpha(1-\alpha)^i$  і зменшується при віддаленні спостережень у минуле відповідно експоненціальній функції. При достатньо далекому віддаленні в минуле від моменту  $t$  вага буде настільки малою, що відповідний рівень ряду практично не впливатиме на  $Q_t$ .

Експоненціальна середня легко адаптується до нових умов (при русі в часі). Запишемо вираз для  $Q_t$  у формі

$$
Q_t = Q_{t-1} + \alpha (y_t - Q_{t-1}).
$$

Це означає, що експоненціальна середня на момент  $t \in \mathbb{R}$ е експоненціальна середня попереднього періоду плюс поправка. Вона є часткою від різниці нинішнього спостереження і експоненціальної середньої попереднього моменту. Якщо  $Q_{t-1}$  розглядати як прогноз на один крок вперед, то  $y_t - Q_{t-1}$  є похибка цього прогнозу. Отже, прогноз для часу  $(t + 1)$  (дорівнює  $Q_t$ ) враховує спостережену в момент  $t$  похибку.

Можна довести, що математичне очікування величин  $Q_t$  і  $y_t$  співпадають. Крім того, доведено, що дисперсія експоненціальних середніх менша, ніж дисперсія спостережень:

$$
\sigma^2(Q_t) = \frac{\alpha}{2-\alpha}\sigma^2(y_t) .
$$

Зрозуміло, що при великих значеннях  $\alpha$  (близьких до 1) дисперсія експоненціальних середніх незначно відрізняється від дисперсії спостережень. Чим менше  $\alpha$ , тим бiльше цей коефiцiєнт вiдiграє роль «фiльтра», що поглинає коливання.

Практика показала, що параметр  $\alpha$  краще обирати з проміжку [0.1;0.3]. При виборі значення  $\alpha$  необхідно враховувати, що для підвищення швидкості реакції на змiну процесу розвитку необхiдно збiльшити значення  $\alpha$ , тобто збiльшуємо вагу поточних спостережень, але при цьому зменшуються «фiльтрацiйнi» можливостi експоненцiальної середньої.

Зазначимо, що Р. Браун пропонує обирати  $\alpha$  таким чином:  $\alpha=\frac{2}{\alpha}$  $\frac{2}{n+1}$ .

Початкове значення *y*<sup>0</sup> обирається рiвним значенню першого рiвня ряду *y*<sup>1</sup> або середньому арифметичному декiлькох перших рiвнiв ряду.

Указаний спосiб вибору *y*<sup>0</sup> забезпечує добру погодженiсть згладженого i початкового ряду для перших рiвнiв. Якщо при переходi до правого кiнця часового ряду згладженi значення при обраному значеннi параметра  $\alpha$  значно вiдрiзняються вiд вiдповiдних значень початкового ряду, то необхiдно обрати iнше значення параметра α.

Ми розглянули формули, що визначають експоненцiальнi середнi першого порядку, тобто середнi, що отримуються безпосередньо при згладжуваннi початкових спостережень. Взагалi-то доцiльно користуватися експоненцiальними середнiми бiльш високих порядкiв. Експоненцiальна середня порядку *k* має вигляд

$$
Q_t^{(k)} = \alpha \sum_{i=0}^{\infty} (1 - \alpha)^i Q_{t-1}^{(k-1)},
$$

або такий, пiсля перетворення:

$$
Q_t^{(k)} = \alpha Q_t^{(k-1)} + (1-\alpha)Q_{t-1}^{(k)}.
$$

# **ТЕМА 3**

### <span id="page-32-0"></span>**Моделювання сезонних коливань**

При розглядi квартальних або мiсячних даних досить часто спостерiгаються коливання, що повторюються i на протязi великого промiжку не змiнюються. У статистицi цi внутрiшньорiчнi змiни називають сезонними коливаннями.

Вивчення сезонних коливань вiдбувається за двома напрямками. Перший аналiз сезонних коливань як задача, що має самостiйне значення. Другий напрямок виключення впливу сезонностi з ряду динамiки для подальшого вивчення динамiки.

Сезоннiсть характеризується тривалiстю перiоду коливань, амплiтудою сезонних коливань i розташуванням максимумiв i мiнiмумiв у часi.

Якщо сезоннi коливання в усiх трьох аспектах постiйнi, то сезоннiсть має постiйний характер, а якщо розглянутi показники з часом змiнюються, то сезоннiсть змiнна. У залежностi вiд виду сезонностi застосовують рiзнi статистичнi методи для визначення сезонного компоненту.

Найбiльш розповсюдженими методами вимiру сезонних хвиль без попереднього виключення загальної тенденцiї є такi:

- 1) метод абсолютних рiзниць;
- 2) метод вiдношення середнiх мiсячних до середньої за весь перiод;
- 3) метод вiдношень щомiсячних рiвнiв до середньої року.

У цих методах вимiр сезонних хвиль ґрунтується на застосуваннi середньої арифметичної.

Iснує ще одна група методiв, що вимiрює сезоннi хвилi, що ґрунтуються на застосуваннi вiдносних величин:

- 1) метод вiдносних величин;
- 2) метод вiдносних величин на основi медiани;
- 3) метод У. Персонса.

Цi методи можна застосовувати тiльки у випадку, якщо загальна тенденцiя ряду мало змiнюється або має лiнiйну тенденцiю.

Якщо тенденцiя ряду має складний характер, то у цьому випадку перед розрахунком сезонної хвилi тенденцiю ряду елiмiнують (видаляють).

При виявленнi тренду ряду, що має сезоннi коливання, можна скористатися методом ковзної середньої або методом найменших квадратiв. Однак метод ковзної середньої недосконалий. Цей метод не дозволяє повнiстю звiльнитися вiд сезонних коливань.

Чим бiльш правильно розрахуємо тренд, тим бiльш точно визначимо сезоннi коливання.

Крiм визначення тренду необхiдно ще встановити тип зв'язку компонентiв ряду.

У залежностi вiд типу зв'язку компонентiв ряду динамiки (адитивного чи мультиплiкативного) сезоннi коливання виражаються в рiзних показниках. Якщо зв'язок адитивний, то сезоннi коливання розраховуються в абсолютних величинах, а якщо мультиплiкативний, то у вiдносних величинах (у %).

Тип зв'язку можна визначити по динамiцi вiдхилень фактичних рiвнiв вiд тренду ( $y_t - \widehat{y}_t$ ) або  $\frac{y_t - \widehat{y}_t}{y_t}$ . Якщо абсолютнi вiдхилення мають тенденцiю до зросту, а вiдноснi змiнюються приблизно на одному рiвнi, то це свiдчить про мультиплiкативний тип зв'язку тренду i сезонної компоненти.

Якщо амплiтуда коливань приблизно постiйна, то будують адитивну модель часового ряду, в якiй значення сезонної компоненти постiйне для рiзних циклiв. Але якщо амплiтуда сезонних коливань зростає або зменшується, то будують мультиплiкативну модель ряду.

Виявлення наявностi у часовому рядi сезонних коливань зводиться до перевiрки на випадковість залишкового ряду  $y_t - T_t$ .

Розрахунок сезонної складової можна зробити рiзними методами. Розглянемо деякi з них.

#### **1. Метод абсолютних рiзниць.**

Розглянемо данi про споживання молока в регiонi за п'ять рокiв.

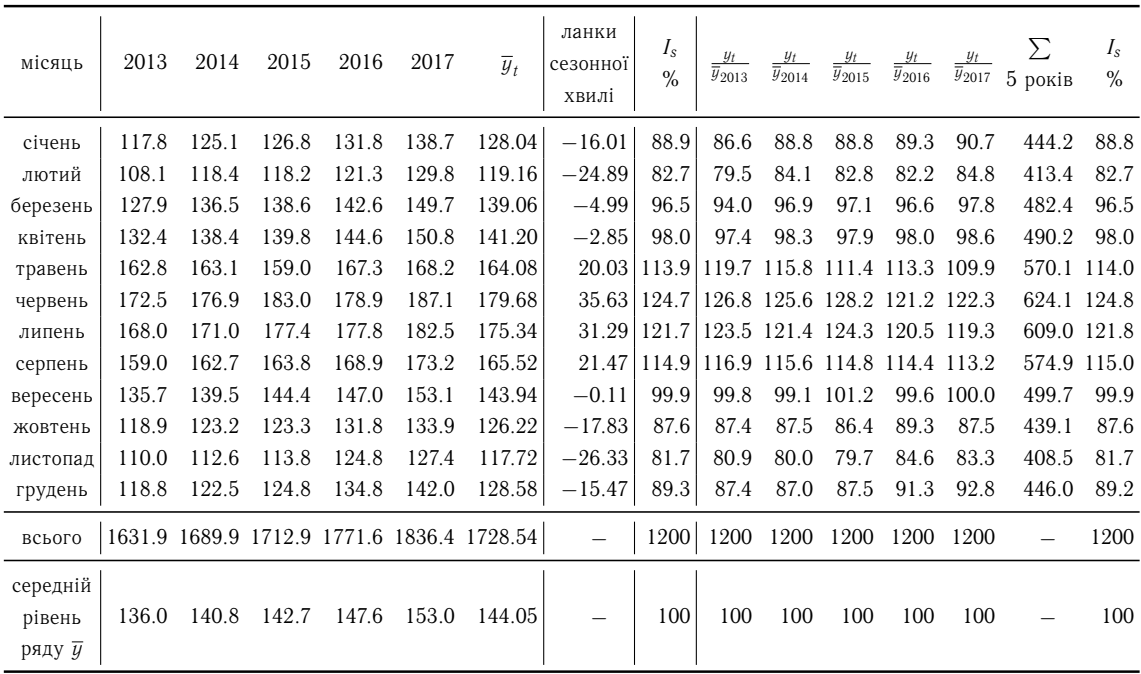

• для кожного місяця визначається середня за 5 років  $(\overline{y}_t)$ :

$$
\overline{y}_1 = \frac{117.8 + 125.1 + 126.8 + 131.8 + 138.7}{5} = 128.04,
$$
  
...  

$$
\overline{y}_{12} = \frac{118.8 + 122.5 + 124.8 + 134.8 + 142.0}{5} = 128.58;
$$

• визначається середньомісячний рівень за 5 років:

$$
\overline{y} = \frac{128.04 + \ldots + 128.58}{12} = \frac{1728.54}{12} = 144.05;
$$

 $\bullet$ ланки сезонної хвилі дорівнюють  $\overline{y}_t - \overline{y}$ :

$$
128.04 - 144.05 = -16.01,
$$
  
...  

$$
128.58 - 144.05 = -15.47.
$$

2. Метод відношень щомісячних середніх  $(\overline{y}_t)$  до середньої за весь період.

$$
I_s = \frac{\overline{y}_t}{\overline{y}} \cdot 100\% - \text{індекс сезонності},
$$

де  $\overline{y}_t$  — середня за кожен місяць,  $\overline{y}$  — середньомісячний рівень за весь період.

$$
I_{s_1} = \frac{128.04}{144.05} \cdot 100\% = 88.9\%,
$$
  
...  

$$
I_{s_{12}} = \frac{128.58}{144.05} \cdot 100\% = 89.3\%.
$$

#### 3. Метод відношень щомісячних рівнів до середньої місячної даного року.

• для кожного року розраховується середня величина показника за місяць:

$$
\overline{y}_{2013} = \frac{117.8 + \dots + 118.8}{12} = 136.0,
$$
  
...  

$$
\overline{y}_{2017} = \frac{138.7 + \dots + 142.0}{12} = 153.0;
$$

• визначається відношення кожного щомісячного фактичного рівня до цих середніх  $y_t/\overline{y}_{\text{pix}}$ :

$$
\frac{117.8}{136.0} \cdot 100\% = 86.6\%,
$$
  

$$
\frac{108.1}{136.0} \cdot 100\% = 79.5\%,
$$
  
...  

$$
\frac{127.4}{153.0} \cdot 100\% = 83.3\%,
$$
  

$$
\frac{142.0}{153.0} \cdot 100\% = 92.8\%;
$$

• розраховуємо суму по місяцям за 5 років:

ciчень:  $86.6 + 88.8 + 88.8 + 89.3 + 90.7 = 444.2$ ,  $\ddots$ 

грудень:  $87.4 + 87.0 + 87.5 + 91.3 + 92.8 = 446.0$ .
Тодi

$$
I_{s \text{ ciq.}} = \frac{444.2}{5} = 88.8 \, \%
$$
\n
$$
\dots
$$
\n
$$
I_{s \text{ rpyA.}} = \frac{446}{5} = 89.2 \, \%
$$

При наявностi тенденцiї до збiльшення або зменшення рiвнiв iз року в рiк застосовуються i iншi способи вимiру iндексiв сезонностi.

## **4. Метод вiдносних величин.**

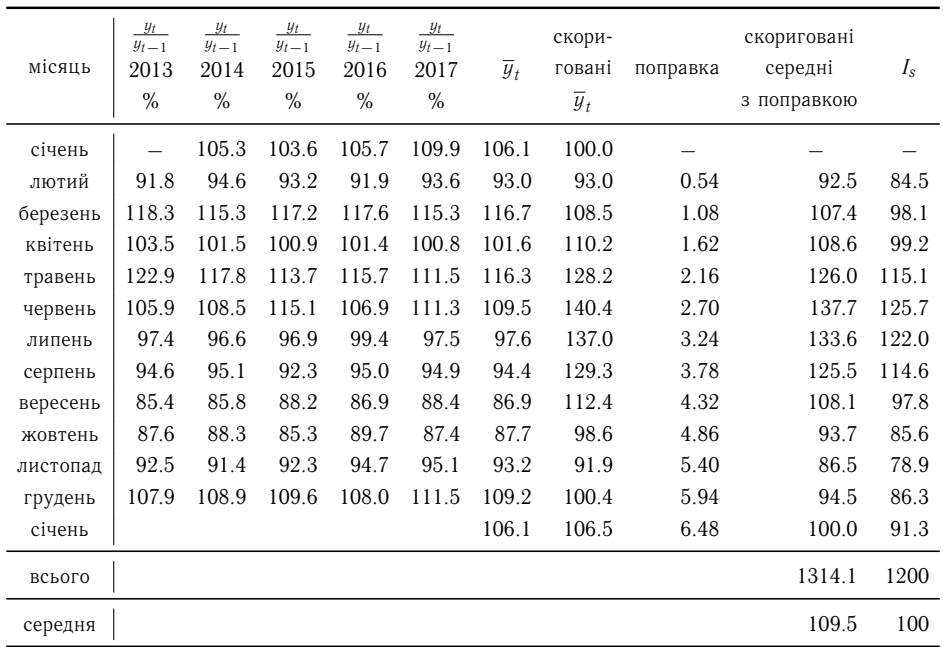

- ∙ визначаємо ланцюговi темпи зростання *<sup>y</sup><sup>t</sup> yt*−<sup>1</sup> · 100 %:
	- 108.1 117.8 ; 127.9 108.1 ; 132.4 127.9  $; \t\ldots$ 118.8 110.0 ; 125.1 118.8  $; \t\ldots;$
- ∙ визначається середня для кожного мiсяця:

$$
\text{civ.} \quad \frac{105.3 + 103.6 + 105.7 + 109.9}{4} = 106.1,
$$
\n
$$
\text{and,} \quad \frac{91.8 + 94.6 + 92.3 + 91.4 + 93.6}{5} = 93.0,
$$
\n
$$
\dots
$$

∙ розрахунок скоригованих середнiх (на основi переходу вiд ланцюгових iндексiв

до базисних):

$$
\overline{y}_{\text{civ.}} = 100\%,
$$
\n
$$
\overline{y}_{\text{nor.}} = 100 \cdot 93.0 : 100 = 93,
$$
\n
$$
\overline{y}_{6ep.} = 93 \cdot 116.7 : 100 = 108.5,
$$
\n
$$
\overline{y}_{\text{KB.}} = 108.5 \cdot 101.6 : 100 = 110.2,
$$
\n...\n
$$
\overline{y}_{\text{civ.}} = 100.4 \cdot 106.1 : 100 = 106.5;
$$

• різниця (дивимося січень місяць):  $106.5 - 100 = 6.5$ . Поправка:  $\frac{6.5}{12} \cdot (i - 1) = 0.54$ , *і* — номер місяця в році, для січня *і* = 12, так як за січень відбулось збільшення, то  $\frac{6.5}{12} = 0.54$  беремо зі знаком мінус (-). Поправка для січня:  $(-0.54) \cdot 12 \approx -6.5$ .

Скориговані середні для кожного місяця з урахуванням поправок:

• далі розраховуємо середню скоригованих середніх для кожного місяця з урахуванням поправок:

$$
\frac{92.5 + 107.4 + \ldots + 100}{12} = 109.5;
$$

• співставимо скориговані середні з середньою 109.5:

лют.:  $92.5:109.5 \cdot 100\% = 84.5\%, \ldots$  civ.:  $100:109.5 \cdot 100\% = 91.3\%.$ 

### 5. Метод відносних величин на основі медіани.

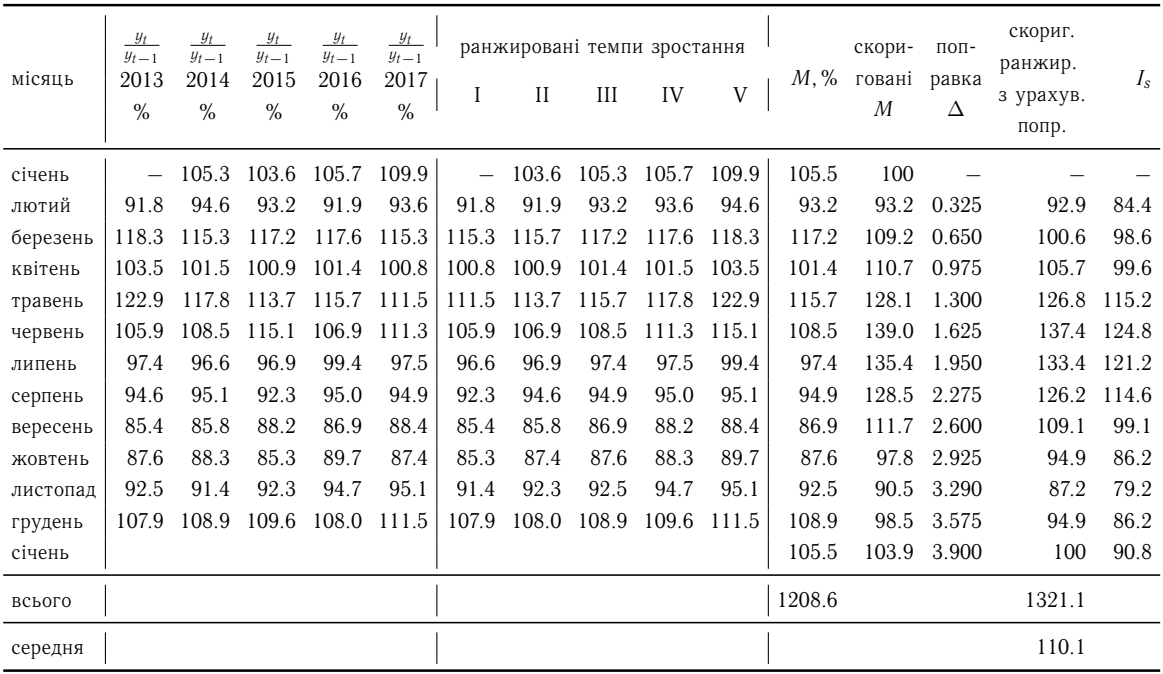

- Визначаються ланцюгові темпи зростання щомісячно.
- Ланцюгові  $T_{i(\text{sp})}$  ранжуються у порядку зростання.
- Визначається медіана по щомісячним даним:

$$
M_{\rm ciq.}=\frac{105.3+105.7}{2}=105.5, \quad M_{\rm inor.}=93.2, \quad \ldots
$$

• Коригуються медіани:

 $M_{\text{ciu.}} = 100\%, \quad M_{\text{mot.}} = 93.2 \cdot 100 : 100 = 93.2, \quad M_{\text{6ep.}} = 93.2 \cdot 117.2 : 100 = 109.2,$  $M_{\text{\tiny KB}} = 109.2 \cdot 101.4 : 100 = 110.7, \quad \dots \quad M_{\text{\tiny ciu}} = 98.5 \cdot 105.5 : 100 = 103.9.$ 

- Поправка:  $\Delta = (103.9 100)$ : 12 = 0.325, так як  $M_{\text{ciy}}$  збільшилось, то поправку віднімаємо.
- Скориговані  $M$  з урахуванням поправки:

$$
M_{\text{indr.}} = 93.2 - 0.325 = 92.9, \quad M_{\text{6ep.}} = 109.2 - 2 \cdot 0.325 = 108.6,
$$
  

$$
M_{\text{KB.}} = 110.7 - 3 \cdot 0.325 = 109.7, \quad \dots \quad M_{\text{ciy.}} = 103.9 - 0.325 \cdot 12 = 100.
$$

• Розраховуємо середню скоригованих поправкою  $M$ :

$$
(92.9 + 108.6 + 109.7 + \ldots + 100) : 12 = 110.1.
$$

∙ Спiвставляємо скоригованi поправкою значення *M* iз середньою:

$$
\frac{92.9}{110.1} = 84.4, \quad \frac{108.6}{110.1} = 98.6, \quad \dots \quad \frac{100}{110.1} = 90.8.
$$

Отримали *I<sup>s</sup>* = −; 84.4; 98.6; 99.6; 115.2; 124.8; 121.2; 114.6; 99.1; 86.2; 79.2; 86.2; 90.8.

# **3.1 Побудова аналiтичного вигляду сезонної компоненти**

У багатьох випадках моделювання рядiв динамiки за допомогою полiномiв або iнших функцiй не дає бажаних результатiв, тому що у рядi динамiки є помiтне перiодичне коливання навколо загальної тенденцiї або спостерiгається автокореляцiя не у самих рiвнях, а у їх вiдхиленнях вiд отриманих за певними аналiтичними формулами теоретичних значень. У таких випадках використовується гармонiчний аналiз.

Апроксимацiя динамiки економiчних явищ рядом Фур'є полягає у виборi таких гармонiчних коливань, накладання яких один на одного вiдображало б перiодичнi коливання фактичних рiвнiв часового ряду. За допомогою ряду Фур'є можна представити динамiку явищ у виглядi деякої функцiї часу *t*, в якiй доданки розташованi за зменшенням перiодiв.

Якщо кiлькiсть рiвновiддалених точок парна i дорiвнює 2*N*, то розклад функцiї  $f(x)$  у ряд Фур'є має вигляд

$$
f(x) = \frac{a_0}{2} + \sum_{k=1}^M \left( a_k \cos \frac{\pi}{N} kx + b_k \sin \frac{\pi}{N} kx \right) + \frac{a_N}{2} \cos \pi x, \quad M \leq N - 1,
$$

де

$$
a_k = \frac{1}{N} \sum_{l=0}^{2N-1} f\left(\frac{\pi}{N}l\right) \cos \frac{\pi}{N} kl, \quad k = \overline{0, N},
$$
  

$$
b_k = \frac{1}{N} \sum_{l=0}^{2N-1} f\left(\frac{\pi}{N}l\right) \sin \frac{\pi}{N} kl, \quad k = \overline{1, N-1}.
$$

Параметр *M* визначає кiлькiсть гармонiк.

Для непарної  $(2N + 1)$  кількості рівновіддалених точок ряд Фур'є має вигляд

$$
f(x) = \frac{a_0}{2} + \sum_{k=1}^{M} \left( a_k \cos \frac{2\pi}{2N+1} kx + b_k \sin \frac{2\pi}{2N+1} kx \right), \quad M \le N-1,
$$

де

$$
a_k = \frac{2}{2N+1} \sum_{l=0}^{2N} f\left(\frac{2\pi}{2N+1}l\right) \cos \frac{2\pi}{2N+1} kl, \quad k = \overline{0, N},
$$
  

$$
b_k = \frac{2}{2N+1} \sum_{l=0}^{2N} f\left(\frac{2\pi}{2N+1}l\right) \sin \frac{2\pi}{2N+1} kl, \quad k = \overline{1, N}.
$$

# **ТЕМА 4**

# **Оцiнка адекватностi i точностi трендових моделей**

## **4.1 Оцiнка адекватностi моделi**

Незалежно вiд того, як ми будували модель, питання про можливiсть застосування її для аналiзу i прогнозування економiчних показникiв можливе тiльки пiсля встановлення її адекватностi.

Адекватнiсть моделi еквiвалентна таким вимогам до випадкової залишкової величини:

- 1) випадковiсть коливань рiвнiв залишкової величини;
- 2) вiдповiднiсть розподiлу випадкової залишкової величини нормальному закону розподiлу;
- 3) рiвнiсть математичного очiкування випадкової залишкової величини нулю;
- 4) незалежнiсть значень рiвнiв випадкової залишкової величини;

Розглянемо кожну вимогу окремо.

## **4.1.1 Перевiрка випадковостi коливань рiвнiв залишкової величини**

Для перевірки випадковості  $\varepsilon_t = y_t - \widehat{y}_t$  ( $t = \overline{1,n}$ ) можна скористатися розглянутими ранiше тестами: критерiй серiй, заснований на медiанi; критерiй пiкiв i критерiй Аббе.

## **4.1.2 Перевiрка вiдповiдностi розподiлу випадкової компоненти нормальному розподiлу**

### **Критерiй Девiда — Хартлi — Пiрсона (RS-критерiй)**

Критерiй нормальностi розподiлу ймовiрностi випадкової величини ґрунтується на розподiлi вiдношення розкиду до стандартного вiдхилення.

Статистика критерiю має вигляд

$$
U=\frac{R}{S},
$$

де *R* = *y*max − *y*min, *S* — стандартне вiдхилення.

 $\Gamma$ іпотеза нормальності приймається, якщо  $U_1(\alpha) < U < U_2(\alpha)$  (α — рівень значущостi).

### **Критерiй нормальностi Фроцiнi**

Фроцiнi запропонував простий, але достатньо потужний критерiй нормальностi з параметрами, що оцiнюються за вибiркою, i ґрунтується на статистицi

$$
B_n=\frac{1}{\sqrt{n}}\sum_{i=1}^n\left|\Phi\left(z_i\right)-\frac{i-0.5}{n}\right|,
$$

 $\mathfrak{g}e z_i =$ *y<sup>i</sup>* − *y s*  $;\bar{y} =$ 1 *n* ∑︀*n i*=1  $y_i$ ;  $s^2 = \frac{1}{n}$ *n* ∑︀*n i*=1  $(y_i - \overline{y})^2$ ;  $\Phi(z_i)$  — функція розподілу  $N(0, 1)$ .

Критичнi значення статистики *B<sup>n</sup>* наведенi в [табл. В.15.](#page-107-0)

Якщо *B<sup>n</sup>* < *Bn*(α), то гiпотеза про нормальнiсть розподiлу випадкових величин не вiдхиляється.

## **4.1.3 Перевiрка рiвностi математичного очiкування випадкової компоненти нулю**

Якщо випадкова величина розподiлена за нормальним законом, то перевiрку на рiвнiсть математичного очiкування випадкової величини нулевi здiйснимо за допомогою *t*-критерiю Ст'юдента. Розрахункове значення цього критерiю розраховується за формулою

$$
t_{\rm CT} = \frac{\overline{\varepsilon} - 0}{S_{\varepsilon}} \sqrt{n},
$$

де  $\overline{\varepsilon}$  — середнє арифметичне значення рівнів залишкової послідовності  $\varepsilon_t$ ,  $\mathcal{S}_\varepsilon$  — стандартне вiдхилення для цiєї послiдовностi.

Якщо  $|t_{CT}| < t_{KP} = t(\alpha; n-1)$ , то гіпотеза про рівність нулю математичного очікування випадкової послiдовностi приймається, в iншому випадку модель вважається неадекватною.

## **4.1.4 Перевiрка незалежностi значень рiвнiв випадкової компоненти**

Якщо мiж залишками iснує авторегресiйний процес першого порядку, тобто

$$
\varepsilon_t = \rho \varepsilon_{t-1} + u_t,
$$

де  $|\rho|$  < 1,  $M(u_t) = 0$  для всіх  $t$ ,  $\sigma_{u_{t'}u_{t''}} =$  $\sqrt{ }$  $\int$  $\sqrt{2}$ 0,  $t' \neq t''$ ,  $\sigma_u^2$ ,  $t' = t''$ , то його можна виявити за допомогою тесту Дарбiна — Уотсона.

### **Тест Дарбiна — Уотсона**

- 1) Формулюються гiпотези:
	- $H_A$ :  $\rho \neq 0$ , присутня автокореляція,  $H_0$ :  $\rho = 0$ , відсутня автокореляція.
- 2) Задаємо рівень значущості  $\alpha$ .
- 3) Розраховуємо  $d_{CT}$  за формулою

$$
d_{\text{CT}} = \frac{\sum_{i=2}^{n} (\varepsilon_i - \varepsilon_{i-1})^2}{\sum_{i=1}^{n} \varepsilon_i^2}.
$$

Параметр  $d_{CT}$  належить проміжку  $[0; 4]$ . Так як тест двосторонній,  $d_{KP}$  знаходимо за таблицями при  $\alpha :=$  $\alpha$ 2 .

4) Нижче представлено областi прийняття рiшень при *d*-тестi нульової гiпотези *H*<sub>0</sub> :  $\rho = 0$ .

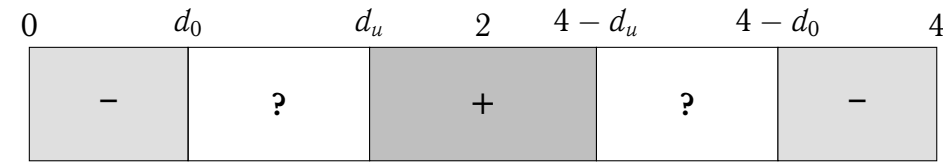

Умовнi позначення:

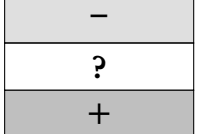

областi вiдхилення гiпотези *H*<sup>0</sup> областi невизначеностi область прийняття гiпотези *H*<sup>0</sup>

Якщо  $d_{CT}$  попадає в область невизначеності, то приймається гіпотеза про наявнiсть автокореляцiї, хоча вона може бути i вiдсутня. Так як тест Дарбiна — Уотсона може виявити автокореляцiю тiльки першого порядку, а вона може бути i вищих порядкiв, то краще користуватись тестом серiй Бреуша — Годфрi.

## **Тест Бреуша — Годфрi**

Нехай iснує автокореляцiя залишкiв *p*-го порядку, тобто

$$
\varepsilon_t = \alpha_1 \varepsilon_{t-1} + \alpha_2 \varepsilon_{t-2} + \ldots + \alpha_p \varepsilon_{t-p} + u_t, \qquad (*)
$$

де *u<sup>t</sup>* — залишок у виписаному регресiйному рiвняннi. Методом найменших квадратiв оцінюємо коефіцієнти  $\alpha_i$ . Якщо модель  $(*)$  значимо відрізняється від нуля, то існує автокореляцiя. Для визначення значущостi моделi розрахуємо

$$
F_{\text{CT}} = \frac{\widehat{\varepsilon}^{\top}\widehat{\varepsilon}(n-p)}{\widehat{u}^{\top}\widehat{u}(p-1)},
$$

де  $\widehat{\varepsilon}$  — оцінені значення залишків,  $\widehat{u}_i = \varepsilon_i - \widehat{\varepsilon}_i$ . Якщо  $F_{\text{CT}} < F_{\text{KP}} = F(\alpha; p-1; n-p)$ , то модель (\*) значимо вiдрiзняється вiд нуля. На практицi найчастiше *p* = 1, 2, 3 або 4.

Отже, якщо всi чотири властивостi залишкової послiдовностi виконанi, то модель адекватна.

## **4.2 Оцiнка точностi моделi**

Якщо модель адекватна, то є сенс розглядати задачу оцiнки її точностi. У якостi статистичних показникiв точностi використовуються такi:

1) Середнє квадратичне вiдхилення

$$
\sigma_{\varepsilon} = \sqrt{\frac{1}{n-p} \sum_{t=1}^{n} (y_t - \widehat{y}_t)^2}.
$$

За цим параметром порiвнюються мiж собою декiлька моделей, i та буде кращою, у якої середнє квадратичне вiдхилення менше.

2) Середня вiдносна похибка апроксимацiї

$$
MAPE = \frac{100\%}{n} \sum \frac{|y_t - \widehat{y}_t|}{y_t}.
$$

Ця величина має такi пороговi значення:

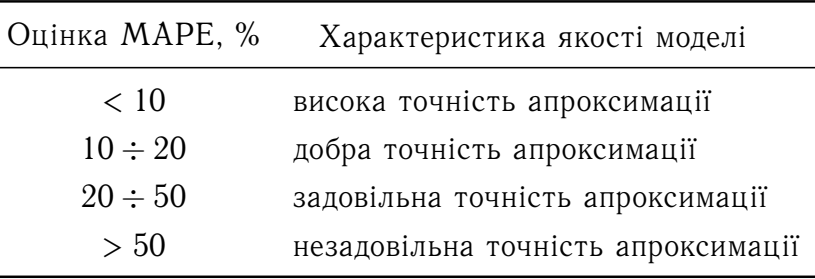

3) Коефiцiєнт детермiнацiї

$$
R^{2} = \frac{\sum\limits_{t=1}^{n} (\widehat{y}_{t} - \overline{\widehat{y}})^{2}}{\sum\limits_{t=1}^{n} (y_{t} - \overline{y})^{2}},
$$

де  $\bar{\hat{y}}$  — середнє арифметичне оцінених значень *у* за моделлю,  $\bar{y}$  — середнє арифметичне часового ряду. Коефiцiєнт детермiнацiї змiнюється вiд 0 до 1, тобто  $0\leqslant R^{2}\leqslant 1$ . Чим ближче  $R^{2}$  до 1, тим точніша модель.

Коефiцiєнт детермiнацiї має недолiк: якщо в моделi збiльшується кiлькiсть параметрів, то  $R^2$  збільшується. Тому на практиці досить часто користуються скоригованим коефiцiєнтом детермiнацiї за Тейлом:

$$
\overline{R}_T^2 = 1 - (1 - R^2) \frac{n-1}{n-p},
$$

де *p* — кiлькiсть параметрiв у моделi.

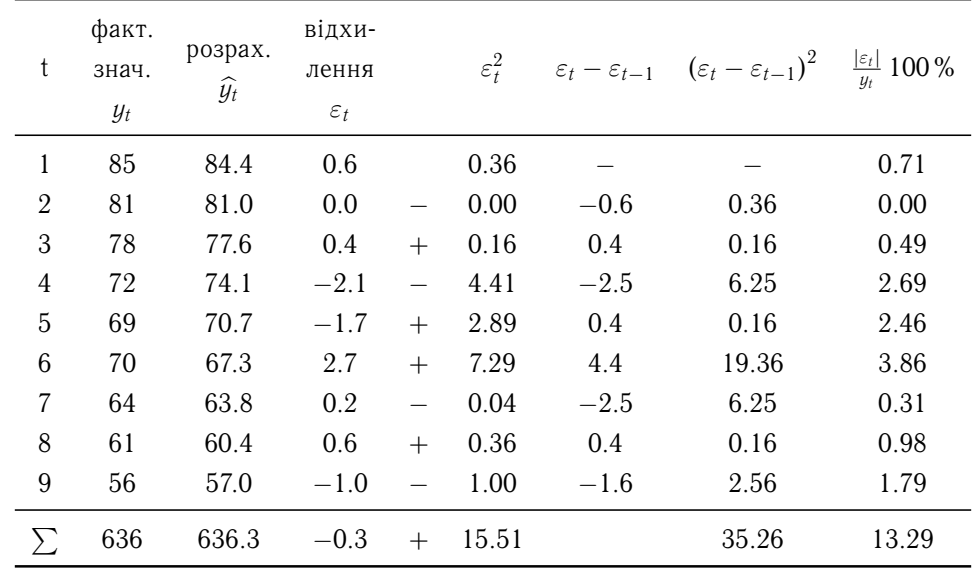

### **Приклад 4.1.**

Для часового ряду (другий стовпчик) побудована трендова модель у виглядi многочлена першого ступеня:

$$
\widehat{y}_t = 87.8 - 3.4t.
$$

Необхiдно оцiнити адекватнiсть i точнiсть побудованої моделi.

Перевiрку випадковостi рiвнiв ряду зробимо на основi тесту «висхiдних» i «спадних» серій. Маємо  $n = 9$ ,  $\nu(9) = 7$ ,  $\left[\frac{1}{3}\right]$  $\frac{1}{3}(2n-1)-1.96\sqrt{\frac{16n-29}{90}} = 3, \ \tau(9) = 2,$  $\tau_0(9) = 5, \nu(9) = 7 > 3, \tau(9) = 2 < \tau_0(9) = 5.$ 

Так як нерiвностi виконуються, то ряд вiдхилень випадковий.

Для перевiрки ряду ε*<sup>t</sup>* на нормальнiсть скористаємося критерiєм Девiда — Хартлі — Пірсона. Маємо:  $R=\varepsilon_{\max}-\varepsilon_{\min}=2.7-(-2.1)=4.8,$   $\mathcal{S}_{\varepsilon}=0$  $\sqrt{\frac{\sum\limits_{t=1}^{n} \varepsilon_t^2}{n-1}} = \sqrt{\frac{15.51}{8}} = 1.39.$ Тодi *U* = *R <sup>S</sup>* = 3.45. Значення *U* попадає в iнтервал *U*<sup>1</sup> < *U* < *U*<sup>2</sup> при α = 0.05 i *n* = 9:  $2.590 < 3.45 < 3.552$ . Отримали, що ряд відхилень підпорядкований нормальному закону розподiлу.

Перейдемо до перевiрки рiвностi нулю математичного очiкування ряду вiдхилень ε*<sup>t</sup>* . Для цього розрахуємо

$$
t_{\text{CT}} = \frac{\overline{\varepsilon}}{S_{\varepsilon}} \sqrt{n} = \frac{0.033}{1.39} \sqrt{9} = 0.07, \quad t_{\text{KP}} = t(0.05; 9 - 1) = t(0.05; 8) = 2.306.
$$

Так як  $t_{CT}$  <  $t_{KP}$ , то гiпотеза про рiвнiсть нулю математичного сподiвання випадкової послiдовностi приймається з ймовiрнiстю 95 %.

Для перевiрки незалежностi значень рiвнiв випадкової компоненти скористає-

мося тестом Дарбіна — Уотсона. Розрахуємо  $d_{\rm CT} =$  $\sum_{t=2}^{n} (\varepsilon_t - \varepsilon_{t-1})^2$  $\sum_{t=2}^{n} \varepsilon_t^2$  $=\frac{35.26}{15.51} = 2.27$ . Маємо при  $\alpha := 0.1$ 

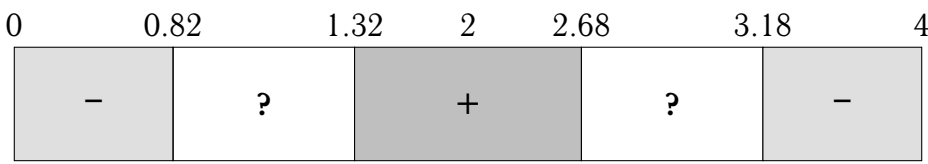

 $d_{CT}$  попадає в область прийняття гiпотези про вiдсутнiсть автокореляції першого порядку вiдхилень ε*<sup>t</sup>* .

З отриманого виходить, що всi чотири умови адекватностi моделi виконуються.

Для характеристики точностi моделi розрахуємо параметр *MAPE* — середню вiдносну похибку апроксимацiї:

$$
MAPE = \frac{100\%}{n} \sum_{t=1}^{n} \frac{\varepsilon_t}{y_t} = \frac{13.29}{9} \% = 1.48\%.
$$

Значення *MAPE* = 1.48 % свiдчить про вiдмiнну апроксимацiю.

Залишилось розрахувати коефіцієнт детермінації  $R^2$ . Маємо  $R^2=\,$  $\sum_{t=1}^{n} (\widehat{y}_t - \overline{y})^2$  $\frac{\sum_{l}^{n}(y_l-\overline{y})^2}$  = *t*=1 0.9659. Якщо розрахувати скоригований коефiцiєнт детермiнацiї за Тейлом, то отримаємо  $\overline{R}_{T}^2 = 1 - (1 - R^2) \frac{n-1}{n-p}$  $\frac{n-1}{n-p}=1-(1-0.97)\frac{9-1}{9-2}=0.9610$ . Коефіцієнт детермінації досить близький до 1, а це означає, що модель адекватна.

# **ТЕМА 5**

# **Прогнозування часових рядiв**

## **5.1 Найпростiшi методи прогнозування**

Найбiльш простими методами прогнозування є такi:

- 1) прогнозування в припущеннi, що присутня абсолютна незмiннiсть значень попереднiх рiвнiв у майбутньому;
- 2) метод середнього рiвня ряду;
- 3) метод середнього абсолютного приросту;
- 4) метод середнього темпу зросту.

## **5.1.1 Прогнозування у припущеннi незмiнностi значень попереднiх рiвнiв**

Це означає, що стверджується, що кожне наступне прогнозне значення буде дорівнювати попередньому значенню рівня, тобто:  $\hat{y}_{t+L} = \hat{y}_{t+L-1}$ .

Такий випадок дуже рiдко зустрiчається у практицi прогнозування. Його ще називають «наївним».

## **5.1.2 Прогнозування на пiдставi середнього рiвня ряду**

Якщо середнiй рiвень ряду не має тенденцiї до змiни i якщо змiни незначнi (ряд стацiонарний), то приймаємо

$$
y_{t+L}=\overline{y}.
$$

Це означає, що прогнозний рiвень дорiвнює середньому значенню рiвнiв у минулому. Отриманий прогноз є точковим. Але ряд можна розглядати як вибiрку з якоїсь генеральної сукупностi i тому середня вибiрки буде змiнюватися i доцiльно розрахувати прогнозний iнтервал. Вiн має такi межi:

H. M.: 
$$
\hat{y}_{t+L} - t(\alpha; n-1)\sigma_y \sqrt{1 + \frac{1}{n}}
$$
,  
B. M.:  $\hat{y}_{t+L} + t(\alpha; n-1)\sigma_y \sqrt{1 + \frac{1}{n}}$ ,

де σ*<sup>y</sup>* =  $\sqrt{\sum_t^n (y_t - \overline{y})^2}$  $\frac{(9i)^2}{n-1}$ .

Середню краще брати не по всьому ряду, а по правiй його частинi у випадку, якщо спостерiгається хоча б i мала тенденцiя.

## **5.1.3 Прогнозування методом середнього абсолютного приросту**

Запропонований метод використовується у випадку лiнiйної тенденцiї i виконання таких передумов:

- 1) абсолютні ланцюгові прирости ( $\Delta_t = y_t y_{t-1}$ ) приблизно однакові;
- 2) виконується нерівність  $\sigma_{\text{\tiny{3a\pi}}}^2 \leqslant \rho^2$ , де  $\sigma_{\text{\tiny{3a\pi}}}^2$  залишкова дисперсія визначається за формулою  $\sigma_{\text{sa},}^2 =$  $\sum_{t=1}^{n} (y_t - \overline{y}_{\Delta})^2$  $\frac{n}{n}$ , де  $y_t$  — емпiричнi значення рiвнiв ряду, *y*<sup>∆</sup> — теоретичнi значення рiвнiв ряду, вирiвнених методом середнього абсолютного приросту,  $\rho^2$  визначається так:

$$
\rho^2 = \frac{1}{2} \frac{\sum \Delta_t^2}{n}
$$

.

Загальна модель прогнозу має вигляд:

$$
\widehat{y}_{t+L}=y_t+\overline{\Delta}\times L,
$$

де  $y_t$  — останній рівень ряду,  $L$  — період випередження прогнозу,  $\overline{\Delta} = \frac{y_n - y_1}{n-1}$  — середній абсолютний приріст.

Приклад 5.1. За даними про об'єм споживання електроенергії у місті за січеньсерпень побудувати прогноз методом середнього абсолютного приросту на вересень і жовтень.

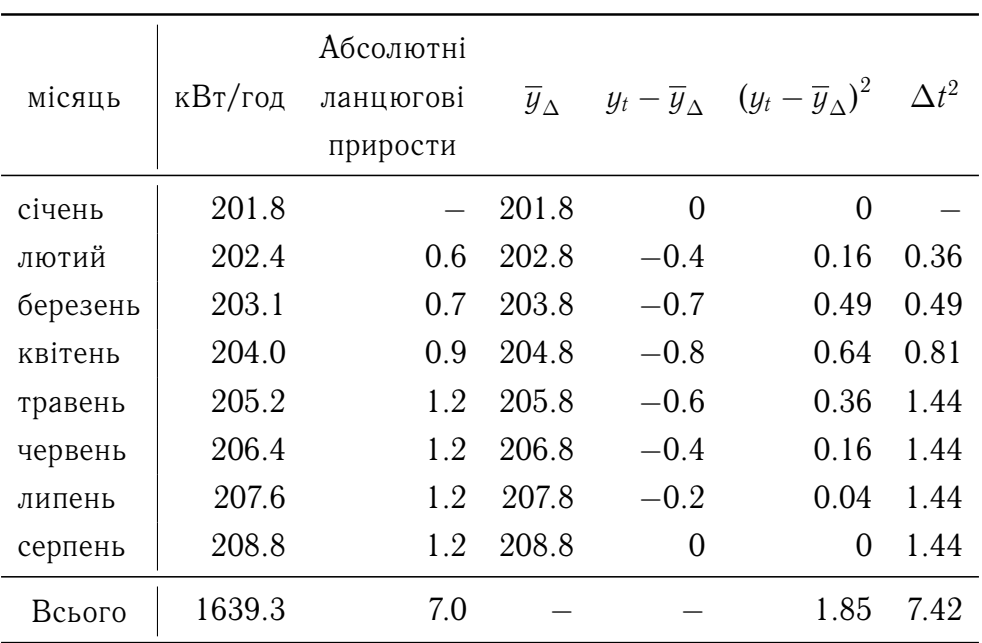

$$
\overline{\Delta} = \frac{y_n - y_1}{n - 1} = \frac{208.8 - 201.8}{8 - 1} = 1.
$$

Далі перевіримо нерівність  $\sigma_{\text{\tiny{3a\mathbb{J}}}}^2 \leqslant \rho^2$ . Маємо

$$
\sigma_{\text{3aJ.}}^2 = \frac{\sum_{t=1}^n (y_t - \overline{y_{\Delta}})^2}{n} = \frac{1.85}{8} = 0.231, \quad \rho^2 = \frac{1}{2} \sum_{t=1}^n \Delta t^2 = \frac{1}{2} \cdot \frac{7.42}{8} = 0.464.
$$

Отримали нерівність  $\sigma_{\text{\tiny{3aJ.}}}^2 < \rho^2$ , і тому можна робити прогноз:

 $\hat{y}_{\text{gen.}} = 208.8 + 1 \cdot 1 = 209.8 \text{ kBr/ro},$  $\hat{y}_{\text{\tiny KOB}} = 208.8 + 1 \cdot 2 = 210.8 \text{ kBr/rof.}$ 

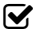

## **5.1.4 Прогнозування методом середнього темпу зросту**

Цим методом роблять прогноз у випадку, якщо тенденцiя характеризується експоненцiальною кривою. Прогноз методом середнього темпу зросту робиться за формулою

$$
\widehat{y}_{t+L}=y_t\times \overline{T}_p,
$$

 $T_p = \frac{n-1}{\sqrt{2}}$ √︂*y<sup>n</sup> y*1 — середнiй темп росту.

Зазначимо, що сума емпiричних значень початкового ряду повинна дорiвнювати сумi значень ряду, вирiвнених за середнiм темпом росту. Якщо цi суми не спiвпадають, то це означає:

- 1) початковий ряд має не експоненцiальну тенденцiю;
- 2) випадковi фактори мають великий вплив на формування ряду.

**Приклад 5.2.** За даними споживання електроенергiї у мiстi розрахувати прогноз на червень i липень методом середнього темпу зросту.

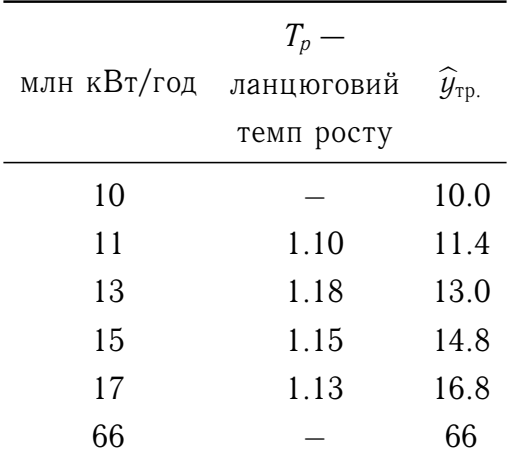

Середнiй темп росту такий:

$$
\overline{T}_p = \sqrt[n-1]{\frac{y_n}{y_1}} = \sqrt[5-1]{\frac{17}{10}} = 1.14.
$$

Тодi прогноз споживання електроенергiї у мiстi такий:

$$
\hat{y}_{\text{peppehb}} = 17 \cdot 1.14^{1} = 19.4 \text{ mJH KBr/roJ},
$$

$$
\hat{y}_{\text{Jhmehb}} = 17 \cdot 1.14^{2} = 22.1 \text{ mJH KBr/roJ}.
$$

 $\overline{\mathbf{y}}$ 

Розглянутi методи прогнозування є найпростiшими i прогнози, зробленi за ними, не дуже точнi. Тому цi методи використовуються тiльки для короткострокових прогнозiв.

# **5.2 Прогнозування динамiки за трендовими моделями**

Прогнозування економiчних показникiв за трендовими моделями засновано на iдеї екстраполяцiї. Тобто вважається, що дiя зв'язкiв i закономiрностей, дiючих в сучасному перiодi, розповсюджується i на наступнi перiоди. Застосування екстраполяцiї доцiльне при виконаннi таких умов:

- ∙ початковий часовий ряд повинен бути довгим;
- ∙ часовий ряд не повинен мати стрибкiв i тенденцiя ряду описується плавною кривою;
- ∙ екстраполяцiя за допомогою кривих тренду дасть прийнятнi результати, якщо границя насичення буде визначена досить точно.

Прогноз на основi трендових моделей включає в собi два моменти: визначення точкового i iнтервального прогнозiв.

Точковий прогноз — це прогноз, що отримується пiдкладанням у рiвняння тенденцiї величини часу *t*, що вiдповiдає вiдповiдному перiоду випередження: *t* =  $n+1, n+2, \ldots$  Зрозуміло, що співпадіння фактичних даних в майбутньому і прогнозних точкових малоймовiрне. Тому доводиться розраховувати нижню i верхню межi змiни прогнозної величини. Цей iнтервал називають прогнозним iнтервалом. Бiльш точно: прогнозний iнтервал — це iнтервал з випадковими межами, в якому з ймовiрністю  $(1 - \alpha)$  100% можна очікувати фактичне значення прогнозного показника.

Розрахунок прогнозних iнтервалiв при прогнозуваннi за допомогою трендових моделей спирається на формули теорiї регресiй. Але слiд пам'ятати, що динамiчнi ряди вiдрiзняються вiд статистичних сукупностей, i тому необхiдно обережно пiдходити до оцiнки прогнозних iнтервалiв.

Далi розглянемо рiзнi види трендових моделей, оцiнки їх параметрiв i вкажемо на алгоритми розрахункiв прогнозних iнтервалiв.

#### $5.2.1$ Лінійний тренд

У цьому випадку функція тенденції має вигляд

$$
y_t = a_0 + a_1 t.
$$

Розрахунок параметрів  $a_0$  і  $a_1$  здійснюється методом найменших квадратів, який дає таку систему рівнянь для розрахунку цих параметрів:

$$
a_0 n + a_1 \sum_{t=1}^n t = \sum_{t=1}^n y_t,
$$
  

$$
a_0 \sum_{t=1}^n t + a_1 \sum_{t=1}^n t^2 = \sum_{t=1}^n t \cdot y_t.
$$

У випадку лінійного тренду межі прогнозного інтервалу мають вигляд:

H. M.: 
$$
\hat{y}_{n+L} - t(\alpha, n-2) \cdot S_{\hat{y}} \sqrt{1 + \frac{1}{n} + \frac{1}{\sum t^2} t_L^2}
$$
,  
B. M.:  $\hat{y}_{n+L} + t(\alpha, n-2) \cdot S_{\hat{y}} \sqrt{1 + \frac{1}{n} + \frac{1}{\sum t^2} t_L^2}$ ,

де  $L$  — період випередження,  $\widehat{y}_{n+L}$  — точковий прогноз за трендовою моделлю в момент  $(n+L)$ , *n* — кількість спостережень в часовому ряді,  $S_{\hat{y}} = \sqrt{\frac{\sum (y_i - \hat{y}_t)^2}{n-2}}$ ,  $t(\alpha, n-2)$  табличне значення критерію Ст'юдента для рівня значущості  $\alpha$  і кількості ступенів свободи  $(n-2)$ ,  $\hat{y}_t$  — розраховані за лінійною функцією.

Для різних значень *n*,  $\alpha$  і L є таблиці, в яких протабульовано вираз  $K^* =$  $t(\alpha, n-2)\sqrt{1+\frac{1}{n}+\frac{1}{\sum t^2}t_L^2}$ . Тоді межі прогнозного інтервалу будуть такі:

H. M.: 
$$
\hat{y}_{n+L} - S_{\hat{y}} \cdot K^*
$$
,  
B. M.:  $\hat{y}_{n+L} + S_{\hat{y}} \cdot K^*$ .

#### Многочлен другого ступеня 5.2.2

Функція тенденції має вигляд:

$$
y_t = a_0 + a_1 t + a_2 t^2.
$$

Система рівнянь для визначення параметрів  $a_0, a_1$  і  $a_2$  має вигляд:

$$
a_0 n + a_1 \sum_{t=1}^n t + a_2 \sum_{t=1}^n t^2 = \sum_{t=1}^n y_t,
$$
  
\n
$$
a_0 \sum_{t=1}^n t + a_1 \sum_{t=1}^n t^2 + a_2 \sum_{t=1}^n t^3 = \sum_{t=1}^n t \cdot y_t,
$$
  
\n
$$
a_0 \sum_{t=1}^n t^2 + a_1 \sum_{t=1}^n t^3 + a_2 \sum_{t=1}^n t^4 = \sum_{t=1}^n t^2 y_t.
$$

Прогнозний інтервал має такі межі:

H. M.: 
$$
\hat{y}_{n+L} - t(\alpha; n-3)S_{\hat{y}}\sqrt{1 + \frac{t_L^2}{\sum_{t=1}^n t^2} + \frac{\sum_{t=1}^n t^4 - 2t_L^2 \sum_{t=1}^n t^2 + nt_L^4}{n \sum_{t=1}^n t^4 - (\sum_{t=1}^n t^2)^2}},
$$
  
B. M.:  $\hat{y}_{n+L} + t(\alpha; n-3)S_{\hat{y}}\sqrt{1 + \frac{t_L^2}{\sum_{t=1}^n t^2} + \frac{\sum_{t=1}^n t^4 - 2t_L^2 \sum_{t=1}^n t^2 + nt_L^4}{n \sum_{t=1}^n t^4 - (\sum_{t=1}^n t^2)^2}},$ 

де  $S_{\widehat{y}}$  розраховується так як і для лінійного тренду, тільки у знаменнику кількість вільностей —  $(n-3)$ .

Позначимо вираз

$$
t(\alpha; n-3)\sqrt{1+\frac{t_L^2}{\sum_{t=1}^n t^2} + \frac{\sum_{t=1}^n t^4 - 2t_L^2 \sum_{t=1}^n t^2 + nt_L^n}{n \sum_{t=1}^n t^4 - \left(\sum_{t=1}^n t^2\right)^2}}
$$

через  $K^*$ . Існують таблиці табульованих значень  $K^*$  для різних  $n$ ,  $\alpha$  і L. Тоді прогнозний інтервал має вигляд:

H. M.: 
$$
\hat{y}_{n+L} - S_{\hat{y}} \cdot K^*
$$
,  
B. M.:  $\hat{y}_{n+L} + S_{\hat{y}} \cdot K^*$ .

#### $5.2.3$ Многочлен третього ступеня

Функція тенденції має вигляд:

$$
y_t = a_0 + a_1t + a_2t^2 + a_3t^3
$$

Для визначення параметрів  $a_0$ ,  $a_1$ ,  $a_2$  і  $a_3$  маємо таку систему рівнянь:

$$
a_0 n + a_1 \sum_{t=1}^n t + a_2 \sum_{t=1}^n t^2 + a_3 \sum_{t=1}^n t^3 = \sum_{t=1}^n y_t,
$$
  
\n
$$
a_0 \sum_{t=1}^n t + a_1 \sum_{t=1}^n t^2 + a_2 \sum_{t=1}^n t^3 + a_3 \sum_{t=1}^n t^4 = \sum_{t=1}^n t y_t,
$$
  
\n
$$
a_0 \sum_{t=1}^n t^2 + a_1 \sum_{t=1}^n t^3 + a_2 \sum_{t=1}^n t^4 + a_3 \sum_{t=1}^n t^5 = \sum_{t=1}^n t^2 y_t,
$$
  
\n
$$
a_0 \sum_{t=1}^n t^3 + a_1 \sum_{t=1}^n t^4 + a_2 \sum_{t=1}^n t^5 + a_3 \sum_{t=1}^n t^6 = \sum_{t=1}^n t^3 y_t.
$$

Межі прогнозного інтервалу такі:

H. M.: 
$$
\hat{y}_{n+L} - t(\alpha; n-4)S_{\hat{y}}\sqrt{1 + \frac{1}{\sum_{1}^{n}t^{2}}t_{L}^{2} + \frac{\sum t^{4} - 2t_{L}^{2}\sum t^{2} + nt_{L}^{4}}{n\sum t^{4} - (\sum t^{2})^{2}} + \frac{(\sum t^{6} - 2\sum t^{4})t_{L}^{2} + (\sum t^{2})t_{L}^{6}}{\sum t^{2}\sum t^{6} - (\sum t^{4})^{2}}}
$$
  
B. M.:  $\hat{y}_{n+L} + t(\alpha; n-4)S_{\hat{y}}\sqrt{1 + \frac{1}{\sum_{1}^{n}t^{2}}t_{L}^{2} + \frac{\sum t^{4} - 2t_{L}^{2}\sum t^{2} + nt_{L}^{4}}{n\sum t^{4} - (\sum t^{2})^{2}} + \frac{(\sum t^{6} - 2\sum t^{4})t_{L}^{2} + (\sum t^{2})t_{L}^{6}}{\sum t^{2}\sum t^{6} - (\sum t^{4})^{2}}}$ 

де  $S_{\widehat{y}} = \sqrt{\frac{\sum_{t=1}^{n}(y_t - \widehat{y}_t)}{n-4}}$ ,  $\widehat{y}_t$  — розраховані за многочленом третього ступеня.

## 5.2.4 Проста експонента

Розглянемо тенденцію виду:  $y_t = ab^t$ . Логарифмуємо це співвідношення:

$$
\ln y_t = \ln a + t \ln b.
$$

Отримали лінійну функцію відносно t. Параметри а і b розраховуємо так, як і у випадку лінійного тренду. Для спрощеного розрахунку інтервалу можна скористатися параметром  $K^*$  для лінійного тренду.

Тоді прогнозний інтервал матиме вигляд:

H. M.: *ant* ln (ln 
$$
\hat{y}_{n+L} - S_y K^*
$$
),  
B. M.: *ant* ln (ln  $\hat{y}_{n+L} + S_y K^*$ ),

де  $S_y = \sqrt{\frac{\left(\ln y_t - \ln \hat{y}_t\right)^2}{n-2}}$ .

## **5.2.5 Логарифмiчна парабола**

 $P$ озглядається тенденція виду  $y_t = a \, b^t \, c^{t^2}$ . Логарифмуємо цей вираз: ln $y_t =$  $\ln a+t\,\ln b+t^2\,\ln c.$  Це квадратична функція відносно параметра  $t.$  Оцінку параметрів *a*, *b*, *c* i прогнозний iнтервал знаходимо так, як для многочлена другого ступеня.

Прогнозний iнтервал буде таким:

H. M.:  $ant \ln (\ln \hat{y}_{n+L} - S_y K^*)$ , B. M.:  $ant \ln (\ln \hat{y}_{n+L} + S_y K^*)$ ,

де  $K^*$  — табульовані значення для многочлена другого ступеня, а  $\mathcal{S}_y =$  $\sqrt{\frac{(\ln y_t - \ln \hat{y}_t)^2}{2}}$  $\frac{n}{n-3}$ .

## **5.2.6 Модифiкована експонента**

Тенденцiя має вигляд: *y<sup>t</sup>* = *c*−*a b<sup>t</sup>* . Вважаємо, що параметр *a* > 0. Вираз зведемо до лінійного виду: ln ( $c - y_t$ ) = ln  $a + t$  ln  $b$ . Позначимо  $z_t = \ln (c^* - y_t)$ . Вважаємо, що *c* = *c* \* вiдоме, тобто вiдома асимптота. Отримаємо такий вираз для прогнозного iнтервалу:

H. M.: 
$$
z_{n+L} - S_z K^*
$$
,  
B. M.:  $z_{n+L} + S_z K^*$ ,

де *S<sup>z</sup>* — середньоквадратичне вiдхилення вiд тренду *z<sup>t</sup>* = ln *a*+*t* ln *b*. Тодi прогнозний iнтервал для *yn*+*<sup>L</sup>* має вигляд

H. M.: 
$$
c^*
$$
 -  $ant$  ln ( $z_{n+L}$  -  $S_z K^*$ ),  
B. M.:  $c^*$  -  $ant$  ln ( $z_{n+L}$  +  $S_z K^*$ ).

Якщо параметр *c* невiдомий, то можна оцiнити параметри модифiкованої експоненти *y* = *c* + *a b<sup>t</sup>* методом трьох сум. Згiдно з цим методом часовий ряд розбиваємо на три однакових відрізка і позначимо через  $\sum_1 y_t, \, \sum_2 y_t, \, \sum_3 y_t$  суми рівнів кожного з вiдрiзкiв, *n* — кiлькiсть рiвнiв у кожному з вiдрiзкiв. Використовуючи алгоритм

методу трьох сум, отримаємо такі оцінки параметрів  $c, a$  і  $b$ :

$$
b = \sqrt[n]{\frac{\sum_{3} y_t - \sum_{2} y_t}{\sum_{2} y_t - \sum_{1} y_t}}, \quad a = \left(\sum_{2} y_t - \sum_{1} y_t\right) \frac{b - 1}{(b^n - 1)^2},
$$

$$
c = \frac{1}{n} \left[\frac{\sum_{1} y_t \cdot \sum_{3} y_t - \left(\sum_{2} y_t\right)^2}{\sum_{1} y_t + \sum_{3} y_t - 2 \sum_{2} y_t}\right].
$$

Зауважимо, що метод трьох сум працює, якщо коливання ряду досить малі і результати не дуже чутливі до похибок. Тому перед оцінкою ряд необхідно згладити за допомогою ковзної середньої, якщо у ряді досить сильні коливання, або усунути досить великі викиди і замінити їх на усереднені.

#### $5.2.7$ Крива Гомперця

Тенденція, що описується кривою Гомперця має вигляд  $y_t = c a^{b^t}$ . За допомогою логарифмування криву Гомперця можна представити у вигляді модифікованої експоненти:

$$
\ln y_t = \ln c + b^t \ln a.
$$

Застосувавши метод трьох сум, отримаємо такі оцінки параметрів:

$$
b = \sqrt[n]{\frac{\sum_{3} \ln y_{t} - \sum_{2} \ln y_{t}}{\sum_{2} \ln y_{t} - \sum_{1} \ln y_{t}}}, \quad \ln a = \left(\sum_{2} \ln y_{t} - \sum_{1} \ln y_{t}\right) \frac{b - 1}{(b^{n} - 1)^{2}},
$$

$$
c = \frac{1}{n} \left[\frac{\sum_{1} \ln y_{t} \cdot \sum_{3} \ln y_{t} - \left(\sum_{2} \ln y_{t}\right)^{2}}{\sum_{1} \ln y_{t} + \sum_{3} \ln y_{t} - 2 \sum_{2} \ln y_{t}}\right].
$$

Слід пам'ятати про зауваження, що стосується розрахунку параметрів модифікованої експоненти відносно коливань і похибок.

#### Логістична крива Перла — Ріда 5.2.8

а) Якщо логістична крива має вигляд

$$
\frac{1}{y_t} = k + a b^t,
$$

то, застосувавши метод трьох сум, отримаємо такі оцінки параметрів:

$$
b = \sqrt[n]{\frac{\sum_{3} \frac{1}{y_t} - \sum_{2} \frac{1}{y_t}}{\sum_{2} \frac{1}{y_t} - \sum_{1} \frac{1}{y_t}}}, \quad a = \left(\sum_{2} \frac{1}{y_t} - \sum_{1} \frac{1}{y_t}\right) \frac{b - 1}{(b^n - 1)^2},
$$
  

$$
k = \frac{1}{n} \left(\sum_{1} \frac{1}{y_t} - \frac{b^n - 1}{b - 1}a\right) \quad \text{afo} \quad k = \frac{1}{n} \left[\frac{\sum_{1} \frac{1}{y_t} \cdot \sum_{3} \frac{1}{y_t} - \left(\sum_{2} \frac{1}{y_t}\right)^2}{\sum_{1} \frac{1}{y_t} + \sum_{3} \frac{1}{y_t} - 2\sum_{2} \frac{1}{y_t}}\right].
$$

б) Нехай логістична крива представлена у вигляді

$$
y_t = \frac{k}{1 + be^{-at}}
$$

Метод трьох сум дає такі оцінки параметрам логістичної кривої:

$$
a = \frac{1}{n} (\ln D_1 - \ln D_2), \quad k = n : \left( \sum_{1} \frac{1}{y_t} - \frac{D_1^2}{D_1 - D_2} \right),
$$

$$
b = \frac{k}{c} \frac{D_1^2}{D_1 - D_2},
$$

 $\text{Re } c = \frac{1-e^{-na}}{1-e^a}, D_1 = \sum_{1} \frac{1}{y_t} - \sum_{2} \frac{1}{y_t}, D_2 = \sum_{2} \frac{1}{y_t} - \sum_{3} \frac{1}{y_t}.$ в) Якщо логістична крива має вигляд

$$
y_t = \frac{k}{1 + 10^{a+bt}}
$$

і відсутній повний ряд даних, то для оцінки параметрів можна скористатись методом трьох точок. Спочатку обираємо три точки, рівновіддалені одна від одної - на початку, середині й кінці ряду. Параметри визначаються з умови проходження логістичної кривої через ці три точки  $y_0$ ,  $y_1$  і  $y_2$ . Нехай відстань між  $y_0$  і  $y_1$ ,  $y_1$  і  $y_2$  дорівнює *п* одиницям часу. Тоді отримаємо такі оцінки параметрів:

$$
k = \frac{2y_0y_1y_2 - y_1^2(y_0 + y_2)}{y_0y_2 - y_1^2}, \quad b = \frac{1}{n}\log\frac{y_0(k - y_1)}{y_1(k - y_0)}, \quad a = \log\frac{k - y_0}{y_0}
$$

Так як при розрахунках використовується мало інформації про часовий ряд всього три рівні і можливі похибки, то краще брати усереднені рівні, наприклад, середні геометричні.

Як зазначалося раніше, умовою застосування методу трьох точок є рівність відстаней по осі часу між обраними точками. Якщо ця умова не виконується. то можна скористатися цим методом, але необхідно знати значення асимптоти. Знаючи різноманітну інформацію, наприклад, фізичні постійні, природні ресурси, границі споживання сировини і продуктів можна оцінити асимптоту. Тоді оцінку параметрів можна зробити за двома точками і значенням асимптоти  $k = k^*$ . Отримаємо такі оцінки параметрів:

$$
a = \log \frac{k^* - y_0}{y_0}, \quad b = \frac{1}{n} \log \frac{y_0 (k^* - y_1)}{y_1 (k^* - y_0)}.
$$

г) Таким же чином можна оцінити параметри логістичної кривої

$$
y_t = \frac{k}{1 + be^{at}}
$$

Отримаємо такі оцінки параметрів:

$$
a = \frac{1}{n} (\ln d_1 - \ln d_2), \quad k = 1 : \left( \frac{1}{y_0} - \frac{d_1^2}{d_1 - d_2} \right), \quad b = \frac{k - y_0}{y_0}
$$

де  $d_1 = \frac{1}{y_0} - \frac{1}{y_1}$ ,  $d_2 = \frac{1}{y_1} - \frac{1}{y_2}$ . Якщо значення  $k$  відомо,  $k = k^*$ , то параметри  $a$  і  $b$  можна оцінити так:

$$
b = \frac{k^* - y_0}{y_0}, \quad a = \frac{1}{n} \ln \left( \frac{k^* y_1 - 1}{b} \right).
$$

Метод трьох точок досить простий, але він чутливий до величин значень  $y_0$ ,  $y_1$ ,  $y_2$ , які є, взагалі-то кажучи, випадковими. Але цей метод корисний особливо при уривчастих даних про досліджуване явище.

д) Розглянемо логістичну криву виду

$$
y_t = \frac{k}{1 + ab^{-t}}
$$

Якщо нам відомо значення k,  $k = k^*$ , то зробимо такі перетворення:

$$
\frac{y_t}{k^*} = \frac{1}{1 + ab^{-t}}, \quad \frac{k^*}{y_t} = 1 + ab^{-t}, \quad \frac{k^*}{y_t} - 1 = ab^{-t}.
$$

Далі  $\ln\left(\frac{k^*}{y_t}-1\right)=\ln a-t\ln b.$ 

Отримали лінійне рівняння відносно  $t$ . Далі для оцінки параметрів і прогнозного інтервалу використовуємо раніше розглянуту теорію.

## **5.3 Адаптивнi моделi прогнозування**

При прогнозуваннi екстраполяцiйними методами вважається, що тенденцiя в минулому збережеться i в майбутньому.

Але якщо прогнозування вiдбувається в ситуацiї змiнних умов або в короткостроковому перiодi, то найбiльш важливими є останнi рiвнi ряду. Тому оцiнювати iнформацiю необхiдно по-рiзному: бiльш пiзню iнформацiю необхiдно оцiнювати з бiльшим коефiцiєнтом оцiнювання, нiж iнформацiю минулого. У цьому випадку найбiльш ефективними методами прогнозування є адаптивнi, що враховують нерiвноцiннiсть рiвнiв ряду.

Адаптивнi методи прогнозування — це моделi дисконтування даних, якi досить швидко пристосовують свої параметри до змiни умов.

Принцип дисконтування передбачає, що для побудови точних i надiйних прогнозiв бiльш пiзнiша iнформацiя має бiльшу питому вагу по iнформативностi, нiж ранiшня iнформацiя.

При оцiнцi параметрiв адаптивних моделей рiвням ряду надають рiзнi ваги в залежностi вiд їхнього впливу на сучасний момент. Це дозволяє враховувати змiни в тенденцiї, а також коливання. Великi значення ваг, що належать промiжку (0, 1), тобто бiльше 0.5, означає, що цi рiвнi бiльш цiннi, а це останнi рiвнi ряду. У попереднiх рiвнiв ряду ваги меншi 0.5. Перший випадок вiдповiдає динамiчним процесам, що швидко змiнюються, а другий — бiльш стабiльним.

Загальна схема побудови адаптивних моделей має такий вигляд. По декiльком першим рiвням ряду оцiнюються параметри моделi. Далi будуємо прогноз за отриманою моделлю на один крок вперед. Вiдхилення прогнозу вiд фактичних рiвнiв є похибкою прогнозу, за допомогою якої робиться коригування моделi. По скоригованiй моделi розраховується прогнозна оцiнка на один крок i т. д. Таким чином, модель враховує нову iнформацiю i в кiнцi вiдображає тенденцiю розвитку процесу в поточний перiод.

На принципi дисконтування iнформацiї розробленi такi методи статистичного прогнозування:

- ∙ метод простого експоненцiального згладжування;
- ∙ метод гармонiчних ваг та iншi.

Цi методи можуть бути використанi при прогнозуваннi тiльки за таких умов:

∙ часовi ряди повиннi бути достатньо довгими;

- ∙ у рiвнях часового ряду вiдсутнi стрибки;
- ∙ зберiгається принцип iнерцiйностi, тобто тенденцiї минулого i теперiшнього можна продовжити на майбутнє.

## **5.3.1 Метод простого експоненцiального згладжування**

Вiн полягає у тому, що рiвнi початкового часового ряду згладжуються за допомогою ковзної середньої, ваги якої пiдпорядковуються експоненцiальному закону розподiлу. Ця ковзна середня отримала назву *експоненцiальної середньої* — *St*(*y*).

Особливiсть методу полягає в тому, що при розрахунку теоретичних значень за моделлю тренда враховується тiльки значення попереднього рiвня, взятого з певною вагою.

Загальна формула розрахунку експоненцiальної середньої має вигляд:

$$
S_t(y)=\alpha y_t+(1-\alpha)S_{t-1}(y),
$$

де *St*(*y*) — значення експоненцiальної середньої часового ряду для моменту *t*, *St*−1(*y*) значення експоненціальної середньої для моменту  $(t-1)$ ,  $y_t$  — значення останнього рiвня ряду в момент часу  $t, \alpha$  — параметр згладжування.

При розрахунку експоненцiальної середньої *St*(*y*) явно використовується значення тiльки останнього рiвня ряду.

У цьому методі дуже важливо знати, як обирати значення параметра  $\alpha$ . Від значень  $\alpha$  залежать ваги попередніх рівнів ряду і їх вплив на згладжуваний рівень.

Р. Г. Браун, автор метода, пропонує розраховувати параметр  $\alpha$  за формулою:  $\alpha = \frac{2}{\pi}$  $\frac{2}{n+1}$ , де *n* — кiлькiсть рiвнiв, що увiйшли в iнтервал згладжування. На практицi параметр  $\alpha$  обирається з проміжку  $(0.1; 0.3)$ .

Параметр  $\alpha$  можна визначити методом перебору різних його значень. При цьому в якості оптимального значення  $\alpha$  обирається те значення  $\alpha$ , при якому середня квадратична помилка прогнозу буде найменшою. Середньоквадратична помилка прогнозу розраховується за елементами всього ряду або за даними частини ряду, спецiально залишеної для перевiрки якостi прогнозної моделi. Це означає, що будується ретроспективний прогноз, сутнiсть якого полягає в тому, що весь ряд розбивають на дві частини у співвідношенні  $2/3$  до  $1/3$ . Для різних значень  $\alpha$  будується модель прогнозу за першою частиною ряду  $(2/3)$ , і за нею здійснюється прогноз на другу (1/3) частину ряду. За вiдхиленнями прогнозних значень ряду вiд емпiричних

розраховується середня квадратична похибка за формулою:

$$
\sigma = \sqrt{\frac{\sum (y_t - \widehat{y}_t)^2}{n}}.
$$

Крiм знання параметра  $\alpha$  необхiдно знати  $S_0(y)$ . Тому iснують два випадки:

- ∙ початковi умови (*S*0) вiдомi;
- ∙ початковi умови невiдомi.

## **Початковi значення вiдомi**

У якостi початкового значення *S*<sup>0</sup> можна використати середню арифметичну усiх значень рiвнiв ряду:

$$
S_0=\frac{\sum\limits_{t=1}^n y_t}{n}.
$$

Також за *S*<sup>0</sup> можна взяти *y*1.

## **Початковi значення невiдомi**

Розглянемо методи, що були розробленi Р. Г. Брауном.

Метод розрахунку початкових значень залежить вiд моделi тренда, що найкращим чином описує реальну тенденцiю розвитку явища.

Якщо тенденцiя початкового часового ряду описується рiвнянням лiнiйного тренду  $\hat{y}_t = a_0 + a_1 t$ , то алгоритм прогнозування методом простого експоненціального згладжування такий:

- 1) Методом найменших квадратів визначаються параметри лінійного тренду  $a_0$  i  $a_1: \hat{y}_t = a_0 + a_1t.$
- 2) Визначаються початковi умови першого i другого порядкiв (порядок початкових умов визначається кiлькiстю параметрiв рiвняння тренду: лiнiйного тренду  $a_0$  i  $a_1$ ) за формулами:
	- ∙ початкова умова першого порядку:

$$
S_0^1(y) = a_0 - \frac{1-\alpha}{\alpha}a_1,
$$

∙ початкова умова другого порядку:

$$
S_0^2(y)=a_0-\frac{2(1-\alpha)}{\alpha}a_1,
$$

де *a*<sup>0</sup> i *a*<sup>1</sup> — параметри, визначенi методом найменших квадратiв.

- 3) Розраховуються експоненцiальнi середнi першого i другого порядку:
	- ∙ експоненцiальна середня першого порядку:

$$
S_t^1(y) = \alpha y_t + (1-\alpha)S_0^1(y),
$$

де *y<sup>t</sup>* — значення останнього фактичного рiвня часового ряду;

∙ експоненцiальна середня другого порядку:

$$
S_t^2(y) = \alpha S_t^1(y) + (1 - \alpha) S_0^2(y).
$$

Далi розраховуємо параметри прогнозної моделi:

$$
\widehat{a}_0 = 2S_t^1(y) - S_t^2(y),
$$
  

$$
\widehat{a}_1 = \frac{\alpha}{1 - \alpha} [S_t^1(y) - S_t^2(y)].
$$

Прогноз здiйснюємо за моделлю:

$$
\widehat{y}_{t+L} = \widehat{a}_0 + \widehat{a}_1 t.
$$

4) Похибка прогнозу розраховується за формулою:

$$
\sigma_{\widehat{y}_{t+L}} = \sigma_y \sqrt{\frac{\alpha}{(2-\alpha)^5} \left[1 - 4(1-\alpha) + 5(1-\alpha)^2 + 2\alpha(4-3\alpha)\right]t + 2\alpha^2 L^2},
$$

де σ*<sup>y</sup>* — середня квадратична похибка, розрахована за вiдхиленнями емпiричних значень ознаки вiд теоретичних, отриманих за рiвнянням тренду:

$$
\sigma_y = \sqrt{\frac{\sum (y_t - \widehat{y}_{t+L})^2}{n-k-1}},
$$

де *k* —кiлькiсть параметрiв в рiвняннi тренду.

**Приклад 5.3.** За даними

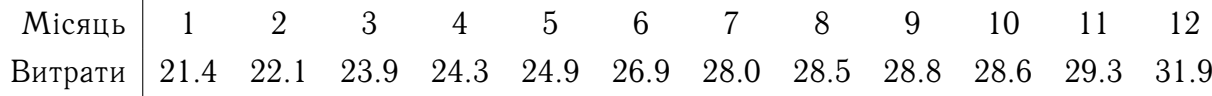

побудувати прогноз витрат електроенергії населенням міста методом простого експоненціального згладжування, якщо тенденція описується лінійним рівнянням:

 $\hat{y}_t = 26.55 + 0.43t.$ 

Визначаємо параметр  $\alpha$ :  $\alpha = \frac{2}{n+1} = \frac{2}{13} = 0.15$  (*n* = 12).

Далі,

$$
S_0^1(y) = a_0 - \frac{1 - \alpha}{\alpha} a_1 = 26.55 - \frac{1 - 0.15}{0.15} \cdot 0.43 = 24.11,
$$
  
\n
$$
S_0^2(y) = a_0 - \frac{2(1 - \alpha)}{\alpha} a_1 = 26.55 - \frac{2(1 - 0.15)}{0.15} \cdot 0.43 = 21.68,
$$
  
\n
$$
S_t^1(y) = \alpha y_t + (1 - \alpha) S_0^1(y) = 0.15 \cdot 31.9 + (1 - 0.15) \cdot 24.11 = 25.28,
$$
  
\n
$$
S_t^2(y) = \alpha S_t^1(y) + (1 - \alpha) S_0^2(y) = 0.15 \cdot 25.28 + (1 - 0.15) \cdot 21.68 = 22.22.
$$

Тоді

$$
\begin{aligned}\n\widehat{a}_0 &= 2S_t^1(y) - S_t^2(y) = 2 \cdot 25.28 - 22.22 = 28.34, \\
\widehat{a}_1 &= \frac{\alpha}{1 - \alpha} \left[ S_t^1(y) - S_t^2(y) \right] = \frac{0.15}{1 - 0.15} (25.28 - 22.22) = 0.54.\n\end{aligned}
$$

Отже, модель прогнозу витрат електроенергії населенням міста методом простого експоненціального згладжування має вигляд:

$$
\hat{y}_{t+L} = 28.34 + 0.54t.
$$

Якщо часовий ряд описується параболою другого порядку:  $\hat{y}_t = a_0 + a_1 t +$  $a_2t^2$ , то параметри визначаємо методом найменших квадратів і розраховуємо основні показники алгоритму.

Спочатку розрахуємо початкові умови:

- першого порядку

$$
S_0^1(y) = a_0 - \frac{1-\alpha}{\alpha}a_1 + \frac{(1-\alpha)(2-\alpha)}{2\alpha^2}a_2,
$$

 $\overline{\mathbf{Y}}$ 

- другого порядку

$$
S_0^2(y) = a_0 - \frac{2(1-\alpha)}{\alpha}a_1 + \frac{(1-\alpha)(3-2\alpha)}{\alpha^2}a_2,
$$

- третього порядку

$$
S_0^3(y) = a_0 - \frac{3(1-\alpha)}{\alpha}a_1 + \frac{3(1-\alpha)(4-3\alpha)}{2\alpha^2}a_2.
$$

Далі розраховуємо експоненціальні середні:

- першого порядку  $S_t^1(y) = \alpha y_t + (1 \alpha) S_0^1(y)$ ,
- другого порядку  $S_t^2(y) = \alpha S_t^1(y) + (1 \alpha)S_0^2(y)$ ,
- третього порядку  $S_t^3(y) = \alpha S_t^2(y) + (1 \alpha) S_0^3(y)$ .

Тоді параметри моделі прогнозу

$$
\widehat{y}_{t+L} = \widehat{a}_0 + \widehat{a}_1 t + \frac{1}{2} \widehat{a}_2 t^2
$$

оцінюються таким чином:

$$
\begin{aligned}\n\widehat{a}_0 &= 3 \left[ S_t^1(y) - S_t^2(y) \right] + S_t^3(y), \\
\widehat{a}_1 &= \frac{\alpha}{2(1-\alpha)^2} \left[ (6-5\alpha) S_t^1(y) - 2(5-\alpha\alpha) S_t^2(y) + (4-3\alpha) S_t^3(y) \right], \\
\widehat{a}_2 &= \frac{\alpha^2}{(1-\alpha)^2} \left[ S_t^1(y) - 2S_t^2(y) + S_t^3(y) \right].\n\end{aligned}
$$

Похибка прогнозу визначається за формулою:

$$
\sigma_{\widehat{y}_{t+L}} = \sigma_y \sqrt{2\alpha + 3\alpha^2 + 3\alpha^3 t},
$$

де  $\sigma_y = \sqrt{\frac{\sum (y_t - \hat{y}_{t+L})^2}{n-k-1}}$ .

Приклад 5.4. За даними попереднього прикладу побудувати модель прогнозу споживання електроенергії жителями міста методом простого експоненціального згладжування при умові, що тенденція зміни показника електроенергії описується рівнянням параболи другого порядку  $\hat{y}_t = 26.86 + 0.43t - 0.007t^2$ .

Маємо:

$$
S_0^1(y) = a_0 - \frac{1 - \alpha}{\alpha} a_1 + \frac{(1 - \alpha)(2 - \alpha)}{2\alpha^2} a_2 = 26.86 - \frac{1 - 0.15}{0.15} \cdot 0.43 - \frac{(1 - 0.15)(2 - 0.15)}{2 \cdot 0.15^2} \cdot 0.007 = 24.18,
$$
  
\n
$$
S_0^2(y) = a_0 - \frac{2(1 - \alpha)}{\alpha} a_1 + \frac{(1 - \alpha)(3 - 2\alpha)}{2\alpha^2} a_2 = 26.86 - \frac{2(1 - 0.15)}{0.15} \cdot 0.43 - \frac{(1 - 0.15)(3 - 2 \cdot 0.15)}{0.15^2} \cdot 0.007 = 21.276,
$$
  
\n
$$
S_0^3(y) = a_0 - \frac{3(1 - \alpha)}{\alpha} a_1 + \frac{3(1 - \alpha)(4 - 3\alpha)}{2\alpha^2} a_2 = 26.86 - \frac{3(1 - 0.15)}{0.15} \cdot 0.43 + \frac{3(1 - 0.15)(4 - 3 \cdot 0.15)}{2 \cdot 0.15^2} \cdot 0.007 = 18.14.
$$
  
\n
$$
S_t^1(y) = \alpha y_t + (1 - \alpha) S_0^1(y) = 0.15 \cdot 31.9 + (1 - 0.15) \cdot 24.18 = 25.34,
$$
  
\n
$$
S_t^2(y) = \alpha S_t^1(y) + (1 - \alpha) S_0^2(y) = 0.15 \cdot 25.34 + (1 - 0.15) \cdot 21.276 = 21.88,
$$
  
\n
$$
S_t^3(y) = \alpha S_t^2(y) + (1 - \alpha) S_0^3(y) = 0.15 \cdot 21.88 + (1 - 0.15) \cdot 18.14 = 18.701.
$$

Толі

$$
\begin{aligned}\n\hat{a}_0 &= 3 \left[ S_t^1(y) - S_t^2(y) \right] + S_t^3(y) = 3(25.34 - 21.88) + 18.701 = 29.08 \\
\hat{a}_1 &= \frac{\alpha}{2(1-\alpha)^2} \left[ (6 - 5\alpha) S_t^1(y) - 2(5 - 4\alpha) S_t^2(y) + (4 - 3\alpha) S_t^3(y) \right] = \\
&= \frac{0.15}{2(1 - 0.15)^2} \left[ (6 - 5 \cdot 0.15) \cdot 25.34 - 2(5 - 4 \cdot 0.15) \cdot 21.88 + \right. \\
&\quad + (4 - 3 \cdot 0.15) \cdot 18.701 \right] = 0.69, \\
\hat{a}_2 &= \frac{\alpha^2}{(1 - \alpha)^2} \left[ S_t^1(y) - S_t^2(y) + S_t^3(y) \right] = \frac{0.15}{(1 - 0.15)^2} \left[ 25.34 - 2 \cdot 21.88 + 18.701 \right] = 0.059.\n\end{aligned}
$$

Таким чином, прогнозна модель споживання електроенергії жителями міста має вигляд:  $\hat{y}_{t+L} = 29.08 + 0.69t + 0.059t^2$ .  $\overline{\mathbf{v}}$ 

## Прогнозування рядів динаміки,  $5.4$ що не мають тенденції

При розв'язуванні соціально-економічних задач інколи зустрічаються часові ряди без тенденції. Особливість прогнозування в таких рядах полягає в тому, що використовувати методи статистичного прогнозування для отримання точного або iнтервального прогнозу недоцiльно. У цьому випадку доцiльно застосовувати ймовiрнiснi статистичнi методи прогнозного оцiнювання.

Ймовiрнiснi методи оцiнювання не дають можливостi зробити точкову кiлькiсну характеристику прогнозу. Вони дають оцiнку ймовiрностi того, що значення прогнозу буде бiльше або менше значення останнього рiвня початкового ряду. Ймовiрнiснi методи прогнозування дають менш точнi прогнознi оцiнки i мають невизначенiсть.

На практицi при аналiзi часових рядiв соцiально-економiчних явищ, що не мають тенденцiї, найбiльше розповсюдження серед ймовiрнiсних методiв прогнозування отримав метод, який ґрунтується на використаннi закону розподiлу Пуассона з густиною  $\rho = e^{\alpha}$ .

Розглянемо алгоритм методу.

1) Здiйснюється послiдовне порiвняння кожного наступного значення рiвня ряду зi значенням попереднього рiвня. Якщо рiвень збiльшився, то ставимо знак «+», а при зменшеннi ставимо «−». Перший рiвень завжди мiтимо знаком «−». Знак «+» показує, скiльки перiодiв часу ряд зростає, i цей часовий перiод прийнято вважати сприятливою тенденцiєю.

Цей метод завжди прогнозує сприятливу тенденцiю.

2) Далi будуємо таблицю, що характеризує вид тенденцiї, довжину сприятливої тенденцiї (*d*) i частоту повторення сприятливої тенденцiї (*c*).

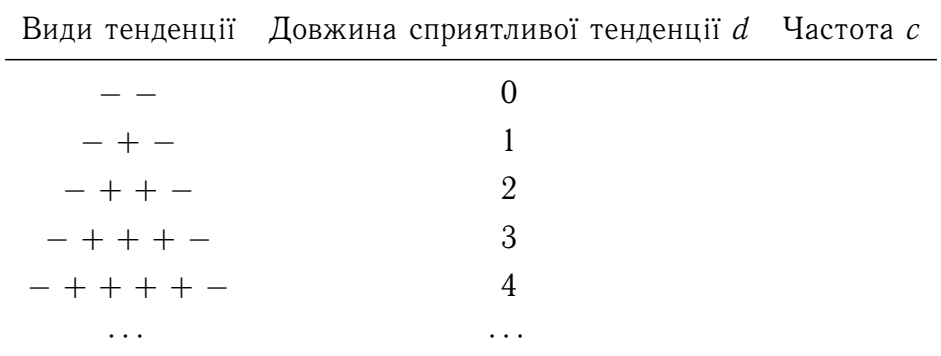

Записи робляться тiльки у третьому стовпчику.

Довжина сприятливої тенденцiї (*d*) визначається кiлькiстю плюсiв мiж двома мiнусами у рядi «+» i «−».

3) За даними таблицi визначається середня довжина сприятливої тенденцiї за формулою

$$
\overline{d} = \frac{\sum dc}{\sum c},
$$

де (*d*) — довжина сприятливої тенденцiї, а (*c*) — частота повторення сприятливої тенденцiї.

Середня довжина сприятливої тенденцiї показує, скiльки у середньому в часовому рядi спостерiгалася сприятлива тенденцiя.

Знаючи середню довжину сприятливої тенденцiї *d*, визначаємо iнтенсивнiсть переривання цієї сприятливої тенденції  $(\lambda)$  за формулою  $\lambda=\frac{1}{\overline{\alpha}}$ *d* .

- 4) Ймовiрнiсть сприятливої тенденцiї визначається за законом розподiлу Пуассона:  $P = e^{-\lambda L}$ , де
	- *P* ймовiрнiсть того, що вiдбулася сприятлива тенденцiя,
	- $\lambda$  інтенсивність переривання сприятливої тенденції,

*L* — перiод випередження (кiлькiсть рокiв збереження сприятливої тенденцiї).

**Приклад 5.5.** Є данi про споживання електроенергiї жителями мiста за дев'ять мiсяцiв:

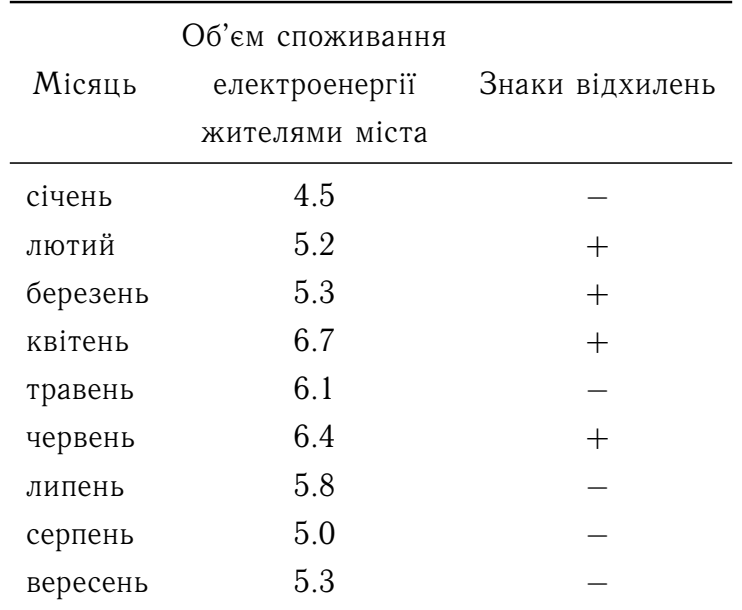

Далi будуємо по отриманим даним знакiв вiдхилення ряд їх розподiлу:

| Вид тенденції | Довжина сприятливої<br>тенденції $d_i$ | Частота $c_i$ |
|---------------|----------------------------------------|---------------|
|               |                                        |               |
| $- + -$       |                                        |               |
| $- + + -$     | $\mathcal{P}$                          |               |
| $- + + + -$   |                                        |               |

Розподiл знакiв вiдхилень

Розрахуємо середню довжину сприятливої тенденцiї

$$
\overline{d} = \frac{\sum c_i d_i}{\sum c_i} = \frac{0 \cdot 2 + 1 \cdot 1 + 2 \cdot 0 + 3 \cdot 1}{2 + 1 + 0 + 1} = 1.
$$

Iнтенсивнiсть переривання сприятливої тенденцiї (λ) така:

$$
\lambda = \frac{1}{\overline{d}} = \frac{1}{1} = 1.
$$

Ймовiрнiсть спостереження сприятливої тенденцiї буде такою:

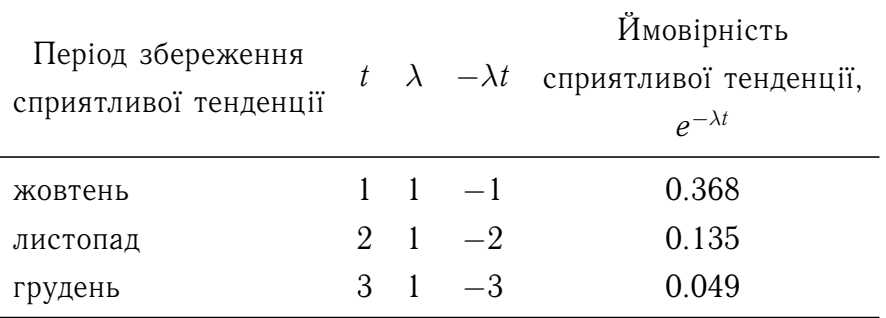

Отримали, що ймовiрнiсть зростання споживання електроенергiї жителями мiста в жовтнi в порiвняннi з вереснем дорiвнює 0.368.

## **5.4.1 Оцiнка точностi прогнозу**

Оцiнка точностi прогнозу є важливим етапом прогнозування. Для оцiнки точностi прогнозу використовується рiзниця мiж прогнозним значенням  $\widehat{y}^*_t$  i фактичним  $y_t$ значенням показника. Цей пiдхiд можна використовувати у таких випадках:

- ∙ перiод випередження вiдомий i вiдомi фактичнi значення прогнозного показника;
- ∙ будується ретроспективний прогноз, тобто розраховуються прогнознi значення показника для перiоду часу, для якого є фактичнi значення.

У цьому випадку iнформацiя дiлиться на двi частини в спiввiдношеннi 2/3 до 1/3. Перша частина значень рiвнiв використовується для визначення параметрiв моделi прогнозу. Друга частина iнформацiї служить для розрахунку оцiнок прогнозу.

Розглянемо деякi показники точностi прогнозу:

### 1) **Абсолютна похибка прогнозу.**

Вона визначається як рiзниця мiж емпiричними i прогнозними значеннями показника за формулою:

$$
\Delta_a = y_t - \widehat{y}_t^*,
$$

де  $y_t$  — фактичні значення показника,  $\widehat{y}^*_t$  — прогнозні значення показника.<br>—

### 2) **Вiдносна похибка прогнозу.**

Вона розраховується двома способами:

$$
\Delta_b = \frac{\Delta_a}{y_t} = \frac{|y_t - \widehat{y}_t^*|}{y_t} \cdot 100 \%,
$$
  

$$
\Delta_b = \frac{\Delta_a}{\widehat{y}_t} = \frac{|y_t - y_t^*|}{\widehat{y}_t} \cdot 100 \%.
$$

Зазначимо, що абсолютна i вiдносна похибки прогнозу є оцiнкою точностi одиничного прогнозу, що не дає можливостi говорити про їх важливiсть в оцiнцi всiєї прогнозної моделi. Тому на практицi iнколи визначають не похибку прогнозу, а коефiцiєнт якостi прогнозу.

### 3) **Коефiцiєнт якостi прогнозу.**

Вiн визначається за формулою:

$$
K=\frac{C}{C+H},
$$

де *C* — кiлькiсть прогнозiв, що спiвпали з фактичними значеннями, *H* — не спiвпали.

Якщо *K* = 1, то це означає, що всi значення прогнозних i фактичних значень спiвпадають i модель на 100 % описує явище.

### 4) **Середнiй показник точностi прогнозу.**

Цей показник розраховується так:

$$
\overline{\Delta} = \frac{\sum\limits_{i=1}^{n} \Delta_t}{n} = \frac{\sum\limits_{t=1}^{n} |y_t - \widehat{y}_t|}{n},
$$

де *n* — довжина частини або всього ряду, на якому порiвнюються прогнознi i фактичнi рiвнi. Показник показує узагальнену характеристику вiдхилень фактичних i прогнозних значень показника.

### 5) **Середня квадратична похибка прогнозу.**

Вона розраховується таким чином:

$$
\sigma = \sqrt{\frac{\sum\limits_{t=1}^{n} (y_t - \widehat{y}_t)^2}{n}}.
$$

Між середньою абсолютною і середньою квадратичною похибками прогнозу існує таке співвідношення:

$$
\sigma = 1.25\overline{\Delta}.
$$

Недоліком двох останніх параметрів є їхня суттєва залежність від масштабу виміру рівнів.

### 6) Середня похибка апроксимації.

Щоб звільнитися від масштабу використовують середню похибку апроксимації

$$
MAPE = \frac{1}{n} \sum_{t=1}^{n} \frac{|y_t - \widehat{y}_t^*|}{y_t} 100\%.
$$

Інтерпретація оцінки точності прогнозу за цим показником представлена в таблиці:

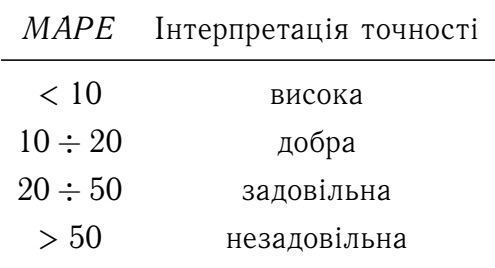

### 7) Коефіцієнт невідповідності.

Цей показник був запропонований Г. Тейлом і має декілька модифікацій:

$$
KH_{1} = \sqrt{\frac{\sum (\widehat{y}_{t}^{*} - y_{t})^{2}}{\sum_{t=1}^{n} y_{t}^{2}}}, \quad KH_{2} = \sqrt{\frac{\sum_{t=1}^{n} (\widehat{y}_{t}^{*} - y_{t})^{2}}{\sum_{t=1}^{n} (y_{t} - \overline{y})^{2}}},
$$

де  $\overline{y}$  — середній рівень елементів ряду,

$$
KH_3=\sqrt{\sum_{\substack{t=1 \ n \text{ odd}}}^{n} \left(\widehat{y}_{t}^{*}-y_{t}\right)^{2} \sum_{t=1}^{n} \left(y_{t}-\overline{y}_{t}\right)^{2}},
$$
де  $\overline{y}_t$  — теоретичні рівні часового ряду, отримані за моделлю тренда.

### **ТЕМА 6**

### **Приклади побудови моделей часового ряду**

#### **6.1 Алгоритм побудови моделi часового ряду**

- 1) Згладжуємо часовий ряд ковзною середньою.
- 2) Оцiнюємо сезоннi коливання (*S*).
- 3) Будуємо аналiтичний вигляд сезонної компоненти за допомогою ряду Фур'є.
- 4) Знаходимо значення тенденцiї iз залишками.
- 5) Визначаємо аналiтичний вигляд тенденцiї (*T*).
- 6) Розраховуємо аналiтичний вигляд тенденцiї.
- 7) Знаходимо суму  $(T + S)$ .
- 8) Розраховуємо залишки.
- 9) Перевiряємо модель на адекватнiсть.
- 10) Робимо прогноз за отриманою моделлю.
- 11) Оцiнюємо точнiсть прогнозу.

Якщо вiдсутнi сезоннi коливання, то при побудовi моделi пункти 2, 3 i 4 виключаємо з розгляду.

**Приклад 6.1 (Побудова адитивної моделi часового ряду).** Розглянемо данi про об'єм споживання електроенергiї жителями мiста за чотири роки (16 кварталiв).

Ранiше встановлено, що часовий ряд має сезоннi коливання з перiодичнiстю 4. Дивлячись на графiк можемо зробити висновок, що амплiтуда коливань майже однакова. Це означає, що часовий ряд має адитивну модель. Далi розрахуємо складовi моделi за вказаним ранiше алгоритмом.

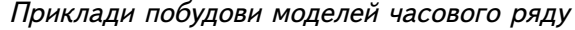

<span id="page-74-0"></span>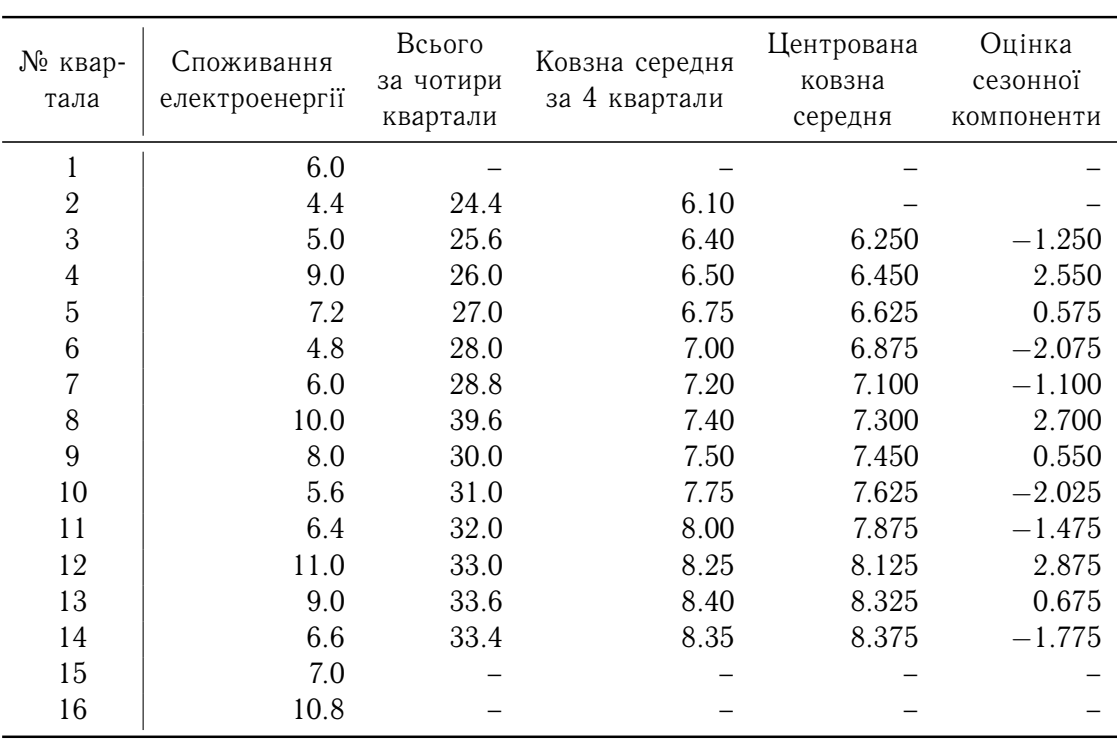

Табл. 6.1. Вихiднi данi про об'єм споживання електроенергiї

- 1) Проведемо вирiвнювання рiвнiв початкового ряду методом ковзної середньої. Для цього:
	- а) складемо рiвнi ряду послiдовно за кожнi чотири квартали зi зсувом на один квартал i визначимо умовнi об'єми споживання електроенергiї за рiк [\(графа 3\)](#page-74-0);
	- б) подiлимо отриманi суми на 4 i знайдемо ковзнi середнi [\(графа 4\)](#page-74-0). Зазначимо, що вирiвненi значення не мiстять у собi сезонної компоненти;
	- в) приведемо отриманi значення у вiдповiднiсть з фактичними моментами часу, для цього знаходимо центрованi ковзнi середнi — середнi арифметичнi двох послiдовних значень [\(графа 5\)](#page-74-0).
- 2) Знайдемо оцiнки сезонної компоненти як рiзницю мiж фактичними рiвнями ряду i центральними ковзними середнiми [\(графа 6\)](#page-74-0). Використаємо цi оцiнки для розрахунку значень сезонної компоненти *S*. Для цього знайдемо середнi за кожний квартал (за всi роки) оцiнки сезонної компоненти *S<sup>t</sup>* . Якщо у моделi присутня сезонна компонента, то сезоннi коливання за перiод взаємознищуються. Для адитивної моделi сума значень сезонної компоненти по всiм кварталам дорiвнює нулевi.

Маємо  $0.6 - 1.958 - 1.275 + 2.708 = 0.075$ . Визначимо коригуючий коефіцієнт:

$$
k = 0.075 : 4 = 0.01875.
$$

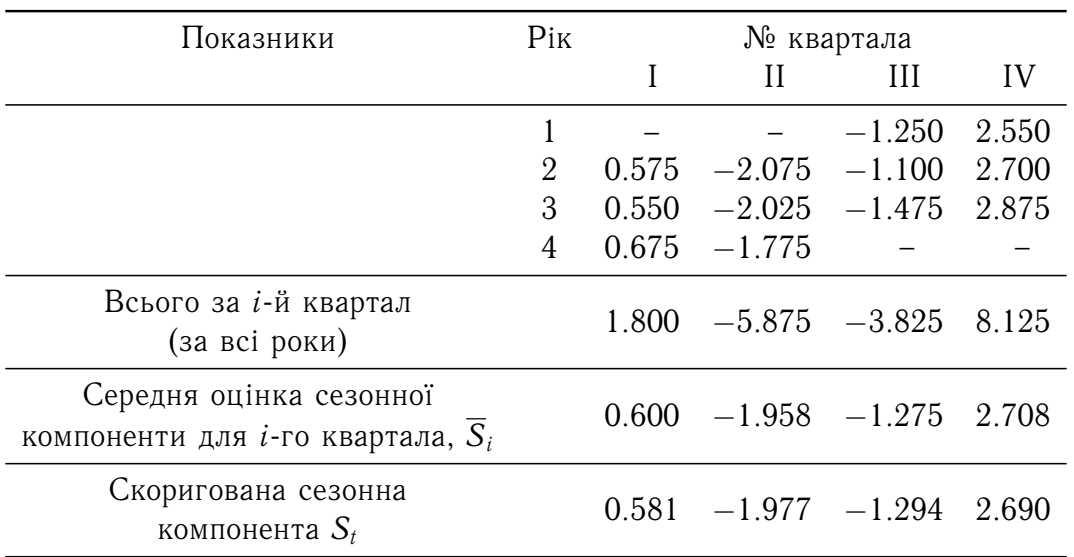

Табл. 6.2. Розрахунок значень сезонної компоненти

Розрахуємо скоригованi значення сезонної компоненти як рiзницю мiж її середньою оцінкою і коригуючим коефіцієнтом  $k: S_t = \overline{S}_t - k, t = 1, 2, 3, 4$ .

Перевiримо умову рiвностi нулевi суми значень скоригованих сезонних компонент:  $0.581 - 1.977 - 1.294 + 2.690 = 0$ .

Отже, отримали такi значення сезонної компоненти:

I квартал:  $S_1 = 0.581$  II квартал:  $S_2 = -1.977$ III квартал:  $S_3 = -1.294$  IV квартал:  $S_4 = 2.690$ 

Занесемо отриманi значення у [таблицю](#page-76-0) у графу 3.

3) Знайдемо аналiтичний вигляд сезонної компоненти за допомогою ряду Фур'є. Кiлькiсть гармонiк *M* = 4. Скористаємося формулами i отримаємо такi коефiцiєнти:

$$
a_0 = 0
$$
,  $a_1 = a_2 = a_3 = 0$ ,  $a_4 = 0.9375$ ;  
 $b_1 = b_2 = b_3 = 0$ ,  $b_4 = -2.3335$ .

Отже, аналiтичний вигляд сезонної компоненти наступний:

$$
\widehat{S} = 0.0375 \cos \frac{\pi}{2} x - 2.3335 \sin \frac{\pi}{2} x.
$$

Розрахуємо за цiєю формулою значення сезонної компоненти у всiх точках ряду. Значення занесемо у [графу 4.](#page-76-0)

4) Вирахуємо значення сезонної компоненти з кожного рiвня початкового часового ряду [\(графа 5\)](#page-76-0).

Приклади побудови моделей часового ряду

<span id="page-76-0"></span>

| t              | $y_t$ | $S_t$    | $\widehat{\mathcal{S}}_t$ | $T_t + \varepsilon_t = y_t - \widehat{S}_t$ | T     | $T+\widehat{S}$ | $\varepsilon_t = y_t - (T_t + S)$ |
|----------------|-------|----------|---------------------------|---------------------------------------------|-------|-----------------|-----------------------------------|
| 1              | 6.0   | 0.581    | 0.9375                    | 5.063                                       | 5.839 | 6.777           | $-0.777$                          |
| $\overline{2}$ | 4.4   | $-1.977$ | $-2.3335$                 | 6.734                                       | 6.034 | 3.700           | 0.700                             |
| 3              | 5.0   | $-1.294$ | $-0.9375$                 | 5.938                                       | 6.229 | 5.291           | $-0.291$                          |
| 4              | 9.0   | 2.690    | 2.3335                    | 6.667                                       | 6.424 | 8.758           | 0.242                             |
| 5              | 7.2   | 0.581    | 0.9375                    | 6.263                                       | 6.619 | 7.557           | $-0.357$                          |
| 6              | 4.8   | $-1.977$ | $-2.3335$                 | 7.134                                       | 6.814 | 4.480           | 0.320                             |
| $\overline{7}$ | 6.0   | $-1.294$ | $-0.9375$                 | 6.938                                       | 7.009 | 6.071           | $-0.071$                          |
| 8              | 10.0  | 2.690    | 2.3335                    | 7.667                                       | 7.204 | 9.538           | 0.462                             |
| 9              | 8.0   | 0.581    | 0.9375                    | 7.063                                       | 7.399 | 8.337           | $-0.337$                          |
| 10             | 5.6   | $-1.977$ | $-2.3335$                 | 7.934                                       | 7.594 | 5.260           | 0.340                             |
| 11             | 6.4   | $-1.294$ | $-0.9375$                 | 7.338                                       | 7.789 | 6.851           | $-0.451$                          |
| 12             | 11.0  | 2.690    | 2.3335                    | 8.667                                       | 7.984 | 10.318          | 0.682                             |
| 13             | 9.0   | 0.581    | 0.9375                    | 8.063                                       | 8.179 | 9.117           | $-0.117$                          |
| 14             | 6.6   | $-1.977$ | $-2.3335$                 | 8.934                                       | 8.374 | 6.040           | 0.560                             |
| 15             | 7.0   | $-1.294$ | $-0.9375$                 | 7.938                                       | 8.569 | 7.631           | $-0.631$                          |
| 16             | 10.8  | 2.690    | 2.3335                    | 8.467                                       | 8.764 | 11.098          | $-0.298$                          |

Табл. 6.3. Розрахунок вирiвнених значень *T* i помилок ε

- 5) Визначимо компоненту *T*. Для цього скористаємося методом найменших квадратiв. Для розрахункiв скористаємося значеннями [графи 5.](#page-76-0) Отримаємо, що *T* = 5.644+0.195*t*. Далi розраховуємо значення рiвнiв *T* для *t* = 1, 16. Отриманi значення занесемо в [графу 6.](#page-76-0)
- 6) Далі знайдемо суму компонент *Т* і  $\widehat{S}$ . Значення  $T + \widehat{S}$  занесемо в [графу 7.](#page-76-0)
- 7) Розрахуємо залишки  $\varepsilon_t = y_t \left(T_t + \widehat{S}_t\right)$ . Їх значення заносимо в [графу 8.](#page-76-0)
- 8) Перевiряємо модель на адекватнiсть. Спочатку встановимо, чи пiдпорядковуються залишки нормальному розподiлу. Скористаємося критерiєм Девiда — Хартлi — Пiрсона:

$$
U = \frac{R}{S} = \frac{\varepsilon_{\text{max}} - \varepsilon_{\text{min}}}{\sigma_{\varepsilon}} = 3.205.
$$

Нехай рівень значущості  $\alpha = 0.05$ . Тоді згідно таблиці  $U_1 = 3.01, U_2 = 4.24$ . Так як  $U_1 < U < U_2$ , то приймаємо гіпотезу про нормальність залишків.

9) Перевiримо гiпотезу про рiвнiсть нулю математичного очiкування залишкiв. Для цього розрахуємо

$$
t_{\rm CT} = \frac{\overline{\varepsilon}}{\sigma_{\varepsilon}} \sqrt{n} = -0.013.
$$

Так як  $|t_{CT}| < t_{KP} = t(0.05; 16 - 1) = 2.1314$ , то приймаємо гіпотезу про рівність математичного очiкування залишкiв нулю.

10) Оцiнюємо точнiсть моделi. Спочатку розрахуємо суму квадратiв залишкiв

(*RSS*):

$$
RSS = \sum_{t=1}^{16} \varepsilon_t^2 = 3.397.
$$

Визначимо середню вiдносну похибку апроксимацiї (*MAPE*):

$$
MAPE = \frac{100\%}{16} \sum_{t=1}^{16} \frac{|\varepsilon_t|}{y_t} = 6.243\%.
$$

Робимо висновок, що модель має високу точнiсть апроксимацiї. Тепер обчислимо коефiцiєнт детермiнацiї (*R* 2 ):

$$
R^{2} = 1 - \frac{RSS}{\sum_{t=1}^{16} (y_{t} - \overline{y})^{2}} = 0.949.
$$

Коефiцiєнт детермiнацiї близький до одиницi, що також свiдчить про високу точнiсть моделi.

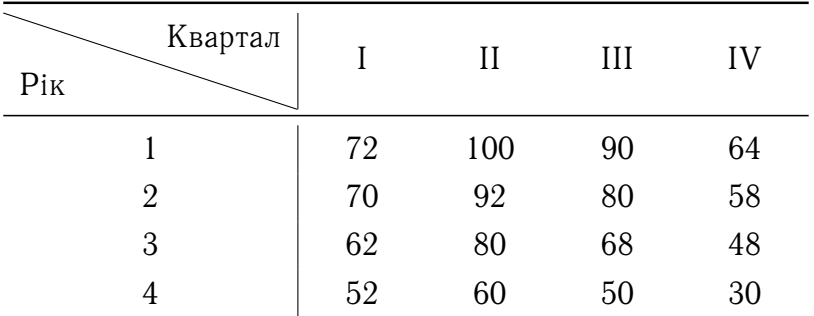

**Приклад 6.2 (побудова мультиплiкативної моделi часового ряду).** Нехай маємо поквартальнi данi про прибуток компанiї за чотири роки.

Графiк часового ряду вказує на наявнiсть сезонних коливань з перiодом в чотири квартали i з спадною тенденцiєю рiвнiв ряду. Так як амплiтуда сезонних коливань спадає, то вважаємо, що iснує мультиплiкативна залежнiсть мiж компонентами ряду, тобто  $y = T \cdot S \cdot \varepsilon$ .

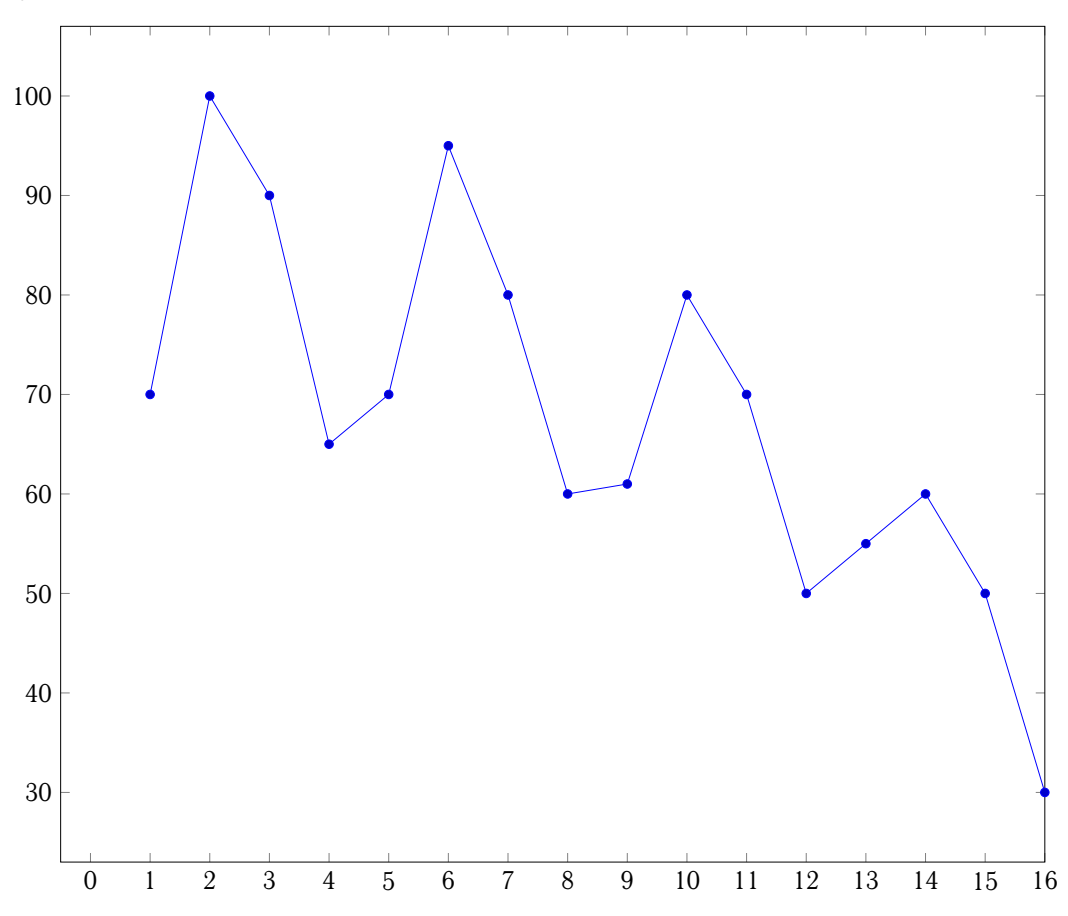

- 1) Зробимо вирiвнювання початкових рiвнiв ряду методом ковзної середньої. Все робимо так, як у попередньому прикладi.
- 2) Знайдемо оцiнки сезонної компоненти як результат дiлення фактичних рiвнiв ряду на центрованi ковзнi середнi (графа 6). Використаємо цi оцiнки для розрахунку значень сезонної компоненти *S*. Для цього знайдемо середнi за кожний

квартал оцiнки сезонної компоненти *S<sup>t</sup>* . У мультиплiкативнiй моделi сума значень сезонної компоненти по всiм кварталам повинна дорiвнювати кiлькостi перiодiв у циклi. У нашому прикладi кiлькiсть перiодiв одного циклу (року) дорiвнює 4 (чотири квартали).

| $N_2$<br>квартала | Прибуток<br>компанії $y_t$ | Всього за<br>4 квартала | Ковзна середня<br>за 4 квартала | Центрована<br>ковзна<br>середня | Оцінка<br>сезонної<br>компоненти |
|-------------------|----------------------------|-------------------------|---------------------------------|---------------------------------|----------------------------------|
| 1                 | 72                         |                         |                                 |                                 |                                  |
| $\overline{2}$    | 100                        | 326                     | 81.5                            |                                 |                                  |
| 3                 | 90                         | 324                     | 81.0                            | 81.25                           | 1.108                            |
| 4                 | 64                         | 316                     | 79.0                            | 80.00                           | 0.800                            |
| 5                 | 70                         | 306                     | 76.5                            | 77.75                           | 0.900                            |
| 6                 | 92                         | 300                     | 75.0                            | 75.75                           | 1.215                            |
| 7                 | 80                         | 292                     | 73.0                            | 74.00                           | 1.081                            |
| 8                 | 58                         | 280                     | 70.0                            | 71.50                           | 0.811                            |
| 9                 | 62                         | 268                     | 67.0                            | 68.50                           | 0.905                            |
| 10                | 80                         | 258                     | 64.5                            | 65.75                           | 1.217                            |
| 11                | 68                         | 248                     | 62.0                            | 63.25                           | 1.075                            |
| 12                | 48                         | 228                     | 57.0                            | 59.50                           | 0.807                            |
| 13                | 52                         | 210                     | 52.5                            | 54.75                           | 0.950                            |
| 14                | 60                         | 192                     | 48.0                            | 50.25                           | 1.194                            |
| 15                | 50                         |                         |                                 |                                 |                                  |
| 16                | 30                         |                         |                                 |                                 |                                  |

Табл. 6.4. Розрахунок оцiнок сезонної компоненти

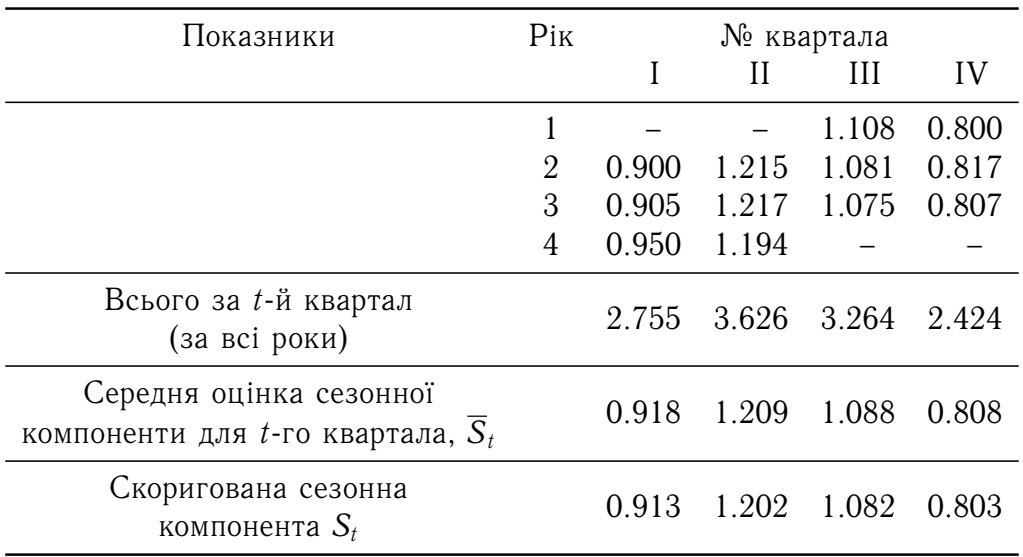

Табл. 6.5. Розрахунок сезонної компоненти

Далі маємо  $0.918 + 1.209 + 1.088 + 0.808 = 4.023$ .

Визначаємо коригуючий коефiцiєнт: *k* = 4/4.023 = 0.9943.

Скоригованi значення сезонної компоненти отримаємо таким чином: *S<sup>t</sup>* = *S<sup>t</sup>* · *k*,  $t = 1, 2, 3, 4.$ 

Тепер знайдемо суму значень сезонної компоненти i перевiримо, чи сума дорiвнює 4:  $0.913 + 1.202 + 1.082 + 0.803 = 4$ .

Отже, отримали такi значення сезонної компоненти:

I квартал II квартал III квартал IV квартал  

$$
S_1 = 0.913
$$
  $S_2 = 1.202$   $S_3 = 1.082$   $S_4 = 0.803$ 

Занесемо отриманi значення *S<sup>t</sup>* в таблицю.

3) Подiлимо кожен рiвень початкового ряду на вiдповiднi значення сезонної компоненти. Таким чином, отримаємо величини *T* ·*E* = *Y* : *S* (графа 4), що включають тiльки тенденцiю i випадкову величину.

| $t\,$          | $y_t$ | $S_t$ | $T \cdot \varepsilon = Y : S$ | $\boldsymbol{T}$ |        |       | $T \cdot S$ $\varepsilon = Y : (T \cdot S)$ $\varepsilon^1 = Y - (T \cdot S)$ | $\left(\varepsilon^1\right)^2$ |
|----------------|-------|-------|-------------------------------|------------------|--------|-------|-------------------------------------------------------------------------------|--------------------------------|
| 1              | 72    | 0.913 | 78.86                         | 87.80            | 80.16  | 0.898 | $-8.16$                                                                       | 66.66                          |
| $\mathbf{2}$   | 100   | 1.202 | 83.19                         | 85.03            | 102.20 | 0.978 | $-2.20$                                                                       | 4.86                           |
| 3              | 90    | 1.082 | 83.18                         | 82.25            | 89.00  | 1.011 | 1.00                                                                          | 1.00                           |
| $\overline{4}$ | 64    | 0.803 | 79.70                         | 79.48            | 63.82  | 1.003 | 0.18                                                                          | 0.03                           |
| 5              | 70    | 0.913 | 76.67                         | 76.70            | 70.03  | 1.00  | $-0.03$                                                                       | 0.00                           |
| 6              | 92    | 1.202 | 76.54                         | 73.93            | 88.86  | 1.035 | 3.14                                                                          | 9.85                           |
| 7              | 80    | 1.082 | 73.94                         | 71.15            | 16.99  | 1.039 | 3.01                                                                          | 9.08                           |
| 8              | 58    | 0.803 | 72.23                         | 68.38            | 4.91   | 1.056 | 3.09                                                                          | 9.57                           |
| 9              | 62    | 0.913 | 67.91                         | 65.60            | 59.90  | 1.035 | 2.10                                                                          | 4.43                           |
| 10             | 80    | 1.202 | 66.56                         | 62.83            | 75.52  | 1.059 | 4.48                                                                          | 20.08                          |
| 11             | 68    | 1.082 | 62.85                         | 60.05            | 64.98  | 1.047 | 3.02                                                                          | 9.14                           |
| 12             | 48    | 0.803 | 59.78                         | 57.28            | 45.99  | 1.044 | 2.01                                                                          | 4.03                           |
| 13             | 52    | 0.913 | 56.96                         | 54.50            | 49.76  | 1.045 | 2.24                                                                          | 5.02                           |
| 14             | 60    | 1.202 | 49.92                         | 51.73            | 62.18  | 0.965 | $-2.18$                                                                       | 4.73                           |
| 15             | 50    | 1.082 | 46.21                         | 48.95            | 52.97  | 0.944 | $-2.97$                                                                       | 8.79                           |
| 16             | 30    | 0.803 | 37.36                         | 46.18            | 37.08  | 0.809 | $-7.08$                                                                       | 50.12                          |

Табл. 6.6. Розрахунок вирiвнених значень *T* i похибок ε

4) Розрахуємо компоненту *T*. Для цього розрахуємо параметри лiнiйного тренду, використовуючи рiвнi (*T* · ε). Метод найменших квадратiв дає таку модель:

$$
T = 90.59 - 2.773t.
$$

В отримане рiвняння пiдкладемо *t* = 1, 16 i отримаємо рiвнi *T* для всiх моментiв часу (графа 5).

5) Розрахуємо значення *T* · *S* (графа 6).

6) Далі визначаємо похибку в мультиплікативній моделі:  $\varepsilon = Y : (T \cdot S)$  (графа 7). Для порiвняння мультиплiкативної моделi з iншими моделями часового ряду по аналогiї з адитивною моделлю використовують суму квадратiв абсолютних похибок.  $\blacksquare$ 

# **ТЕМА 7**

# **Застосування фiктивних змiнних для моделювання сезонних коливань**

Моделювати часовий ряд з сезонними коливаннями можна за допомогою побудови регресiї з включенням фактора часу i фiктивних змiнних. Кiлькiсть фiктивних змiнних в такiй моделi повинна бути на одиницю менше кiлькостi перiодiв часу всерединi одного циклу коливань. Наприклад, якщо моделюємо поквартальнi данi, то модель включатиме фактор часу i три фiктивнi змiннi. Кожна фiктивна змiнна вiдображає сезонну (циклiчну) компоненту часового ряду для якогось одного перiоду. Вона дорiвнює одиницi для одного перiоду i нулевi для iнших.

Якщо розглядається часовий рiд з циклiчними коливаннями з перiодичнiстю *k*, то модель з фiктивними змiнними матиме вигляд:

$$
y_t = a + bt + c_1x_1 + \ldots + c_{k-1}x_{k-1} + \varepsilon_t,
$$

 $\mu$ е  $x_j =$  $\sqrt{ }$  $\int$  $\overline{\mathcal{L}}$ 1, для кожного *j* всерединi кожного циклу, 0, в iнших випадках.

Наприклад, якщо моделювати сезоннi коливання на основi поквартальних даних за декiлька рокiв, кiлькiсть кварталiв в одному роцi *k* = 4, а модель матиме вигляд:

$$
y_t = a + bt + c_1x_1 + c_2x_2 + c_3x_3 + \varepsilon_t.
$$

Тодi рiвняння тренду для кожного квартала матиме такий вигляд:

для 1 квартала:  $y_t = a + bt + c_1 + \varepsilon_t$ для 2 квартала:  $y_t = a + bt + c_2 + \varepsilon_t$ для 3 квартала:  $y_t = a + bt + c_3 + \varepsilon_t$ для 4 квартала:  $y_t = a + bt + \varepsilon_t$ 

Це рiвняння є аналог адитивної моделi часового ряду, так як фактичний рiвень часового ряду є сума трендової, сезонної i випадкової компоненти.

**Приклад 7.1 (побудова моделi регресiї часового ряду з фiктивними змiнними).** По даним прикладу про споживання електроенергiї побудуємо модель регресiї з фiктивними змiнними.

Модель матиме вигляд:  $y_t = a + bt + c_1x_1 + c_2x_2 + c_3x_3 + \varepsilon_t$ .

Матриця початкових даних матиме вигляд:

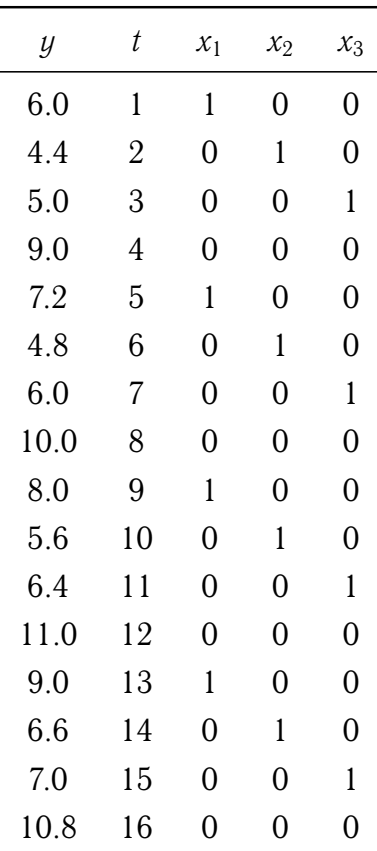

Методом найменших квадратів отримаємо таку регресію:  $\hat{y}_t = 8.3250 + 0.1875t - 1.025$  $2.0875x_1 - 404750x_2 - 3.9125x_3$ 

Проаналізуємо отримані результати. Коефіцієнт детермінації моделі  $R^2=0.985$ досить високий, близький до одиницi. Параметр *a* = 8.3250 є сума початкового рiвня ряду i сезонної компоненти в IV кварталi (так як для четвертого кварталу  $x_1 = x_2 = x_3 = 0$ ). Сезонні коливання в I, II, III кварталах зменшують цю величину (вiд'ємнi знаки при *x*1, *x*2, *x*3). Зазначимо, що цi параметри при *x<sup>i</sup>* не дорiвнюють

значенням сезонної компоненти, так як вони характеризують не сезоннi змiни рiвнiв ряду, а їх вiдхилення вiд рiвнiв, що враховують сезоннi впливи в IV кварталi. Додатна величина  $b = 0.1875$  вказує про присутність зростаючого тренду.

Основний недолiк моделi з фiктивними змiнними той, що до моделi може вводитися велика кiлькiсть фiктивних змiнних, а тому довжину ряду необхiдно брати досить великою.

#### **7.1 Моделювання тенденцiї часового ряду при наявностi структурних змiн**

Розглянемо випадок лiнiйної тенденцiї. Iснують одночаснi змiни характеру тенденцiї часового ряду, що викликанi структурними змiнами в аналiзованому процесi. Тобто починаючи з деякого моменту часу *t* \* вiдбувається змiна характеру динамiки ряду, див. [рис. 7.1.](#page-84-0)

<span id="page-84-0"></span>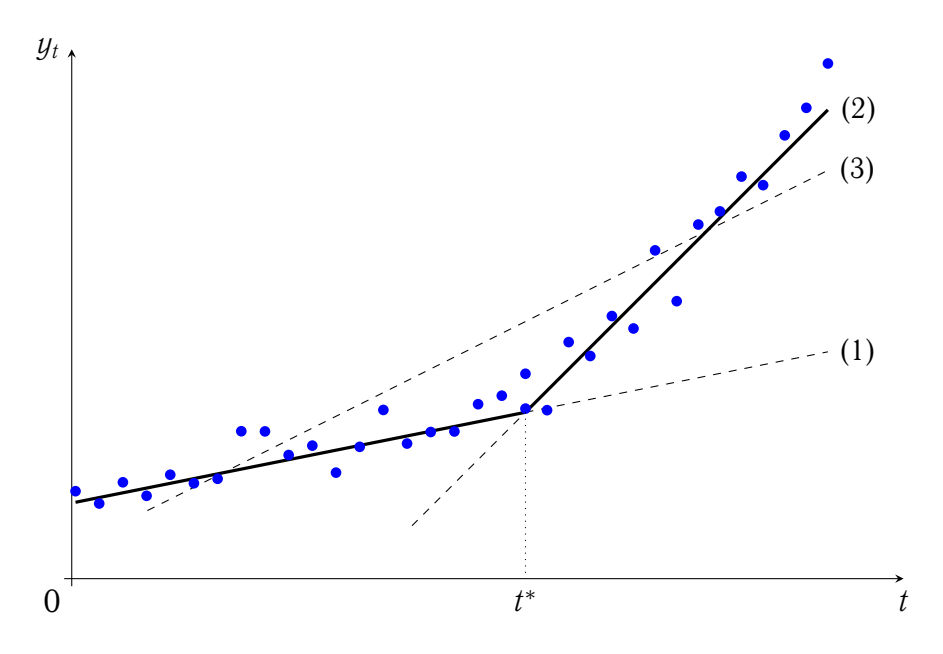

Рис. 7.1. Часовий ряд зi структурними змiнами

У момент *t* \* вiдбуваються значнi змiни факторiв, що входять до часового ряду. Тому виникає питання, чи значимо впливають змiни факторiв на характер тенденцiї.

Якщо вплив цей значущий, то для моделювання тенденцiї даного часового ряду необхiдно використати кусково-лiнiйнi моделi регресiї. Це означає, що ряд розбиваємо на двi частини: одна до моменту *t* \* , а друга — пiсля.

Далi по кожнiй iз частин будуємо рiвняння лiнiйної регресiї (1) i (2).

Коли структурнi змiни незначимо впливають на характер часового ряду, то будуємо одну регресiю (3).

Для визначення типу регресiї необхiдно скористатися тестом Г. Чоу. Для цього введемо деякi позначення i сформуємо з них таблицю. Цiєю таблицею можна користуватися для випадку трендiв, вiдмiнних вiд лiнiйного.

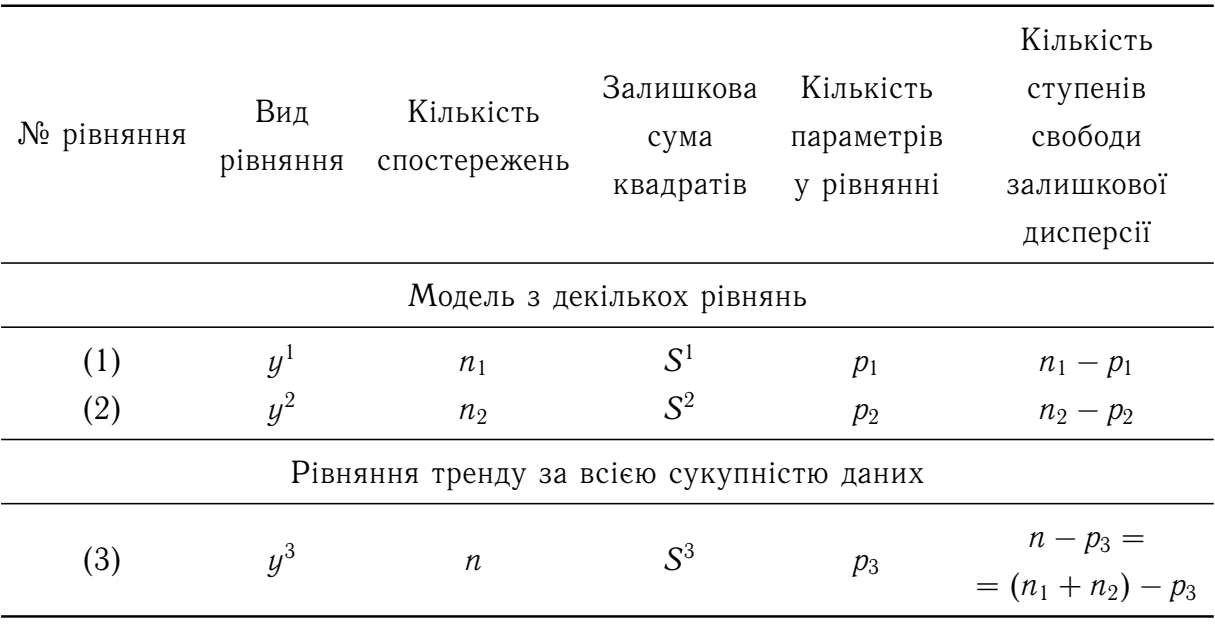

Якщо розглядається лінійна модель, то  $p_1 = p_2 = p_3 = 2$ .

Залишкова сума квадратів по кусково-лінійній моделі дорівнює  $S = S^1 + S^2$ , а відповідна кількість ступенів свободи є  $(n_1 - p_1) + (n_2 - p_2) = (n - p_1 - p_2)$ .

При переходi вiд одного рiвняння тренду до кусково-лiнiйної моделi скорочення залишкової суми квадратів таке:  $\Delta S = S^3 - S.$ 

Кількість ступенів свободи, що відповідає  $\Delta S$ , дорівнює  $n-p_3 = (n-p_1-p_2) =$  $p_1 + p_2 - p_3$ .

Розрахуємо  $F_{CT}$ :

$$
F_{\rm CT} = \frac{\Delta S (n - p_1 - p_2)}{S (p_1 + p_2 - p_3)}.
$$

Якщо  $F_{CT} > F_{KP} = F(\alpha; p_1 + p_2 - p_3; n - p_1 - p_2)$ , то з ймовірністю  $(1 - \alpha) 100\%$ гiпотеза про структурну стабiльнiсть тенденцiї вiдхиляється, а вплив структурних змiн на динамiку ряду вважають значущим. Це означає, що необхiдно будувати кусково-лiнiйну модель.

Якщо  $F_{CT}$  <  $F_{KP}$ , то модель структурно стабiльна, тобто рiвняння (1) i (2) описують одну i ту саму тенденцiю, i тому вiдмiннiсть коефiцiєнтiв цих рiвнянь статистично незначуща.

Далi розглянемо випадки структурної нестабiльностi тенденцiї. Для лiнiйної тенденції  $y^1 = a_1 + b_1t$ ,  $y^2 = a_2 + b_2t$ .

- 1) Якщо  $a_1$  i  $a_2$  значимо відрізняються між собою, а  $b_1$  i  $b_2$  ні, то геометрично це означає, що прямі  $y^1$  і  $y^2$  паралельні. Тобто відбулася стрибкоподібна зміна рiвнiв ряду *y<sup>t</sup>* у момент часу *t* \* при незмiнному середньому абсолютному приростi [\(рис. 7.2a\)](#page-86-0).
- 2) Параметри  $a_1$  i  $a_2$  статистично незначимо відрізняються, а  $b_1$  i  $b_2$  статистично значимо різняться. Це означає, що прямі  $y^1$  і  $y^2$  перетинають вісь ординат в однiй точцi, а змiна тенденцiї пов'язана зi змiною середнього абсолютного приросту у момент *t* \* [\(рис. 7.2b\)](#page-86-0).
- 3) Значимо відрізняються параметри  $a_1$  і  $a_2$ , а також  $b_1$  і  $b_2$ . У цьому випадку початковi рiвнi рiзнi i середнi абсолютнi прирости [\(рис. 7.2c\)](#page-86-0).

<span id="page-86-0"></span>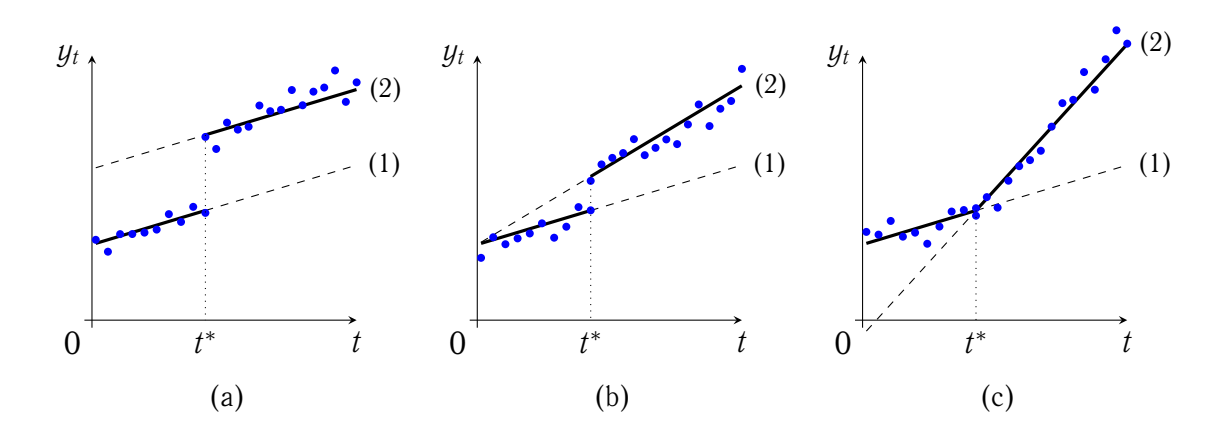

Рис. 7.2. Структурна нестабiльнiсть лiнiйної тенденцiї

Розглянемо пiдхiд Д. Гуйаратi дослiдження тенденцiї для розглянутого вище випадку. Д. Гуйаратi включає до моделi регресiї фiктивну змiнну *z<sup>t</sup>* , яка приймає значення 1 для всіх  $t < t^*$  і 0 для всіх  $t > t^*$ . Далі розглядається модель

$$
y_t = a + b \cdot z_t + c \cdot t + d \cdot (z_t \cdot t) + \varepsilon_t. \tag{*}
$$

,

Для кожного з промiжкiв отримаємо такi рiвняння:

$$
\text{if } t < t^* : z_t = 1, y_t = (a + b) + (c + d)t + \varepsilon_t
$$
\n
$$
\text{if } t > t^* : z_t = 0, y_t = a + ct + \varepsilon_t.
$$

Якщо порівняти рівняння  $y^1$ ,  $y^2$  is  $(*)$ , то отримаємо, що

$$
a_1 = (a + b), b_1 = (c + d), a_2 = a, b_2 = c.
$$

Отже, *b* = *a*<sup>1</sup> − *a*2, *d* = *b*<sup>1</sup> − *b*2. Тодi оцiнка статистичної значущостi вiдмiнностi *a*<sup>1</sup> i  $a_2$ , а також  $b_1$  i  $b_2$  еквівалентна статистичній значущості параметрів  $b$  i  $d$  рівняння  $(*)$ .

Якщо у рiвняннi (\*) *b* є статистично значущим, а *d* — нi, то маємо випадок 1) i [рис. 7.2a.](#page-86-0) Якщо ж *d* є статистично значущим, а *b* — нi, то маємо випадок 2), [рис. 7.2b.](#page-86-0) I якщо *b* i *d* статистично значущi, то отримали випадок 3), [рис. 7.2c.](#page-86-0)

Пiдхiд Д. Гуйаратi простiший, так як використовується для дослiдження тiльки одне рiвняння.

## **ДОДАТОК А**

### **Завдання для самостiйної роботи**

Побудувати модель часового ряду за наступною схемою:

- 1. Побудувати графiк часового ряду.
- 2. Обрати клас моделi адитивна чи мультиплiкативна. Обґрунтувати свiй вибiр.
- 3. Провести вирiвнювання за допомогою ковзної середньої. Оцiнити чисельно сезонну компоненту ряду (*S*).
- 4. Знайти аналiтичний вигляд сезонної компоненти за допомогою ряду Фур'є.
- 5. Оцiнити чисельно тенденцiю ряду (*T*).
- 6. Визначити аналiтичний вигляд тенденцiї.
- 7. Розрахувати залишки.
- 8. Перевiрити адекватнiсть моделi.
- 9. Оцiнити точнiсть моделi за допомогою показникiв *MAPE* та *R* 2 .
- 10. Зробити прогноз за отриманою моделлю та оцiнити точнiсть прогнозу.

#### **Початковi данi**

Задано часовий ряд *y<sup>t</sup>* , *t* ∈ 1, 50.

#### **Варiанти 1–10**

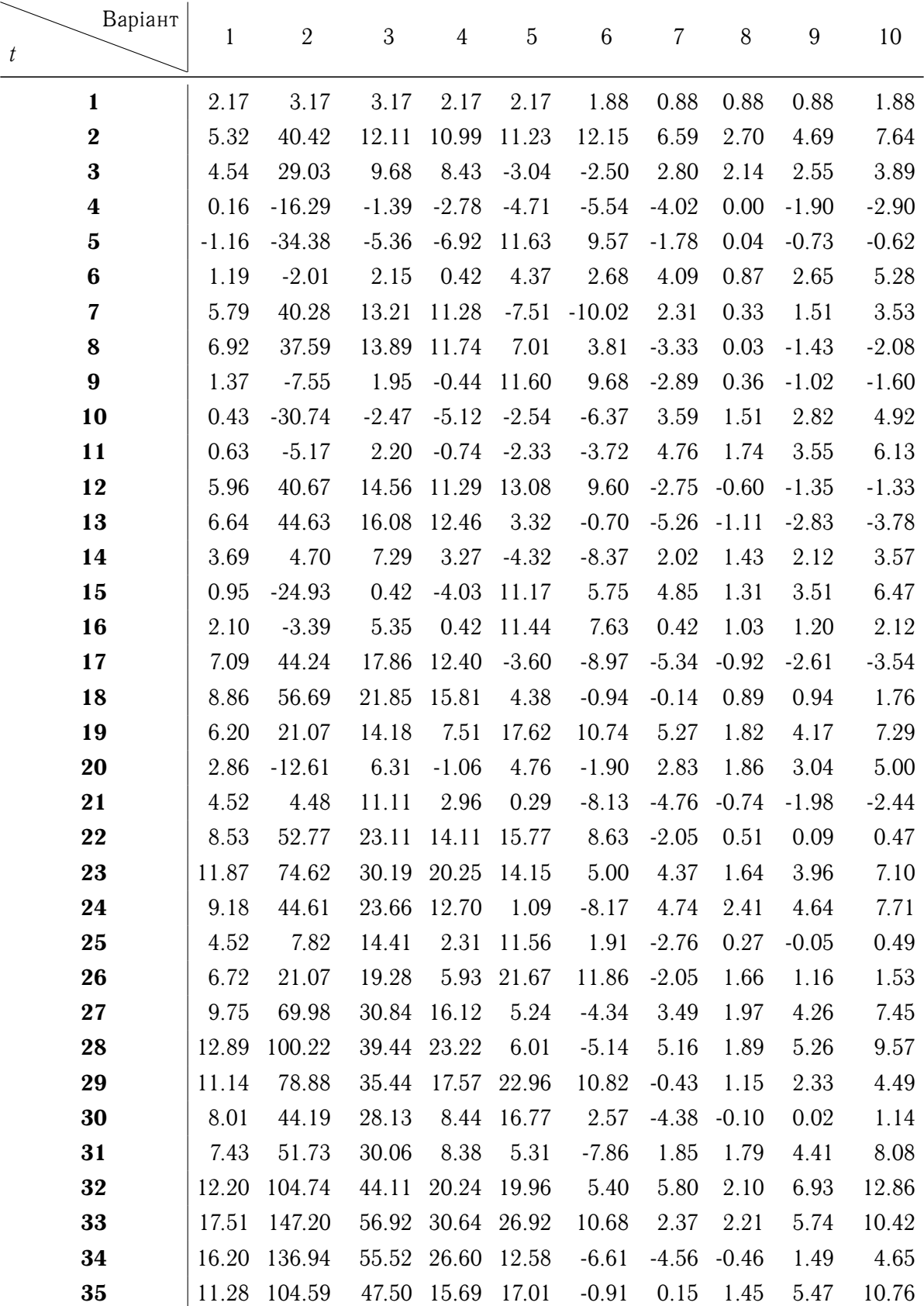

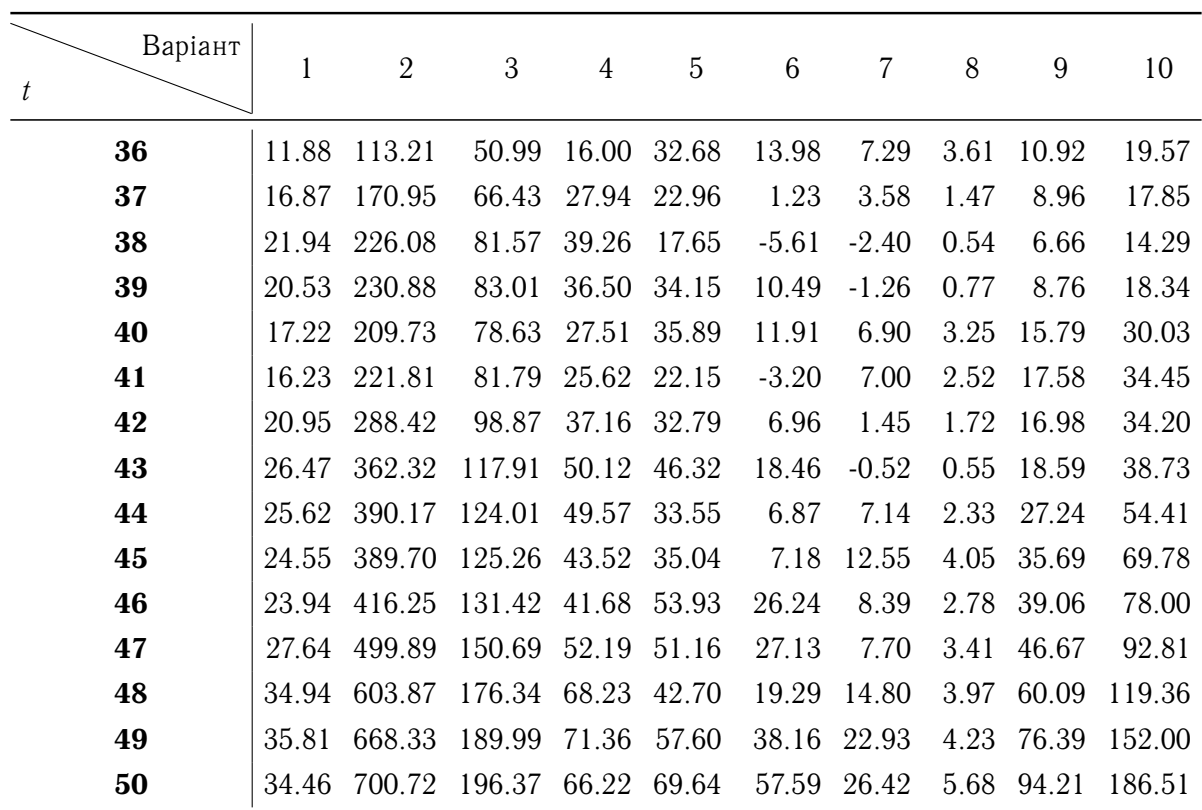

#### **Варiанти 11-20**

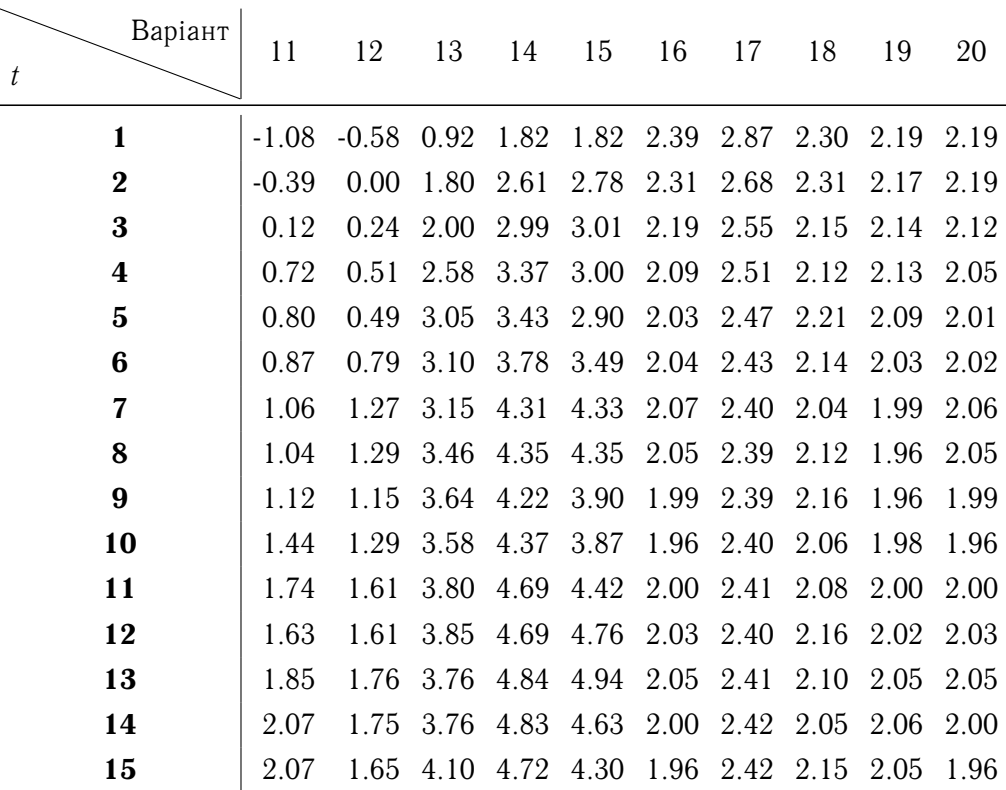

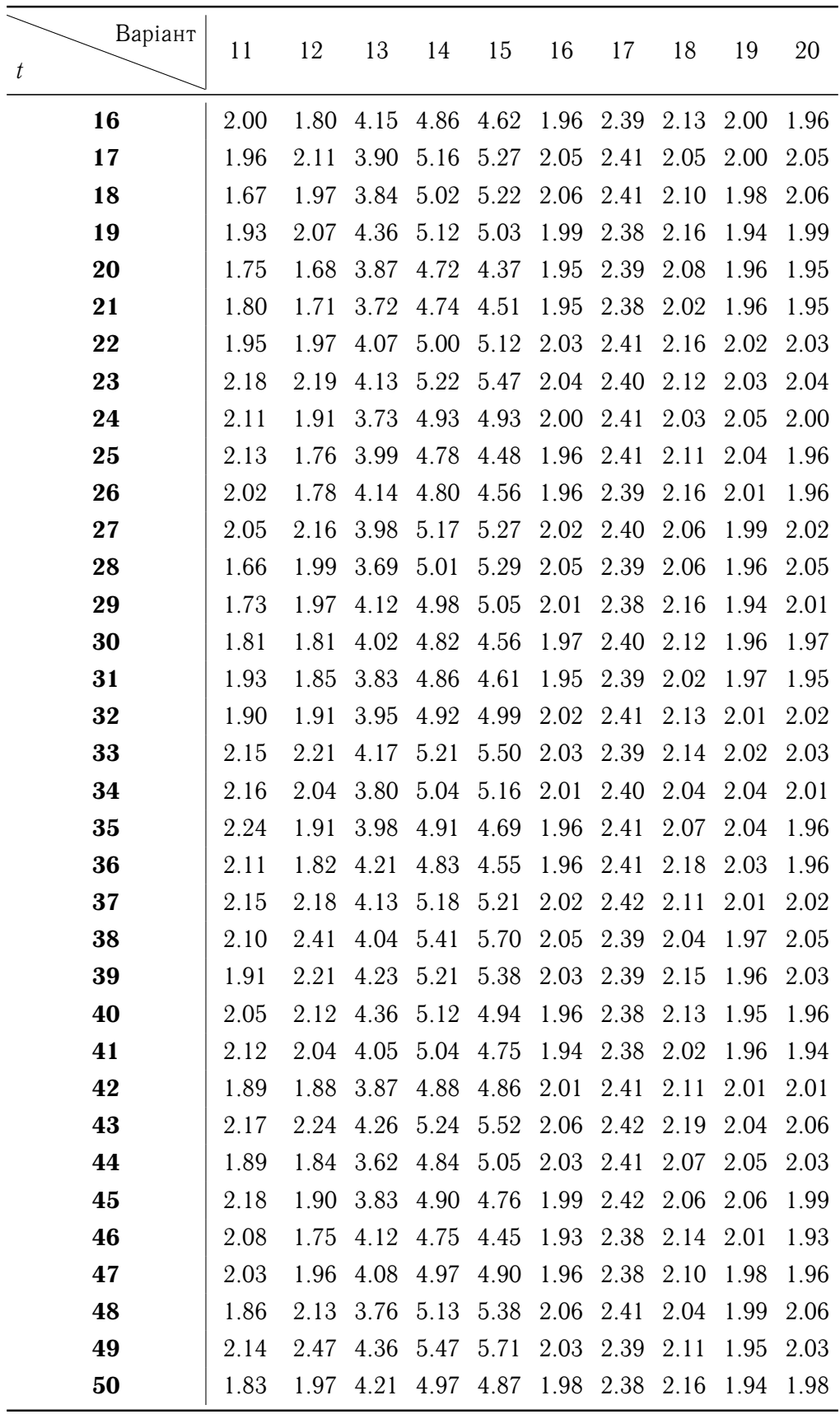

### **ДОДАТОК Б**

# **Показники динамiки розвитку економiчних процесiв**

Спочатку у часовому рядi необхiдно виявити закономiрностi динамiки дослiджуваних явищ. Закономiрностi можуть бути виявленi за допомогою аналiтичних показникiв, тобто аналiзу абсолютної швидкостi та iнтенсивностi розвитку явищ.

Для дослiдження часового ряду необхiдно, щоб рiвнi ряду були однорiднi. Причиною неоднорiдностi даних можуть бути данi рiзних регiонiв, об'єднань, рiзних рокiв, рiзних масштабiв, рiзних структур сукупностi та iншi.

При дослiдженнi часових рядiв розраховують абсолютний прирiст:

$$
\Delta y_i = y_i - y_{i-k}, \quad i = 2, 3, ..., n, \quad k = 1, 2, ..., n-1
$$

— визначає початковий рiвень i може бути рiзним. Якщо *k* = 1, то отримаємо ланцюговi показники, а при *k* = *i* − 1 маємо базиснi показники з початковим рiвнем ряду в якостi базисного.

Отже, абсолютний прирiст є величина змiни показника за час мiж порiвнювальними перiодами.

Середнiм абсолютним приростом, тобто швидкiстю змiни абсолютного приросту, називають величину

$$
\overline{\Delta y}_i = \frac{y_i - y_{i-k}}{k}.
$$

Якщо *i* = *n*, *k* = *n* − 1, то отримаємо середнiй абсолютний прирiст за весь перiод спостережень

$$
\overline{\Delta y} = \frac{y_n - y_1}{n - 1},
$$

що характеризує середню швидкiсть змiни часового ряду.

Для визначення вiдносної швидкостi змiни явища за одиницю часу використовують вiдноснi показники.

Коефiцiєнт зростання для *i*-го перiоду розраховується за формулою

$$
K_{i(3P)} = \frac{y_i}{y_{i-k}}.
$$

Якщо  $K_{i(3P)} > 1$ , то рівень зростає, при  $K_{i(3P)} < 1 -$ зменшується, а при  $K_{i(3P)} = 1$ рiвень не змiнюється.

Коефiцiєнт приросту розраховується так:

$$
K_{i(\text{TP})} = K_{i(3P)} - 1 = \frac{y_i - y_{i-k}}{y_{i-k}}.
$$

Також використовують показники темпу зростання i темпу приросту:

$$
T_{i(3P)} = \frac{y_i}{y_{i-k}} 100\%, \quad T_{i(\Pi P)} = T_{i(3P)} - 100\% = \frac{y_i - y_{i-k}}{y_{i-k}} 100\%.
$$

Темп зростання показує, на скiльки вiдсоткiв рiвень одного перiоду змiнився у порiвняннi з рiвнем iншого перiоду.

Може статися так, що зменшення темпу приросту не супроводжується зменшенням абсолютних приростiв.

Середнiй темп зростання характеризує середню швидкiсть змiни явища за весь перiод:

$$
\overline{T}_{(3P)} = \sqrt[n-1]{\frac{y_n}{y_1}} 100\%.
$$

Якщо ряд має сильнi коливання, то ця формула дає не дуже точнi результати, i тому краще користуватися iншою:

$$
\overline{T}_{(3P)} = \sqrt[n-1]{\frac{\widehat{y}_n}{\widehat{y}_1}} 100\%,
$$

де  $\hat{y}_n$  i  $\hat{y}_1$  — згладженi за рiвнянням тренду початковий i кiнцевий рiвнi часового ряду.

Ще використовується такий показник, як середній рівень ряду:  $\overline{y} =$ ∑︀*n i*=1 *yi*  $\frac{n}{n}$ .

### **ДОДАТОК В**

### **Таблицi математичної статистики**

#### **В.1** *q***-квантилi стандартного нормального розподiлу**

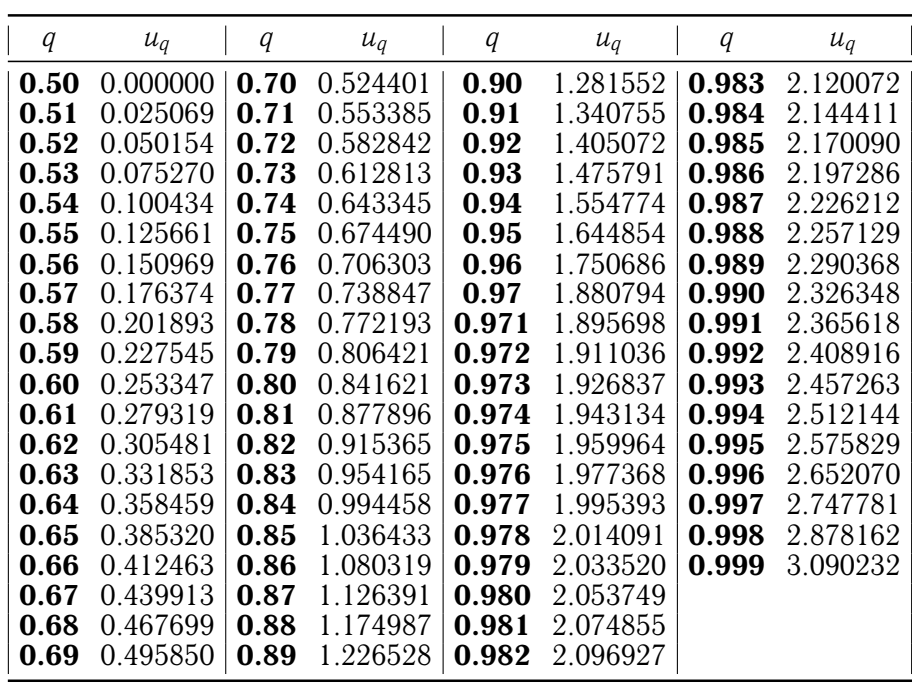

Табл. В.1. Значення *q*-квантилей *u<sup>q</sup>* стандартного нормального розподiлу

#### **Примiтки.**

- 1. При знаходженнi *q*-квантилей для значень *q* < 0.5 слiд скористатися спiввiдношенням  $u_q = -u_{1-q}$ . Наприклад,  $u_{0.4} = -u_{1-0.4} = -u_{0.6} = -0.253347$ .
- 2. Значення *q*-квантилей *u<sup>q</sup>* можна розрахувати у Microsoft Excel за допомогою функцiї НОРМ.ОБР(*q*; 0; 1) категорiї «Статистичнi». Наприклад, щоб розрахувати *u*0.95, слiд задати формулу '=НОРМ. ОБР (0.95; 0; 1)'.

#### **В.2 Розподiл Пiрсона** χ 2

Табл. В.2. Критичні значення  $\chi^2$ -розподілу Пірсона  $\chi^2\left(\alpha;\nu\right)$  для рівнів значущості  $\alpha$ та ν ступенiв вiльностi

| $\alpha$<br>$\nu$ | 0.995    | 0.99                                                  | 0.975    | 0.95     | 0.9      | 0.1      | 0.05              | 0.025                      | 0.01              | 0.005            |
|-------------------|----------|-------------------------------------------------------|----------|----------|----------|----------|-------------------|----------------------------|-------------------|------------------|
| 1                 | 0.00004  | 0.00016                                               | 0.00098  | 0.00393  | 0.01579  | 2.70554  | 3.84146           | 5.02389                    | 6.63490           | 7.87944          |
| $\bf 2$           | 0.01003  | 0.02010                                               | 0.05064  | 0.10259  | 0.21072  | 4.60517  | 5.99146           | 7.37776                    |                   | 9.21034 10.59663 |
| 3                 | 0.07172  | 0.11483                                               | 0.21580  | 0.35185  | 0.58437  | 6.25139  | 7.81473           | 9.34840                    | 11.34487 12.83816 |                  |
| 4                 | 0.20699  | 0.29711                                               | 0.48442  | 0.71072  | 1.06362  | 7.77944  | 9.48773           | 11.14329                   | 13.27670          | 14.86026         |
| $\bf{5}$          | 0.41174  | 0.55430                                               | 0.83121  | 1.14548  | 1.61031  | 9.23636  | 11.07050          | 12.83250 15.08627          |                   | 16.74960         |
| 6                 | 0.67573  | 0.87209                                               | 1.23734  | 1.63538  | 2.20413  | 10.64464 | 12.59159          | 14.44938                   | 16.81189          | 18.54758         |
| $\bf 7$           | 0.98926  | 1.23904                                               | 1.68987  | 2.16735  | 2.83311  | 12.01704 | 14.06714          | 16.01276                   | 18.47531          | 20.27774         |
| 8                 | 1.34441  | 1.64650                                               | 2.17973  | 2.73264  | 3.48954  | 13.36157 | 15.50731          | 17.53455                   | 20.09024          | 21.95495         |
| $\boldsymbol{9}$  | 1.73493  | 2.08790                                               | 2.70039  | 3.32511  | 4.16816  | 14.68366 | 16.91898          |                            | 19.02277 21.66599 | 23.58935         |
| 10                | 2.15586  | 2.55821                                               | 3.24697  | 3.94030  | 4.86518  | 15.98718 |                   | 18.30704 20.48318 23.20925 |                   | 25.18818         |
| 11                | 2.60322  | 3.05348                                               | 3.81575  | 4.57481  | 5.57778  | 17.27501 |                   | 19.67514 21.92005 24.72497 |                   | 26.75685         |
| 12                | 3.07382  | 3.57057                                               | 4.40379  | 5.22603  | 6.30380  | 18.54935 | 21.02607          |                            | 23.33666 26.21697 | 28.29952         |
| 13                | 3.56503  | 4.10692                                               | 5.00875  | 5.89186  | 7.04150  |          | 19.81193 22.36203 | 24.73560                   | 27.68825          | 29.81947         |
| 14                | 4.07467  | 4.66043                                               | 5.62873  | 6.57063  | 7.78953  | 21.06414 | 23.68479          | 26.11895                   | 29.14124          | 31.31935         |
| 15                | 4.60092  | 5.22935                                               | 6.26214  | 7.26094  | 8.54676  | 22.30713 | 24.99579          | 27.48839                   | 30.57791          | 32.80132         |
| 16                | 5.14221  | 5.81221                                               | 6.90766  | 7.96165  | 9.31224  | 23.54183 | 26.29623          | 28.84535                   | 31.99993          | 34.26719         |
| 17                | 5.69722  | 6.40776                                               | 7.56419  | 8.67176  | 10.08519 | 24.76904 | 27.58711          | 30.19101                   | 33.40866          | 35.71847         |
| 18                | 6.26480  | 7.01491                                               | 8.23075  | 9.39046  | 10.86494 | 25.98942 | 28.86930          | 31.52638                   | 34.80531          | 37.15645         |
| 19                | 6.84397  | 7.63273                                               | 8.90652  | 10.11701 | 11.65091 | 27.20357 | 30.14353          | 32.85233                   | 36.19087          | 38.58226         |
| 20                | 7.43384  | 8.26040                                               | 9.59078  | 10.85081 | 12.44261 | 28.41198 | 31.41043          | 34.16961                   | 37.56623          | 39.99685         |
| 21                | 8.03365  | 8.89720                                               | 10.28290 | 11.59131 | 13.23960 | 29.61509 | 32.67057          | 35.47888                   | 38.93217          | 41.40106         |
| 22                | 8.64272  | 9.54249                                               | 10.98232 | 12.33801 | 14.04149 | 30.81328 | 33.92444          | 36.78071                   | 40.28936          | 42.79565         |
| 23                | 9.26042  | 10.19572                                              | 11.68855 | 13.09051 | 14.84796 | 32.00690 | 35.17246          | 38.07563                   | 41.63840          | 44.18128         |
| 24                | 9.88623  | 10.85636                                              | 12.40115 | 13.84843 | 15.65868 | 33.19624 | 36.41503          | 39.36408                   | 42.97982 45.55851 |                  |
| 25                | 10.51965 | 11.52398                                              | 13.11972 | 14.61141 | 16.47341 | 34.38159 | 37.65248          | 40.64647                   | 44.31410          | 46.92789         |
| 26                | 11.16024 | 12.19815                                              | 13.84390 | 15.37916 | 17.29188 | 35.56317 |                   | 38.88514 41.92317          | 45.64168          | 48.28988         |
| 27                | 11.80759 | 12.87850                                              | 14.57338 | 16.15140 | 18.11390 | 36.74122 | 40.11327 43.19451 |                            | 46.96294          | 49.64492         |
| 28                | 12.46134 | 13.56471                                              | 15.30786 | 16.92788 | 18.93924 | 37.91592 | 41.33714 44.46079 |                            | 48.27824          | 50.99338         |
| 29                | 13.12115 | 14.25645                                              | 16.04707 | 17.70837 | 19.76774 | 39.08747 | 42.55697          | 45.72229                   | 49.58788          | 52.33562         |
| 30                | 13.78672 | 14.95346                                              | 16.79077 | 18.49266 | 20.59923 | 40.25602 |                   | 43.77297 46.97924          | 50.89218          | 53.67196         |
| 40                | 20.70654 | 22.16426                                              | 24.43304 | 26.50930 | 29.05052 | 51.80506 | 55.75848          | 59.34171                   | 63.69074 66.76596 |                  |
| 50                | 27.99075 | 29.70668                                              | 32.35736 | 34.76425 | 37.68865 | 63.16712 | 67.50481          | 71.42020                   | 76.15389          | 79.48998         |
| 60                | 35.53449 | 37.48485                                              | 40.48175 | 43.18796 | 46.45889 | 74.39701 | 79.08194          | 83.29767                   | 88.37942          | 91.95170         |
| 70                | 43.27518 | 45.44172                                              | 48.75756 | 51.73928 | 55.32894 | 85.52704 | 90.53123          | 95.02318                   | 100.4252          | 104.2149         |
| 80                | 51.17193 | 53.54008                                              | 57.15317 | 60.39148 | 64.27784 | 96.57820 | 101.8795 106.6286 |                            | 112.3288          | 116.3211         |
| 90                | 59.19630 | 61.75408                                              | 65.64662 | 69.12603 | 73.29109 | 107.5650 | 113.1453          | 118.1359                   | 124.1163          | 128.2989         |
| 100               | 67.32756 | 70.06489 74.22193 77.92947 82.35814 118.4980 124.3421 |          |          |          |          |                   | 129.5612 135.8067          |                   | 140.1695         |

 ${\bf\Pi}$ римітка. Критичні значення  $\chi^2\left(\alpha;\nu\right)$  можна розрахувати у Microsoft Excel за допомогою функції ХИ2. ОБР(1 –  $\alpha$ ;  $\nu$ ) категорії «Статистичні». Наприклад, для розрахунку  $\chi^2(0.1;30)$  слід задати формулу '=ХИ2.ОБР(0.9; 30)'.

#### **В.3** *F***-розподiл Фiшера**

Табл. В.3. Критичні значення  $F$ -розподілу Фішера  $F(\alpha; \nu_1; \nu_2)$  для рівнів значущості  $\alpha$  is числом ступенів вільності чисельника  $\nu_1$  та знаменника  $\nu_2$ 

| $\nu_1$          | 1            | $\bf{2}$     | 3            | 4                                                                                                    | 5            | 6            | 7            | 8            | 9                   | 10              | 11           | 12           | 15             | 20           | 25           | 30           | 40                                                                    | 60           | 120          |
|------------------|--------------|--------------|--------------|----------------------------------------------------------------------------------------------------|--------------|--------------|--------------|--------------|---------------------|-----------------|--------------|--------------|----------------|--------------|--------------|--------------|-----------------------------------------------------------------------|--------------|--------------|
|                  |              |              |              |                                                                                                    |              |              |              |              |                     | $\alpha = 0.1$  |              |              |                |              |              |              |                                                                       |              |              |
| 1                |              |              |              | 39.86 49.50 53.59 55.83 57.24 58.20 58.91 59.44 59.86 60.19 60.47 60.71 61.22 61.74 62.05 62.26 62.53 62.79 63.06 |              |              |              |              |                     |                 |              |              |                |              |              |              |                                                                       |              |              |
| $\boldsymbol{2}$ | 8.53         | 9.00         | 9.16         | 9.24                                                                                                    | 9.29         | 9.33         | 9.35         | 9.37         | 9.38                | 9.39            | 9.40         | 9.41         | 9.42           | 9.44         | 9.45         | 9.46         | 9.47                                                                  | 9.47         | 9.48         |
| 3                | 5.54         | 5.46         | 5.39         | 5.34                                                                                                    | 5.31         | 5.28         | 5.27         | 5.25         | 5.24                | 5.23            | 5.22         | 5.22         | 5.20           | 5.18         | 5.17         | 5.17         | 5.16                                                                  | 5.15         | 5.14         |
| 4                | 4.54         | 4.32         | 4.19         | 4.11                                                                                                    | 4.05         | 4.01         | 3.98         | 3.95         | 3.94                | 3.92            | 3.91         | 3.90         | 3.87           | 3.84         | 3.83         | 3.82         | 3.80                                                                  | 3.79         | 3.78         |
| 5                | 4.06         | 3.78         | 3.62         | 3.52                                                                                                    | 3.45         | 3.40         | 3.37         | 3.34         | 3.32                | 3.30            | 3.28         | 3.27         | 3.24           | 3.21         | 3.19         | 3.17         | 3.16                                                                  | 3.14         | 3.12         |
| 6                | 3.78         | 3.46         | 3.29         | 3.18                                                                                                    | 3.11         | 3.05         | 3.01         | 2.98         | 2.96                | 2.94            | 2.92         | 2.90         | 2.87           | 2.84         | 2.81         | 2.80         | 2.78                                                                  | 2.76         | 2.74         |
| 7                | 3.59         | 3.26         | 3.07         | 2.96                                                                                                    | 2.88         | 2.83         | 2.78         | 2.75         | 2.72                | 2.70            | 2.68         | 2.67         | 2.63           | 2.59         | 2.57         | 2.56         | 2.54                                                                  | 2.51         | 2.49         |
| 8                | 3.46         | 3.11         | 2.92         | 2.81                                                                                                    | 2.73         | 2.67         | 2.62         | 2.59         | 2.56                | 2.54            | 2.52         | 2.50         | 2.46           | 2.42         | 2.40         | 2.38         | 2.36                                                                  | 2.34         | 2.32         |
| 9                | 3.36         | 3.01         | 2.81         | 2.69                                                                                                    | 2.61         | 2.55         | 2.51         | 2.47         | 2.44                | 2.42            | 2.40         | 2.38         | 2.34           | 2.30         | 2.27         | 2.25         | 2.23                                                                  | 2.21         | 2.18         |
| 10               | 3.29         | 2.92         | 2.73         | 2.61                                                                                                    | 2.52         | 2.46         | 2.41         | 2.38         | 2.35                | 2.32            | 2.30         | 2.28         | 2.24           | 2.20         | 2.17         | 2.16         | 2.13                                                                  | 2.11         | 2.08         |
| 11               | 3.23         | 2.86         | 2.66         | 2.54                                                                                                    | 2.45         | 2.39         | 2.34         | 2.30         | 2.27                | 2.25            | 2.23         | 2.21         | 2.17           | 2.12         | 2.10         | 2.08         | 2.05                                                                  | 2.03         | 2.00         |
| 12               | 3.18         | 2.81         | 2.61         | 2.48                                                                                                    | 2.39         | 2.33         | 2.28         | 2.24         | 2.21                | 2.19            | 2.17         | 2.15         | 2.10           | 2.06         | 2.03         | 2.01         | 1.99                                                                  | 1.96         | 1.93         |
| 13               | 3.14         | 2.76         | 2.56         | 2.43                                                                                                    | 2.35         | 2.28         | 2.23         | 2.20         | 2.16                | 2.14            | 2.12         | 2.10         | 2.05           | 2.01         | 1.98         | 1.96         | 1.93                                                                  | 1.90         | 1.88         |
| 14               | 3.10         | 2.73         | 2.52         | 2.39                                                                                                    | 2.31         | 2.24         | 2.19         | 2.15         | 2.12                | 2.10            | 2.07         | 2.05         | $2.01\,$       | 1.96         | 1.93         | 1.91         | 1.89                                                                  | 1.86         | 1.83         |
| 15               | 3.07         | 2.70         | 2.49         | 2.36                                                                                                    | 2.27         | 2.21         | 2.16         | 2.12         | 2.09                | 2.06            | 2.04         | 2.02         | 1.97           | 1.92         | 1.89         | 1.87         | 1.85                                                                  | 1.82         | 1.79         |
| 16               | 3.05         | 2.67         | 2.46         | 2.33                                                                                                    | 2.24         | 2.18         | 2.13         | 2.09         | 2.06                | 2.03            | 2.01         | 1.99         | 1.94           | 1.89         | 1.86         | 1.84         | 1.81                                                                  | 1.78         | 1.75         |
| 17               | 3.03         | 2.64         | 2.44         | 2.31                                                                                                    | 2.22         | 2.15         | 2.10         | 2.06         | 2.03                | 2.00            | 1.98         | 1.96         | 1.91           | 1.86         | 1.83         | 1.81         | 1.78                                                                  | 1.75         | 1.72         |
| 18               | 3.01         | 2.62         | 2.42         | 2.29                                                                                                    | 2.20         | 2.13         | 2.08         | 2.04         | 2.00                | 1.98            | 1.95         | 1.93         | 1.89           | 1.84         | 1.80         | 1.78         | 1.75                                                                  | 1.72         | 1.69         |
| 19               | 2.99         | 2.61         | 2.40         | 2.27                                                                                                    | 2.18         | 2.11         | 2.06         | 2.02         | 1.98                | 1.96            | 1.93         | 1.91         | 1.86           | 1.81         | 1.78         | 1.76         | 1.73                                                                  | 1.70         | 1.67         |
| 20               | 2.97         | 2.59         | 2.38         | 2.25                                                                                                    | 2.16         | 2.09         | 2.04         | 2.00         | 1.96                | 1.94            | 1.91         | 1.89         | 1.84           | 1.79         | 1.76         | 1.74         | 1.71                                                                  | 1.68         | 1.64         |
| 21<br>22         | 2.96         | 2.57<br>2.56 | 2.36<br>2.35 | 2.23<br>2.22                                                                                                    | 2.14         | 2.08         | 2.02         | 1.98         | 1.95<br>1.93        | 1.92<br>1.90    | 1.90<br>1.88 | 1.87<br>1.86 | 1.83           | 1.78         | 1.74         | 1.72<br>1.70 | 1.69<br>1.67                                                          | 1.66         | 1.62         |
| 23               | 2.95<br>2.94 | 2.55         | 2.34         | 2.21                                                                                                    | 2.13<br>2.11 | 2.06<br>2.05 | 2.01<br>1.99 | 1.97<br>1.95 | 1.92                | 1.89            | 1.87         | 1.84         | 1.81<br>1.80   | 1.76<br>1.74 | 1.73<br>1.71 | 1.69         | 1.66                                                                  | 1.64<br>1.62 | 1.60<br>1.59 |
| 24               | 2.93         | 2.54         | 2.33         | 2.19                                                                                                    | 2.10         | 2.04         | 1.98         | 1.94         | 1.91                | 1.88            | 1.85         | 1.83         | 1.78           | 1.73         | 1.70         | 1.67         | 1.64                                                                  | 1.61         | 1.57         |
| 25               | 2.92         | 2.53         | 2.32         | 2.18                                                                                                    | 2.09         | 2.02         | 1.97         | 1.93         | 1.89                | 1.87            | 1.84         | 1.82         | 1.77           | 1.72         | 1.68         | 1.66         | 1.63                                                                  | 1.59         | 1.56         |
| 26               | 2.91         | 2.52         | 2.31         | 2.17                                                                                                    | 2.08         | 2.01         | 1.96         | 1.92         | 1.88                | 1.86            | 1.83         | 1.81         | 1.76           | 1.71         | 1.67         | 1.65         | 1.61                                                                  | 1.58         | 1.54         |
| 27               | 2.90         | 2.51         | 2.30         | 2.17                                                                                                    | 2.07         | 2.00         | 1.95         | 1.91         | 1.87                | 1.85            | 1.82         | 1.80         | 1.75           | 1.70         | 1.66         | 1.64         | 1.60                                                                  | 1.57         | 1.53         |
| 28               | 2.89         | 2.50         | 2.29         | 2.16                                                                                                    | 2.06         | 2.00         | 1.94         | 1.90         | 1.87                | 1.84            | 1.81         | 1.79         | 1.74           | 1.69         | 1.65         | 1.63         | 1.59                                                                  | 1.56         | 1.52         |
| 29               | 2.89         | 2.50         | 2.28         | 2.15                                                                                                    | 2.06         | 1.99         | 1.93         | 1.89         | 1.86                | 1.83            | 1.80         | 1.78         | 1.73           | 1.68         | 1.64         | 1.62         | 1.58                                                                  | 1.55         | 1.51         |
| 30               | 2.88         | 2.49         | 2.28         | 2.14                                                                                                    | 2.05         | 1.98         | 1.93         | 1.88         | 1.85                | 1.82            | 1.79         | 1.77         | 1.72           | 1.67         | 1.63         | 1.61         | 1.57                                                                  | 1.54         | 1.50         |
| 40               | 2.84         | 2.44         | 2.23         | 2.09                                                                                                    | 2.00         | 1.93         | 1.87         | 1.83         | 1.79                | 1.76            | 1.74         | 1.71         | 1.66           | 1.61         | 1.57         | 1.54         | 1.51                                                                  | 1.47         | 1.42         |
| 60               | 2.79         | 2.39         | 2.18         | 2.04                                                                                                    | 1.95         | 1.87         | 1.82         | 1.77         | 1.74                | 1.71            | 1.68         | 1.66         | 1.60           | 1.54         | 1.50         | 1.48         | 1.44                                                                  | 1.40         | 1.35         |
| 120              | 2.75         | 2.35         | 2.13         | 1.99                                                                                                    | 1.90         | 1.82         | 1.77         | 1.72         | 1.68                | 1.65            | 1.63         | 1.60         | 1.55           | 1.48         | 1.44         | 1.41         | 1.37                                                                  | 1.32         | 1.26         |
|                  |              |              |              |                                                                                                    |              |              |              |              |                     | $\alpha = 0.05$ |              |              |                |              |              |              |                                                                       |              |              |
| $\boldsymbol{2}$ |              |              |              | 18.51 19.00 19.16 19.25 19.30 19.33 19.35 19.37 19.38 19.40 19.40 19.41 19.43 19.45 19.46 19.46 19.47 19.48 19.49 |              |              |              |              |                     |                 |              |              |                |              |              |              |                                                                       |              |              |
| 3                | 10.13        | 9.55         | 9.28         | 9.12                                                                                                    | 9.01         | 8.94         | 8.89         | 8.85         | 8.81                | 8.79            | 8.76         | 8.74         | 8.70           | 8.66         | 8.63         | 8.62         | 8.59                                                                  | 8.57         | 8.55         |
| 4                | 7.71         | 6.94         | 6.59         | 6.39                                                                                                    | 6.26         | 6.16         | 6.09         | 6.04         | 6.00                | 5.96            | 5.94         | 5.91         | 5.86           | 5.80         | 5.77         | 5.75         | 5.72                                                                  | 5.69         | 5.66         |
| 5                |              |              |              | 6.61 5.79 5.41 5.19 5.05 4.95 4.88 4.82 4.77 4.74 4.70 4.68 4.62 4.56 4.52 4.50 4.46 4.43 4.40                    |              |              |              |              |                     |                 |              |              |                |              |              |              |                                                                       |              |              |
| 6                | 5.99         | 5.14         | 4.76         | 4.53                                                                                                    | 4.39         |              | 4.28 4.21    | 4.15         |                     | 4.10 4.06       | 4.03         | 4.00         | 3.94           | 3.87         | 3.83         | 3.81         | 3.77                                                                  | 3.74         | 3.70         |
| 7                | 5.59         | 4.74         | 4.35         | 4.12                                                                                                    | 3.97         |              | 3.87 3.79    | 3.73         | 3.68                | 3.64            | 3.60         | 3.57         |                | 3.51 3.44    | 3.40         |              | 3.38 3.34 3.30                                                        |              | 3.27         |
| 8                | 5.32         | 4.46         | 4.07         | 3.84                                                                                                    | 3.69         |              | 3.58 3.50    | 3.44         |                     | 3.39 3.35       | 3.31         | 3.28         | 3.22           | 3.15         | 3.11         | 3.08         | 3.04                                                                  | 3.01         | 2.97         |
| 9                | 5.12         | 4.26         | 3.86         | 3.63                                                                                                    | 3.48         | 3.37         | 3.29         | 3.23         |                     | 3.18 3.14 3.10  |              | 3.07         | 3.01           | 2.94         | 2.89         |              | 2.86 2.83                                                             | 2.79         | 2.75         |
| 10               | 4.96         | 4.10         | 3.71         | 3.48                                                                                                    | 3.33         | 3.22         | 3.14         | 3.07         |                     | 3.02 2.98       | 2.94         | 2.91         | 2.85           | 2.77         | 2.73         |              | 2.70 2.66                                                             | 2.62         | 2.58         |
| 11               | 4.84         | 3.98         | 3.59         | 3.36                                                                                                    | 3.20         | 3.09         | 3.01         | 2.95         | 2.90                | 2.85            | 2.82         | 2.79         | 2.72           | 2.65         | 2.60         |              | 2.57 2.53                                                             | 2.49         | 2.45         |
| 12               | 4.75         | 3.89         | 3.49         | 3.26                                                                                                    | 3.11         |              | 3.00 2.91    |              | 2.85 2.80 2.75      |                 | 2.72         | 2.69         | 2.62           | 2.54         | 2.50         |              | 2.47 2.43                                                             | 2.38         | 2.34         |
| 13               | 4.67         | 3.81         | 3.41         | 3.18                                                                                                    | 3.03         | 2.92         |              | 2.83 2.77    | 2.71                | 2.67            | 2.63         | 2.60         | 2.53           | 2.46         | 2.41         | 2.38         |                                                                       | 2.34 2.30    | 2.25         |
| 14               | 4.60         | 3.74         | 3.34         | 3.11                                                                                                    | 2.96         |              | 2.85 2.76    |              | 2.70 2.65 2.60 2.57 |                 |              |              | 2.53 2.46 2.39 |              |              |              | 2.34 2.31 2.27 2.22                                                   |              | 2.18         |
| 15               | 4.54         | 3.68         | 3.29         | 3.06                                                                                                    | 2.90         |              | 2.79 2.71    |              | 2.64 2.59 2.54      |                 | 2.51         |              | 2.48 2.40      | 2.33         |              |              | 2.28 2.25 2.20 2.16                                                   |              | 2.11         |
| 16               | 4.49         | 3.63         | 3.24         | 3.01                                                                                                    |              |              |              |              |                     |                 |              |              |                |              |              |              | 2.85 2.74 2.66 2.59 2.54 2.49 2.46 2.42 2.35 2.28 2.23 2.19 2.15 2.11 |              | 2.06         |
| 17               | 4.45         |              |              | 3.59 3.20 2.96 2.81 2.70 2.61 2.55 2.49 2.45 2.41 2.38 2.31 2.23 2.18 2.15 2.10 2.06 2.01                         |              |              |              |              |                     |                 |              |              |                |              |              |              |                                                                       |              |              |

| $\nu_1$ |      | $1 \quad 2 \quad 3$ |      | $\overline{\mathbf{4}}$ | 5    | 6    | 7    | 8    | 9    | 10   | 11   | 12   | 15   | 20   | 25   | 30   | 40   | 60    | 120  |
|---------|------|---------------------|------|-------------------------|------|------|------|------|------|------|------|------|------|------|------|------|------|-------|------|
| 18      | 4.41 | 3.55                | 3.16 | 2.93                    | 2.77 | 2.66 | 2.58 | 2.51 | 2.46 | 2.41 | 2.37 | 2.34 | 2.27 | 2.19 | 2.14 | 2.11 | 2.06 | 2.02  | 1.97 |
| 19      | 4.38 | 3.52                | 3.13 | 2.90                    | 2.74 | 2.63 | 2.54 | 2.48 | 2.42 | 2.38 | 2.34 | 2.31 | 2.23 | 2.16 |      | 2.07 | 2.03 | 1.98  | 1.93 |
| 20      | 4.35 | 3.49                | 3.10 | 2.87                    | 2.71 | 2.60 | 2.51 | 2.45 | 2.39 | 2.35 | 2.31 | 2.28 | 2.20 | 2.12 | 2.07 | 2.04 | 1.99 | 1.95  | 1.90 |
| 21      | 4.32 | 3.47                | 3.07 | 2.84                    | 2.68 | 2.57 | 2.49 | 2.42 | 2.37 | 2.32 | 2.28 | 2.25 | 2.18 | 2.10 | 2.05 | 2.01 | 1.96 | 1.92  | 1.87 |
| 22      | 4.30 | 3.44                | 3.05 | 2.82                    | 2.66 | 2.55 | 2.46 | 2.40 | 2.34 | 2.30 | 2.26 | 2.23 | 2.15 | 2.07 | 2.02 | 1.98 | 1.94 | 1.89  | 1.84 |
| 23      | 4.28 | 3.42                | 3.03 | 2.80                    | 2.64 | 2.53 | 2.44 | 2.37 | 2.32 | 2.27 | 2.24 | 2.20 | 2.13 | 2.05 | 2.00 | 1.96 | 1.91 | 1.86  | 1.81 |
| 24      | 4.26 | 3.40                | 3.01 | 2.78                    | 2.62 | 2.51 | 2.42 | 2.36 | 2.30 | 2.25 | 2.22 | 2.18 | 2.11 | 2.03 | 1.97 | 1.94 | 1.89 | 1.84  | 1.79 |
| 25      | 4.24 | 3.39                | 2.99 | 2.76                    | 2.60 | 2.49 | 2.40 | 2.34 | 2.28 | 2.24 | 2.20 | 2.16 | 2.09 | 2.01 | 1.96 | 1.92 | 1.87 | 1.82  | 1.77 |
| 26      | 4.23 | 3.37                | 2.98 | 2.74                    | 2.59 | 2.47 | 2.39 | 2.32 | 2.27 | 2.22 | 2.18 | 2.15 | 2.07 | 1.99 | 1.94 | 1.90 | 1.85 | 1.80  | 1.75 |
| 27      | 4.21 | 3.35                | 2.96 | 2.73                    | 2.57 | 2.46 | 2.37 | 2.31 | 2.25 | 2.20 | 2.17 | 2.13 | 2.06 | 1.97 | 1.92 | 1.88 | 1.84 | 1.79  | 1.73 |
| 28      | 4.20 | 3.34                | 2.95 | 2.71                    | 2.56 | 2.45 | 2.36 | 2.29 | 2.24 | 2.19 | 2.15 | 2.12 | 2.04 | 1.96 | 1.91 | 1.87 | 1.82 | 1 7 7 | 1.71 |
| 29      | 4.18 | 3.33                | 2.93 | 2.70                    | 2.55 | 2.43 | 2.35 | 2.28 | 2.22 | 2.18 | 2.14 | 2.10 | 2.03 | 1.94 | 1.89 | 1.85 | 1.81 | 1.75  | 1.70 |
| 30      |      | 3.32                | 2.92 | 2.69                    | 2.53 | 2.42 | 2.33 | 2.27 | 2.21 | 2.16 | 2.13 | 2.09 | 2.01 | 1.93 | 1.88 | 1.84 | 1.79 | 1.74  | 1.68 |
| 40      | 4.08 | 3.23                | 2.84 | 2.61                    | 2.45 | 2.34 | 2.25 | 2.18 | 2.12 | 2.08 | 2.04 | 2.00 | 1.92 | 1.84 | 1.78 | 174  | 1.69 | 1.64  | 1.58 |
| 60      | 4.00 | 3.15                | 2.76 | 2.53                    | 2.37 | 2.25 | 2.17 | 2.10 | 2.04 | 1.99 | 1.95 | 1.92 | 1.84 | 1.75 | 1.69 | 1.65 | 1.59 | 1.53  | 1.47 |
| 120     | 3.92 | 3.07                | 2.68 | 2.45                    | 2.29 | 2.18 | 2.09 | 2.02 | 1.96 | 1.91 | 1.87 | 1.83 | 1.75 | 1.66 | 1.60 | 1.55 | 1.50 | 1.43  | 1.35 |

Табл. В.3. Критичні значення *F*-розподілу Фішера  $F(\alpha; \nu_1; \nu_2)$  для рівнів значущості  $\alpha$  is числом ступенів вільності чисельника  $\nu_1$  та знаменника  $\nu_2$ 

#### **Примiтки.**

1. При обчисленні критичних значень для  $\alpha \geqslant 0.9$  слід скористатися тотожністю

$$
F(\alpha;\nu_1;\nu_2)=(F(1-\alpha;\nu_1;\nu_2))^{-1}.
$$

2. Критичні значення  $F(\alpha; \nu_1; \nu_2)$  можна розрахувати у Microsoft Excel за допомогою функції **F.OBP(1** -  $\alpha$ ;  $\nu_1$ ;  $\nu_2$ ) категорії «Статистичні». Наприклад, для розрахунку  $F(0.1; 5; 10)$  слід задати формулу '=F.OБР(0.9; 5; 10)'.

#### **В.4 Розподiл Ст'юдента**

Табл. В.4. Критичнi значення *t* (α; ν) розподiлу Ст'юдента для рiвнiв значущостi α з ν ступенями вiльностi

| $\alpha$<br>$\nu$ | 0.2    | 0.1    | 0.05    | 0.025   | $\alpha$<br>$\nu$ | 0.2    | 0.1    | 0.05   | 0.025  |
|-------------------|--------|--------|---------|---------|-------------------|--------|--------|--------|--------|
| $\mathbf{1}$      | 3.0777 | 6.3138 | 12.7062 | 25.4517 | 31                | 1.3095 | 1.6955 | 2.0395 | 2.3556 |
| $\boldsymbol{2}$  | 1.8856 | 2.9200 | 4.3027  | 6.2053  | 32                | 1.3086 | 1.6939 | 2.0369 | 2.3518 |
| $\bf{3}$          | 1.6377 | 2.3534 | 3.1824  | 4.1765  | 33                | 1.3077 | 1.6924 | 2.0345 | 2.3483 |
| $\boldsymbol{4}$  | 1.5332 | 2.1318 | 2.7764  | 3.4954  | 34                | 1.3070 | 1.6909 | 2.0322 | 2.3451 |
| ${\bf 5}$         | 1.4759 | 2.0150 | 2.5706  | 3.1634  | 35                | 1.3062 | 1.6896 | 2.0301 | 2.3420 |
| $6\phantom{1}6$   | 1.4398 | 1.9432 | 2.4469  | 2.9687  | 36                | 1.3055 | 1.6883 | 2.0281 | 2.3391 |
| 7                 | 1.4149 | 1.8946 | 2.3646  | 2.8412  | 37                | 1.3049 | 1.6871 | 2.0262 | 2.3363 |
| 8                 | 1.3968 | 1.8595 | 2.3060  | 2.7515  | 38                | 1.3042 | 1.6860 | 2.0244 | 2.3337 |
| $\boldsymbol{9}$  | 1.3830 | 1.8331 | 2.2622  | 2.6850  | 39                | 1.3036 | 1.6849 | 2.0227 | 2.3313 |
| 10                | 1.3722 | 1.8125 | 2.2281  | 2.6338  | 40                | 1.3031 | 1.6839 | 2.0211 | 2.3289 |
| 11                | 1.3634 | 1.7959 | 2.2010  | 2.5931  | 41                | 1.3025 | 1.6829 | 2.0195 | 2.3267 |
| 12                | 1.3562 | 1.7823 | 2.1788  | 2.5600  | 42                | 1.3020 | 1.6820 | 2.0181 | 2.3246 |
| 13                | 1.3502 | 1.7709 | 2.1604  | 2.5326  | 43                | 1.3016 | 1.6811 | 2.0167 | 2.3226 |
| 14                | 1.3450 | 1.7613 | 2.1448  | 2.5096  | 44                | 1.3011 | 1.6802 | 2.0154 | 2.3207 |
| 15                | 1.3406 | 1.7531 | 2.1314  | 2.4899  | 45                | 1.3006 | 1.6794 | 2.0141 | 2.3189 |
| 16                | 1.3368 | 1.7459 | 2.1199  | 2.4729  | 46                | 1.3002 | 1.6787 | 2.0129 | 2.3172 |
| 17                | 1.3334 | 1.7396 | 2.1098  | 2.4581  | 47                | 1.2998 | 1.6779 | 2.0117 | 2.3155 |
| 18                | 1.3304 | 1.7341 | 2.1009  | 2.4450  | 48                | 1.2994 | 1.6772 | 2.0106 | 2.3139 |
| 19                | 1.3277 | 1.7291 | 2.0930  | 2.4334  | 49                | 1.2991 | 1.6766 | 2.0096 | 2.3124 |
| 20                | 1.3253 | 1.7247 | 2.0860  | 2.4231  | 50                | 1.2987 | 1.6759 | 2.0086 | 2.3109 |
| 21                | 1.3232 | 1.7207 | 2.0796  | 2.4138  | 60                | 1.2958 | 1.6706 | 2.0003 | 2.2990 |
| 22                | 1.3212 | 1.7171 | 2.0739  | 2.4055  | 70                | 1.2938 | 1.6669 | 1.9944 | 2.2906 |
| 23                | 1.3195 | 1.7139 | 2.0687  | 2.3979  | 80                | 1.2922 | 1.6641 | 1.9901 | 2.2844 |
| 24                | 1.3178 | 1.7109 | 2.0639  | 2.3909  | 90                | 1.2910 | 1.6620 | 1.9867 | 2.2795 |
| 25                | 1.3163 | 1.7081 | 2.0595  | 2.3846  | 100               | 1.2901 | 1.6602 | 1.9840 | 2.2757 |
| 26                | 1.3150 | 1.7056 | 2.0555  | 2.3788  | 110               | 1.2893 | 1.6588 | 1.9818 | 2.2725 |
| 27                | 1.3137 | 1.7033 | 2.0518  | 2.3734  | 120               | 1.2886 | 1.6577 | 1.9799 | 2.2699 |
| 28                | 1.3125 | 1.7011 | 2.0484  | 2.3685  | 130               | 1.2881 | 1.6567 | 1.9784 | 2.2677 |
| 29                | 1.3114 | 1.6991 | 2.0452  | 2.3638  | 140               | 1.2876 | 1.6558 | 1.9771 | 2.2658 |
| 30                | 1.3104 | 1.6973 | 2.0423  | 2.3596  | 150               | 1.2872 | 1.6551 | 1.9759 | 2.2641 |

**Примiтка.** Критичнi значення *t* (α; ν) можна розрахувати у Microsoft Excel за допомогою функції СТЬЮДЕНТ. ОБР(1 - 0.5 $\alpha$ ;  $\nu$ ) категорії «Статистичні». Наприклад, для розрахунку *t* (0.05; 30) слiд задати формулу ′=СТЬЮДЕНТ.ОБР(1-0.025; 30)′ .

## **В.5 Табульованi значення статистичних критерiїв, що використовуються при обробцi сукупностей з грубими похибками**

|    | $\alpha = 0.1$ | $\alpha = 0.05$ | $\alpha = 0.01$ |    | $\alpha = 0.1$ | $\alpha = 0.05 \alpha = 0.01$ |       |
|----|----------------|-----------------|-----------------|----|----------------|-------------------------------|-------|
| 3  | 1.412          | 1.414           | 1.414           | 27 | 2.749          | 2.913                         | 3.239 |
| 4  | 1.689          | 1.710           | 1.728           | 28 | 2.764          | 2.929                         | 3.258 |
| 5  | 1.869          | 1.917           | 1.972           | 29 | 2.778          | 2.944                         | 3.275 |
| 6  | 1.996          | 2.067           | 2.161           | 30 | 2.792          | 2.958                         | 3.291 |
| 7  | 2.093          | 2.182           | 2.310           | 31 | 2.805          | 2.972                         | 3.307 |
| 8  | 2.172          | 2.273           | 2.431           | 32 | 2.818          | 2.985                         | 3.322 |
| 9  | 2.238          | 2.349           | 2.532           | 33 | 2.830          | 2.998                         | 3.337 |
| 10 | 2.294          | 2.414           | 2.616           | 34 | 2.842          | 3.010                         | 3.351 |
| 11 | 2.343          | 2.470           | 2.689           | 35 | 2.853          | 3.022                         | 3.364 |
| 12 | 2.387          | 2.519           | 2.753           | 36 | 2.864          | 3.033                         | 3.377 |
| 13 | 2.426          | 2.563           | 2.809           | 37 | 2.874          | 3.044                         | 3.389 |
| 14 | 2.461          | 2.602           | 2.859           | 38 | 2.885          | 3.055                         | 3.401 |
| 15 | 2.494          | 2.638           | 2.905           | 39 | 2.894          | 3.065                         | 3.413 |
| 16 | 2.523          | 2.670           | 2.946           | 40 | 2.904          | 3.075                         | 3.424 |
| 17 | 2.551          | 2.701           | 2.983           | 41 | 2.913          | 3.084                         | 3.435 |
| 18 | 2.577          | 2.728           | 3.017           | 42 | 2.922          | 3.094                         | 3.445 |
| 19 | 2.601          | 2.754           | 3.049           | 43 | 2.931          | 3.103                         | 3.455 |
| 20 | 2.623          | 2.779           | 3.079           | 44 | 2.940          | 3.112                         | 3.465 |
| 21 | 2.644          | 2.801           | 3.106           | 45 | 2.948          | 3.120                         | 3.474 |
| 22 | 2.664          | 2.823           | 3.132           | 46 | 2.956          | 3.129                         | 3.483 |
| 23 | 2.683          | 2.843           | 3.156           | 47 | 2.964          | 3.137                         | 3.492 |
| 24 | 2.701          | 2.862           | 3.179           | 48 | 2.972          | 3.145                         | 3.501 |
| 25 | 2.718          | 2.880           | 3.200           | 49 | 2.980          | 3.152                         | 3.510 |
| 26 | 2.734          | 2.897           | 3.220           | 50 | 2.987          | 3.160                         | 3.518 |

Табл. В.5. Критичнi значення критерiю Граббса

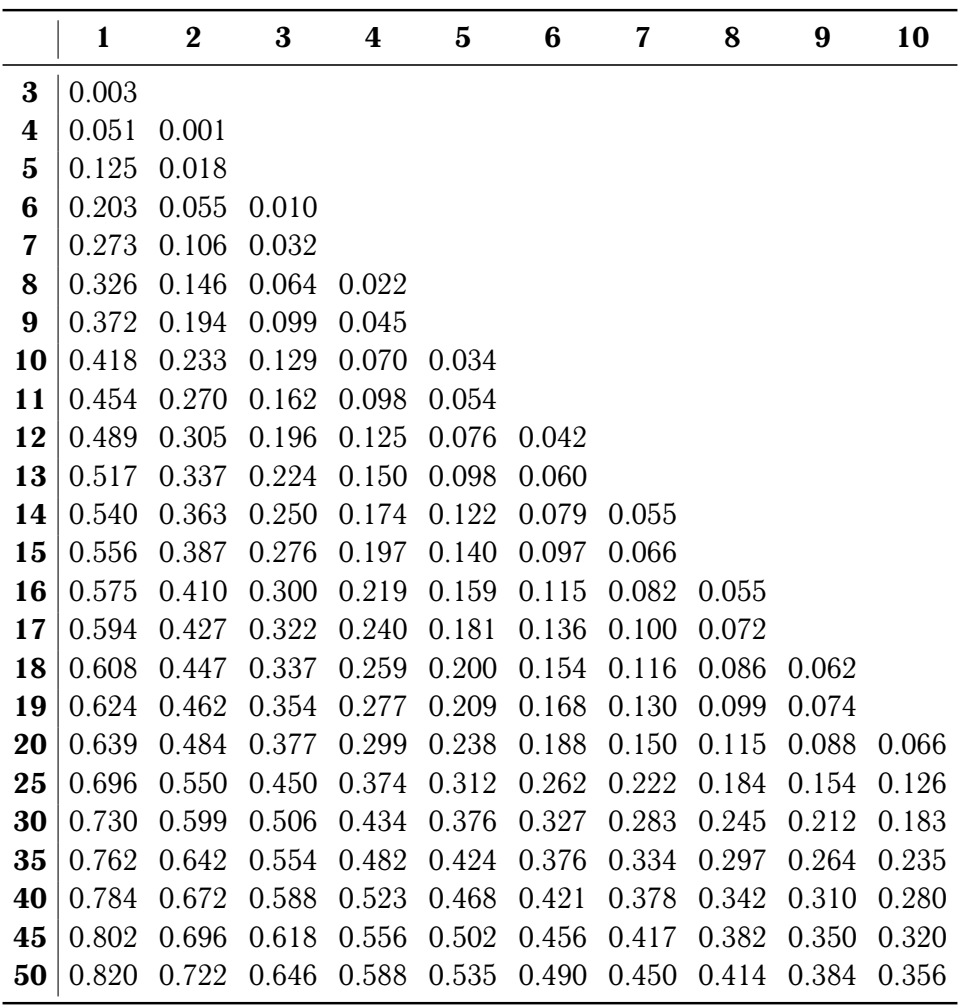

Табл. В.6. Критичнi значення для *L*, *L* 1 -тестiв Тiт'єна — Мура (α = 0.05)

|                  | $\mathbf{1}$ | $\boldsymbol{2}$ | 3     | 4     | 5     | 6     | 7     | 8     | 9     | 10    |
|------------------|--------------|------------------|-------|-------|-------|-------|-------|-------|-------|-------|
| $\bf{3}$         | 0.001        |                  |       |       |       |       |       |       |       |       |
| 4                | 0.025        | 0.001            |       |       |       |       |       |       |       |       |
| $\bf{5}$         | 0.081        | 0.010            |       |       |       |       |       |       |       |       |
| $\boldsymbol{6}$ | 0.146        | 0.034            | 0.004 |       |       |       |       |       |       |       |
| 7                | 0.208        | 0.065            | 0.016 |       |       |       |       |       |       |       |
| 8                | 0.265        | 0.099            | 0.034 | 0.010 |       |       |       |       |       |       |
| $\boldsymbol{9}$ | 0.314        | 0.137            | 0.057 | 0.021 |       |       |       |       |       |       |
| 10               | 0.356        | 0.172            | 0.083 | 0.037 | 0.014 |       |       |       |       |       |
| 11               | 0.386        | 0.204            | 0.107 | 0.055 | 0.026 |       |       |       |       |       |
| 12               | 0.424        | 0.234            | 0.133 | 0.073 | 0.039 | 0.018 |       |       |       |       |
| 13               | 0.455        | 0.262            | 0.156 | 0.092 | 0.053 | 0.028 |       |       |       |       |
| 14               | 0.484        | 0.293            | 0.179 | 0.112 | 0.068 | 0.039 | 0.021 |       |       |       |
| 15               | 0.509        | 0.317            | 0.206 | 0.134 | 0.084 | 0.052 | 0.030 |       |       |       |
| 16               | 0.526        | 0.340            | 0.227 | 0.153 | 0.102 | 0.067 | 0.041 | 0.024 |       |       |
| 17               | 0.544        | 0.362            | 0.248 | 0.170 | 0.116 | 0.078 | 0.050 | 0.032 |       |       |
| 18               | 0.562        | 0.382            | 0.267 | 0.187 | 0.132 | 0.091 | 0.062 | 0.041 | 0.026 |       |
| 19               | 0.581        | 0.398            | 0.287 | 0.203 | 0.146 | 0.105 | 0.074 | 0.050 | 0.033 |       |
| 20               | 0.597        | 0.416            | 0.302 | 0.221 | 0.163 | 0.119 | 0.085 | 0.059 | 0.041 | 0.028 |
| 25               | 0.652        | 0.493            | 0.381 | 0.298 | 0.236 | 0.186 | 0.146 | 0.114 | 0.089 | 0.068 |
| 30               | 0.698        | 0.549            | 0.443 | 0.364 | 0.298 | 0.246 | 0.203 | 0.116 | 0.137 | 0.112 |
| 35               | 0.732        | 0.596            | 0.495 | 0.417 | 0.351 | 0.298 | 0.254 | 0.214 | 0.181 | 0.164 |
| 40               | 0.758        | 0.629            | 0.534 | 0.458 | 0.395 | 0.343 | 0.297 | 0.259 | 0.223 | 0.195 |
| 45               | 0.778        | 0.658            | 0.567 | 0.492 | 0.433 | 0.381 | 0.337 | 0.299 | 0.263 | 0.233 |
| 50               | 0.797        | 0.684            | 0.599 | 0.529 | 0.468 | 0.417 | 0.373 | 0.334 | 0.299 | 0.268 |

Табл. В.7. Значення *C*α-оцiнки для *E*-тесту Тiт'єна — Мура (α = 0.05)

Табл. В.8. Значення *C*<sup>α</sup> для *E*-тесту

|                         | 3 <sup>1</sup> | 4 5 6 7 8                                             |  |                                     |                                                       | 9 10 11 |    |
|-------------------------|----------------|-------------------------------------------------------|--|-------------------------------------|-------------------------------------------------------|---------|----|
|                         |                | 0.001 0.125 0.081 0.146 0.208 0.265 0.314 0.356 0.386 |  |                                     |                                                       |         |    |
| $\boldsymbol{2}$        |                | 0.001 0.010 0.034 0.063 0.099 0.137 0.172 0.204       |  |                                     |                                                       |         |    |
| $\overline{\mathbf{3}}$ |                |                                                       |  | 0.004 0.016 0.034 0.057 0.083 0.107 |                                                       |         |    |
|                         |                | 12   13   14   15   16   17   18   19                 |  |                                     |                                                       |         | 20 |
|                         |                | 0.424 0.455 0.484 0.509 0.526 0.544 0.562 0.581 0.597 |  |                                     |                                                       |         |    |
| $\bf{2}$                |                |                                                       |  |                                     | 0.234 0.262 0.293 0.317 0.340 0.362 0.382 0.397 0.416 |         |    |
|                         |                |                                                       |  |                                     |                                                       |         |    |

| ξ     | $\alpha$ | ξ    | $\alpha$ |
|-------|----------|------|----------|
| 0     | 0.000    | 02   | 0.194    |
| 0.001 | 0.004    | 0.25 | 0.222    |
| 0.002 | 0.008    | 0.3  | 0.247    |
| 0.005 | 0.015    | 0.4  | 0 291    |
| 0.01  | 0.026    | 0.5  | 0.332    |
| 0.02  | 0.043    | 0.65 | 0.386    |
| 0.05  | 0.081    | 0.8  | 0.436    |
| 0.1   | 0.127    | 1    | 0.500    |
| 0.15  | 0.164    |      |          |

Табл. В.9. Значення α для розрахунку стiйких оцiнок *T* (α)-Пуанкаре i *W* (α)-Вiнзора

Табл. В.10. Значення *k* = *f* (ξ) для розрахунку стiйкої оцiнки Хубера

| ξ     | k       | ξ    | k     |
|-------|---------|------|-------|
| 0     | 0.000   | 02   | 0.862 |
| 0.001 | 2.630   | 0.25 | 0.766 |
| 0.002 | 2.435   | 0.3  | 0.685 |
| 0.005 | 2.160   | 04   | 0.550 |
| 0.01  | 1.945   | 0.5  | 0 436 |
| 0.02  | 1 7 1 7 | 0.65 | 0 291 |
| 0.05  | 1.399   | 0.8  | 0.162 |
| 01    | 1.140   | 1    | 0.000 |
| 0.15  | 0.980   |      |       |

### **В.6 Критерiй Аббе**

| $\overline{P}$<br>$\boldsymbol{n}$ | 0.001  | 0.01   | 0.05   | $\overline{P}$<br>п | 0.001  | 0.01   | 0.05   |
|------------------------------------|--------|--------|--------|---------------------|--------|--------|--------|
| 4                                  | 0.2949 | 0.3128 | 0.3902 | 32                  | 0.4963 | 0.6089 | 0.7177 |
| 5                                  | 0.2080 | 0.2690 | 0.4102 | 33                  | 0.5027 | 0.6141 | 0.7216 |
| 6                                  | 0.1817 | 0.2808 | 0.4451 | 34                  | 0.5090 | 0.6193 | 0.7256 |
| 7                                  | 0.1848 | 0.3070 | 0.4680 | 35                  | 0.5150 | 0.6242 | 0.7292 |
| 8                                  | 0.2018 | 0.3314 | 0.4912 | 36                  | 0.5208 | 0.6290 | 0.7328 |
| $\boldsymbol{9}$                   | 0.2210 | 0.3544 | 0.5121 | 37                  | 0.5265 | 0.6337 | 0.7363 |
| 10                                 | 0.2408 | 0.3759 | 0.5311 | 38                  | 0.5319 | 0.6381 | 0.7396 |
| 11                                 | 0.2598 | 0.3957 | 0.5482 | 39                  | 0.5373 | 0.6425 | 0.7429 |
| 12                                 | 0.2778 | 0.4140 | 0.5638 | 40                  | 0.5425 | 0.6467 | 0.7461 |
| 13                                 | 0.2949 | 0.4309 | 0.5778 | 41                  | 0.5475 | 0.6508 | 0.7491 |
| 14                                 | 0.3112 | 0.4166 | 0.5908 | 42                  | 0.5524 | 0.6548 | 0.7521 |
| 15                                 | 0.3256 | 0.4611 | 0.6027 | 43                  | 0.5571 | 0.6587 | 0.7550 |
| 16                                 | 0.3413 | 0.4746 | 0.6137 | 44                  | 0.5616 | 0.6622 | 0.7576 |
| 17                                 | 0.3552 | 0.4872 | 0.6237 | 45                  | 0.5660 | 0.6659 | 0.7603 |
| 18                                 | 0.3684 | 0.4989 | 0.6330 | 46                  | 0.5701 | 0.6693 | 0.7628 |
| 19                                 | 0.3809 | 0.5100 | 0.6417 | 47                  | 0.5743 | 0.6727 | 0.7653 |
| 20                                 | 0.3926 | 0.5203 | 0.6498 | 48                  | 0.5781 | 0.6757 | 0.7676 |
| 21                                 | 0.4037 | 0.5301 | 0.6574 | 49                  | 0.5817 | 0.6787 | 0.7698 |
| 22                                 | 0.4142 | 0.5393 | 0.6645 | 50                  | 0.5853 | 0.6814 | 0.7718 |
| 23                                 | 0.4241 | 0.5479 | 0.6713 | 51                  | 0.5887 | 0.6842 | 0.7739 |
| 24                                 | 0.4334 | 0.5562 | 0.6776 | 52                  | 0.5922 | 0.6869 | 0.7759 |
| 25                                 | 0.4423 | 0.5639 | 0.6836 | 53                  | 0.5955 | 0.6896 | 0.7779 |
| 26                                 | 0.4509 | 0.5713 | 0.6893 | 54                  | 0.5989 | 0.6924 | 0.7799 |
| 27                                 | 0.4591 | 0.5784 | 0.6946 | 55                  | 0.6020 | 0.6949 | 0.7817 |
| 28                                 | 0.4670 | 0.5850 | 0.6996 | 56                  | 0.6051 | 0.6974 | 0.7836 |
| 29                                 | 0.4748 | 0.5915 | 0.7046 | 57                  | 0.6083 | 0.6999 | 0.7853 |
| 30                                 | 0.4822 | 0.5975 | 0.7091 | 58                  | 0.6114 | 0.7034 | 0.7872 |
| 31                                 | 0.4895 | 0.6034 | 0.7136 | 59                  | 0.6145 | 0.7049 | 0.7891 |
|                                    |        |        |        | 60                  | 0.6174 | 0.7071 | 0.7906 |

Табл. В.11. Критерiй Аббе

## **В.7** Значення середньої  $\mu$  і стандартних похибок  $\sigma_1$  і σ<sup>2</sup> **для тесту Фостера — Стюарта**

| n   | $\mu$ | $\sigma_1$ | $\sigma_2$ |  |  |  |
|-----|-------|------------|------------|--|--|--|
| 10  | 3.858 | 1.288      | 1.964      |  |  |  |
| 15  | 4.636 | 1.521      | 2.153      |  |  |  |
| 20  | 5.195 | 1.677      | 2.279      |  |  |  |
| 25  | 5.632 | 1.791      | 2.373      |  |  |  |
| 30  | 5.990 | 1.882      | 2.447      |  |  |  |
| 35  | 6.294 | 1.956      | 2.509      |  |  |  |
| 40  | 6.557 | 2.019      | 2.561      |  |  |  |
| 45  | 6.790 | 2.072      | 2.606      |  |  |  |
| 50  | 6.998 | 2.121      | 2.645      |  |  |  |
| 55  | 7.187 | 2.163      | 2.681      |  |  |  |
| 60  | 7.360 | 2.201      | 2.713      |  |  |  |
| 65  | 7.519 | 2.236      | 2.742      |  |  |  |
| 70  | 7.666 | 2.268      | 2.769      |  |  |  |
| 75  | 7.803 | 2.297      | 2.793      |  |  |  |
| 80  | 7.931 | 2.324      | 2.816      |  |  |  |
| 85  | 8.051 | 2.349      | 2.837      |  |  |  |
| 90  | 8.165 | 2.373      | 2.857      |  |  |  |
| 95  | 8.273 | 2.396      | 2.876      |  |  |  |
| 100 | 8.375 | 2.416      | 2.894      |  |  |  |

Табл. В.12. Значення середньої  $\mu$  і стандартних похибок  $\sigma_1$  і  $\sigma_2$ 

#### **В.8 Статистика Дарбiна — Уотсона**

Табл. В.13. Значення статистик Дарбіна — Уотсона  $d_0$  і  $d_u$  при рівні значущості  $\alpha =$ 0.05 (*n* — кiлькiсть спостережень, *p* — кiлькiсть пояснюючих змiнних без урахування константи)

| п        | $p=1$<br>$d_0$         | $d_u$ | $p=2$<br>$d_0$ | $d_u$        | $d_0$                  | $p=3$<br>$d_u$    | $p = 4$<br>$d_0$       | $d_u$ | $p=5$<br>$d_0$ | $d_u$                  | $d_0$                      | $p=6$<br>$d_u$         | $p=7$<br>$d_0$                                                                                                    | $d_u$     | $p = 8$<br>$d_0$           | $d_u$ | $p = 9$<br>$d_0$           | $d_u$ | $p=10$<br>$d_0$   | $d_u$        |
|----------|------------------------|-------|----------------|--------------|------------------------|-------------------|------------------------|-------|----------------|------------------------|----------------------------|------------------------|----------------------------------------------------------------------------------------------------|-----------|----------------------------|-------|----------------------------|-------|-------------------|--------------|
| 6        | 0.61                   | 1.40  |                |              |                        |                   |                        |       |                |                        |                            |                        |                                                                                                    |           |                            |       |                            |       |                   |              |
| 7        | $0.70$ 1.36            |       | 0.47 1.90      |              | $\overline{a}$         |                   |                        |       |                |                        |                            |                        |                                                                                                    |           |                            |       |                            |       |                   |              |
| 8        | 0.76 1.33              |       | 0.56 1.78      |              | 0.37                   | 2.29              |                        |       |                |                        |                            |                        |                                                                                                    |           |                            |       |                            |       |                   |              |
| 9        | 0.82 1.32              |       | 0.63 1.70      |              | 0.46                   | 2.13              | 0.30                   | 2.59  |                |                        |                            |                        |                                                                                                    |           |                            |       |                            |       |                   |              |
| 10       | 0.88                   | 1.32  | 0.70           | 1.64         | $0.53$ $2.02$          |                   | 0.38                   | 2.41  | 0.24           | 2.82                   |                            |                        |                                                                                                    |           |                            |       |                            |       |                   |              |
| 11       | 0.93 1.32              |       | 0.66           | 1.60         | 0.60                   | 1.93              | 0.44                   | 2.28  | 0.32           | 2.65                   | 0.20                       | 3.01                   |                                                                                                    |           |                            |       |                            |       |                   |              |
| 12       | 0.97 1.33              |       | 0.81 1.58      |              | 0.66 1.86              |                   | $0.51$ 2.18            |       | 0.38           | 2.51                   | 0.27                       | 2.83                   | 0.17                                                                                                    | 3.15      |                            |       |                            |       |                   |              |
| 13       | 1.01 1.34              |       | $0.86$ 1.56    |              | 0.72 1.82              |                   | 0.57                   | 2.09  | 0.45           | 2.39                   | 0.33                       | 2.69                   | 0.23                                                                                                    | 2.99      | 0.15                       | 3.27  |                            |       |                   |              |
| 14       | 1.05 1.35              |       | 0.91 1.55      |              | 0.77 1.78              |                   | 0.63                   | 2.03  | 0.51           | 2.30                   | 0.39                       | 2.57                   | 0.29                                                                                                    | 2.85      | 0.20                       | 3.11  | 0.13                       | 3.36  |                   |              |
| 15       | 1.08 1.36              |       | 0.95 1.54      |              | 0.81 1.75              |                   | 0.69 1.98              |       | 0.56           | 2.22                   | 0.45 2.47                  |                        | 0.34 2.73                                                                                                    |           | $0.25$ $2.98$              |       | 0.18                       | 3.22  | 0.11              | 3.44         |
| 16       | 1.11 1.37              |       | 0.98 1.54      |              | 0.86 1.73              |                   | 0.73 1.94              |       | 0.62           | 2.16                   | $0.50$ $2.39$              |                        | 0.40 2.62                                                                                                    |           | 0.30 2.86                  |       | 0.22 3.09                  |       | 0.16              | 3.30         |
| 17<br>18 | 1.13 1.38              |       | 1.02<br>1.05   | 1.54<br>1.54 | 0.90 1.71<br>0.93 1.70 |                   | 0.78 1.90<br>0.82 1.87 |       | 0.71           | $0.66$ $2.10$          | 0.55 2.32<br>$0.60$ $2.26$ |                        | $0.45$ $2.54$                                                                                                    |           | 0.36 2.76<br>0.41 2.67     |       | 0.27 2.98<br>0.32 2.87     |       | 0.20<br>0.24      | 3.18<br>3.07 |
| 19       | 1.16 1.39<br>1.18 1.40 |       | 1.07 1.54      |              | 0.97 1.69              |                   | 0.86 1.85              |       | 0.75           | 2.06<br>2.02           | $0.65$ 2.21                |                        | $0.50$ $2.46$<br>0.55                                                                                                    | 2.40      | 0.46 2.59                  |       | 0.37 2.78                  |       | 0.29              | 2.97         |
| 20       | 1.20 1.41              |       | 1.10 1.54      |              | 1.00 1.68              |                   | 0.98 1.83              |       | 0.79           | 1.99                   | $0.69$ $2.16$              |                        | 0.60 2.34                                                                                                    |           | 0.50 2.52                  |       | 0.42 2.70                  |       | 0.34              | 2.89         |
| 21       | 1.22 1.42              |       | 1.13 1.54      |              | 1.03                   | 1.67              | 0.93 1.81              |       | 0.83           | 1.96                   | 0.73                       | 2.12                   | 0.64 2.29                                                                                                    |           | 0.55 2.46                  |       | 0.46 2.63                  |       | 0.38              | 2.81         |
| 22       | 1.24 1.43              |       | 1.15 1.54      |              | 1.05                   | 1.66              | 0.96 1.80              |       | 0.86           | 1.94                   | 0.77                       | 2.09                   | $0.68$ 2.25                                                                                                    |           | $0.59$ $2.41$              |       | $0.50$ $2.57$              |       | $0.42\,$          | 2.73         |
| 23       | 1.26 1.44              |       | 1.17 1.54      |              | 1.08                   | 1.66              | 0.99 1.79              |       |                | 0.90 1.92              | 0.80 2.06                  |                        | $0.72$ $2.21$                                                                                                    |           | $0.33$ $2.36$              |       | 0.55 2.51                  |       | 0.47              | 2.67         |
| 24       | 1.27 1.45              |       | 1.19           | 1.55         |                        | 1.10 1.66         | 1.01 1.78              |       |                | 0.93 1.90              | 0.84 2.04                  |                        | $0.75$ 2.17                                                                                                    |           | 0.67 2.32                  |       | 0.58 2.46                  |       | $0.51$ 2.61       |              |
| 25       | 1.29 1.45              |       | 1.21 1.55      |              |                        | 1.12 1.65         | 1.04                   | 1.77  | 0.95           | 1.89                   | $0.87$ $2.01$              |                        | 0.78 2.14                                                                                                    |           | 0.70 2.28                  |       | 0.62 2.42                  |       | 0.54              | 2.56         |
| 26       | 1.30 1.46              |       | 1.22 1.55      |              | 1.14 1.65              |                   | 1.06 1.76              |       | 0.98           | 1.87                   |                            | 0.90 1.99              | $0.82$ $2.12$                                                                                                    |           | 0.74 2.25                  |       | 0.66 2.38                  |       | 0.58              | 2.51         |
| 27       | 1.32 1.47              |       | 1.24 1.56      |              | 1.16                   | 1.65              | 1.08 1.75              |       |                | 1.00 1.86              | 0.93 1.97                  |                        | 0.85                                                                                                    | 2.09      | 0.77 2.22                  |       | 0.69 2.34                  |       | 0.62              | 2.47         |
| 28       | 1.33 1.48              |       | 1.26 1.56      |              |                        | 1.18 1.65         | 1.10 1.75              |       |                | 1.03 1.85              |                            | 0.95 1.96              | $0.87$ $2.07$                                                                                                    |           | $0.80$ $2.19$              |       | 0.72 2.31                  |       | 0.65              | 2.43         |
| 29       | 1.34 1.48              |       | 1.27 1.56      |              | 1.20 1.65              |                   | 1.12 1.74              |       |                | 1.05 1.84              | 0.98 1.94                  |                        | 0.90 2.05                                                                                                    |           | $0.83$ $2.16$              |       | $0.75$ $2.28$              |       | 0.68              | 2.40         |
| 30       | 1.35 1.49              |       | 1.28           | 1.57         | 1.21                   | 1.65              | 1.14 1.74              |       | 1.07           | 1.83                   |                            | 1.00 1.93              | $0.93$ $2.03$                                                                                                    |           | 0.85 2.14                  |       | 0.78 2.25                  |       | 0.71              | 2.36         |
| 31       | 1.36 1.50              |       | 1.30 1.57      |              | 1.23                   | 1.65              | 1.16 1.74              |       |                | 1.09 1.83              |                            | 1.02 1.92              | $0.95$ $2.02$                                                                                                    |           | 0.88 2.12                  |       | 0.81 2.23                  |       | $0.74$ 2.33       |              |
| 32       | 1.37 1.50              |       | 1.31 1.57      |              | 1.24                   | 1.65              | 1.18 1.73              |       | 1.11           | 1.82                   | 1.04 1.91                  |                        | 0.97 2.00                                                                                                    |           | $0.90$ $2.10$              |       | $0.84$ $2.20$              |       | 0.77              | 2.31         |
| 33       | 1.38                   | 1.51  | 1.32 1.58      |              |                        | 1.26 1.65         | 1.19 1.73              |       |                | 1.13 1.81              |                            | 1.06 1.90              | 0.99 1.99                                                                                                    |           | 0.93 2.09                  |       | 0.86 2.18                  |       | 0.80              | 2.28         |
| 34       | 1.39 1.51              |       | 1.33           | - 1.58       | 1.27                   | 1.65              | 1.03 1.73              |       | 1.14 1.81      |                        |                            | 1.08 1.89              | 1.02 1.98                                                                                                    |           | 0.95 2.07                  |       | $0.89$ $2.16$              |       | 0.82              | 2.26         |
| 35       | 1.40 1.52              |       | 1.34 1.58      |              | 1.28                   | 1.65              | 1.22                   | 1.73  |                | 1.16 1.80              |                            | 1.10 1.88              | 1.03 1.97                                                                                                    |           | 0.97 2.05                  |       | 0.91 2.14                  |       | 0.85              | 2.24         |
| 36       | 1.41 1.53              |       | 1.35 1.59      |              | 1.30                   | 1.65              | 1.24                   | 1.72  |                | 1.18 1.80              |                            | 1.11 1.88              | 1.05 1.96                                                                                                    |           | 0.99 2.04                  |       | $0.93$ $2.13$              |       | 0.87              | 2.22         |
| 37       | 1.42 1.53              |       | 1.36 1.59      |              | 1.31                   | - 1.66            | 1.25                   | 1.72  |                | 1.19 1.80              | 1.13 1.87                  |                        | 1.07 1.95                                                                                                    |           | $1.01$ $2.03$              |       | $0.95$ 2.11                |       | 0.89              | 2.20         |
| 38<br>39 | 1.43 1.54              |       | 1.37 1.59      |              |                        | 1.32 1.66         | 1.26 1.72              | 1.72  |                | 1.20 1.79<br>1.22 1.79 |                            | 1.15 1.86              |                                                                                                    | 1.09 1.94 | $1.03$ $2.02$              |       | $0.97$ $2.10$<br>0.99 2.09 |       | 0.91 2.18<br>0.93 | 2.16         |
| 40       | 1.44 1.54<br>1.44 1.54 |       | 1.38<br>1.39   | 1.60<br>1.60 | 1.33                   | 1.66<br>1.34 1.66 | 1.27<br>1.29           | 1.72  |                | 1.23 1.79              |                            | 1.16 1.86<br>1.18 1.85 | 1.10 1.93<br>1.12 1.92                                                                                                    |           | $1.05$ $2.01$<br>1.06 2.00 |       | 1.01 2.07                  |       | $0.95$ 2.15       |              |
| 45       | 1.48 1.57              |       | 1.43 1.62      |              | 1.38                   | 1.67              | 1.34                   | 1.72  |                | 1.29 1.78              |                            | 1.24 1.84              | 1.19                                                                                                    | 1.90      | 1.14 1.96                  |       | 1.09 2.02                  |       |                   | 1.04 2.09    |
| 50       | 1.50 1.59              |       | 1.46           | 1.63         |                        | 1.42 1.67         | 1.38 1.72              |       | 1.34 1.77      |                        |                            | 1.29 1.82              | 1.25                                                                                                    | 1.88      | 1.20 1.93                  |       | 1.16 1.99                  |       | 1.11              | 2.04         |
| 55       | 1.53 1.60              |       | 1.49 1.64      |              |                        | 1.45 1.68         | 1.41 1.72              |       | 1.37 1.77      |                        | 1.33 1.81                  |                        | 1.29 1.86                                                                                                    |           | 1.25 1.91                  |       | 1.21 1.96                  |       | 1.17              | <i>2.01</i>  |
| 60       | 1.55 1.62              |       | 1.51 1.65      |              |                        | 1.48 1.69         | 1.44 1.73              |       | 1.41 1.77      |                        |                            | 1.37 1.81              | 1.34 1.85                                                                                                    |           | 1.30 1.89                  |       | 1.26 1.94                  |       | 1.22              | 1.98         |
| 65       | 1.57 1.63              |       | 1.54 1.66      |              | 1.50                   | 1.70              | 1.47 1.73              |       | 1.44 1.77      |                        | 1.40 1.81                  |                        | 1.37 1.84                                                                                                    |           | 1.34 1.88                  |       | 1.30 1.92                  |       |                   | 1.27 1.96    |
| 70       | 1.58                   | 1.64  | 1.55           | 1.67         | 1.53                   | 1.70              | 1.49 1.74              |       | 1.46 1.77      |                        |                            | 1.43 1.80              | 1.40 1.84                                                                                                    |           | 1.37 1.87                  |       | 1.34 1.91                  |       | 1.31 1.95         |              |
| 75       | 1.60 1.65              |       | 1.57 1.68      |              | 1.54 1.71              |                   | 1.52 1.74              |       | 1.49 1.77      |                        |                            | 1.46 1.80              | 1.43 1.83                                                                                                    |           | 1.40 1.87                  |       | 1.37 1.90                  |       |                   | 1.34 1.94    |
| 80       | 1.61                   | 1.66  | 1.59           | 1.69         | 1.56                   | 1.72              | 1.53 1.74              |       | 1.51           | 1.77                   |                            | 1.48 1.80              | 1.45 1.83                                                                                                    |           | 1.43 1.86                  |       | 1.40 1.89                  |       |                   | 1.37 1.93    |
| 85       | 1.62                   | 1.67  | 1.60           | 1.70         | 1.58                   | 1.72              | 1.55                   | 1.75  | 1.53           | 1.77                   |                            | 1.50 1.80              | 1.47 1.83                                                                                                    |           | 1.45                       | 1.86  | 1.42 1.89                  |       | 1.40              | 1.92         |
| 90       | 1.64                   | 1.68  | 1.61           | 1.70         | 1.59                   | 1.73              | 1.57                   | 1.75  | 1.54           | 1.78                   |                            | 1.52 1.80              | 1.49 1.83                                                                                                    |           | 1.47 1.85                  |       | 1.45 1.88                  |       | 1.42 1.91         |              |
| 95       | 1.65 1.69              |       | 1.62 1.71      |              | 1.60                   | 1.73              | 1.58                   | 1.76  | 1.56           | 1.78                   |                            | 1.54 1.80              | 1.51                                                                                                    | 1.83      | 1.49 1.85                  |       | 1.47 1.88                  |       |                   | 1.44 1.90    |
| 100      | 1.65                   | 1.69  | 1.63           | 1.72         | 1.61                   | 1.74              | 1.59                   | 1.76  | 1.57           | 1.78                   | 1.55                       | 1.80                   | 1.53                                                                                                    | 1.83      | 1.51 1.85                  |       | 1.48 1.87                  |       |                   | 1.46 1.90    |
| 150      | 1.72 1.75              |       | 1.71 1.76      |              |                        | 1.69 1.77         | 1.68 1.79              |       |                | 1.67 1.80              | 1.65                       | 1.82                   |                                                                                                    | 1.64 1.83 | 1.62 1.85                  |       | 1.61 1.86                  |       |                   | 1.59 1.88    |
| 200      | 1.76 1.78              |       |                |              |                        |                   |                        |       |                |                        |                            |                        | $\mid$ 1.75 $\mid$ 1.79 $\mid$ 1.74 $\mid$ 1.80 $\mid$ 1.73 $\mid$ 1.81 $\mid$ 1.72 $\mid$ 1.82 $\mid$ 1.71 $\mid$ 1.83 $\mid$ 1.70 $\mid$ 1.84 $\mid$ 1.69 $\mid$ 1.85 $\mid$ 1.68 $\mid$ 1.86 $\mid$ 1.67 $\mid$ 1.87 |           |                            |       |                            |       |                   |              |

**Примiтка.** Пiдкресленi значення *d<sup>u</sup>* означають неможливiсть отримання оцiнки вiдсутностi автокореляцiї залишкiв за допомогою даного критерiю при вiдповiдних *n* i *p*.

# **В.9 Критерiй Девiда — Хартлi — Пiрсона (RS-критерiй)**

<span id="page-106-0"></span>Табл. В.14. Критичнi межi *U*<sup>1</sup> (α) i *U*<sup>2</sup> (α) критерiю нормальностi розподiлу Девiда — Хартлi — Пiрсона (RS-критерiю)

|     | $\alpha = 0.01$ |       |                | $\alpha = 0.05$ | $\alpha = 0.10$ |       |  |  |
|-----|-----------------|-------|----------------|-----------------|-----------------|-------|--|--|
|     | $U_1$<br>$U_2$  |       | $U_1$          | $U_2$           | $U_1$           | $U_2$ |  |  |
| 3   | 2.000<br>1.737  |       | 1.758          | 1.999           | 1.782           | 1.997 |  |  |
| 4   | 1.870           | 2.445 | 1.980          | 2.429           | 2.040           | 2.409 |  |  |
| 5   | 2.020           | 2.803 | 2.150          | 2.753           | 2.220           | 2.712 |  |  |
| 6   | 2.150           | 3.095 | 2.200          | 3.012           | 2.370           | 2.949 |  |  |
| 7   | 2.260           | 3.338 | 2.400          | 3.222           |                 | 3.143 |  |  |
| 8   | 2.350           | 3.543 | 2.500          | 3.399           | 2.590           | 3.308 |  |  |
| 9   | 2.440           | 3.720 | 2.590<br>3.552 |                 | 2.680           | 3.449 |  |  |
| 10  | 2.510           | 3.875 | 3.685<br>2.670 |                 | 2.760           | 3.570 |  |  |
| 11  | 2.580           | 4.012 | 2.740<br>3.800 |                 | 2.840           | 3.680 |  |  |
| 12  | 2.640           | 4.134 | 2.800          | 3.910           | 2.900           | 3.780 |  |  |
| 13  | 2.700           | 4.244 | 2.860          | 4.000           | 2.960           | 3.870 |  |  |
| 14  | 2.750           | 4.340 | 2.920          | 4.090           | 3.020           | 3.950 |  |  |
| 15  | 2.800           | 4.440 | 2.970          | 4.170           | 3.070           | 4.020 |  |  |
| 16  | 2.840           | 4.520 | 3.010          | 4.240           | 3.120           | 4.090 |  |  |
| 17  | 2.880           | 4.600 | 3.060          | 4.310           | 3.170           | 4.150 |  |  |
| 18  | 2.920           | 4.670 | 3.100          | 4.370           | 3.210           | 4.210 |  |  |
| 19  | 2.960           | 4.740 | 3.140          | 4.430           | 3.250           | 4.270 |  |  |
| 20  | 2.990           | 4.800 | 3.180          | 4.490           | 3.290           | 4.320 |  |  |
| 25  | 3.150           | 5.060 | 3.340          | 4.710           | 3.450           | 4.530 |  |  |
| 30  | 3.270           | 5.260 | 3.470<br>4.890 |                 | 3.590           | 4.700 |  |  |
| 35  | 3.380           | 5.420 | 3.580          | 5.040           | 3.700           | 4.840 |  |  |
| 40  | 3.470           | 5.560 | 3.670          | 5.160           | 3.790           | 4.960 |  |  |
| 45  | 3.550           | 5.670 | 3.750          | 5.260           | 3.880           | 5.060 |  |  |
| 50  | 3.620           | 5.770 | 3.830          | 5.350           | 3.950           | 5.140 |  |  |
| 55  | 3.690           | 5.860 | 3.900          | 5.430           | 4.020           | 5.220 |  |  |
| 60  | 3.750           | 5.940 | 3.960          | 5.510           | 4.080           | 5.290 |  |  |
| 65  | 3.800           | 6.010 | 4.010          | 5.570           | 4.140           | 5.350 |  |  |
| 70  | 3.850           | 6.070 | 4.060          | 5.630           | 4.190           | 5.410 |  |  |
| 75  | 3.900           | 6.130 | 4.130          | 5.680           | 4.240           | 5.460 |  |  |
| 80  | 3.940           | 6.180 | 4.150          | 5.730           | 4.280           | 5.510 |  |  |
| 85  | 3.990           | 6.230 | 4.200          | 5.780           | 4.330           | 5.560 |  |  |
| 90  | 4.020           | 6.270 | 4.240          | 5.820           | 4.360           | 5.600 |  |  |
| 95  | 4.060           | 6.320 | 4.270          | 5.860           | 4.400           | 5.640 |  |  |
| 100 | 4.100           | 6.360 | 4.310          | 5.900           | 4.440           | 5.680 |  |  |

### **В.10 Критерiй Фроцiнi**

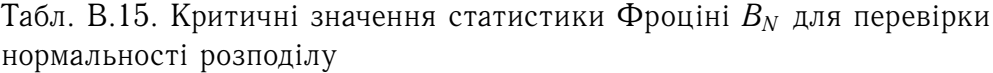

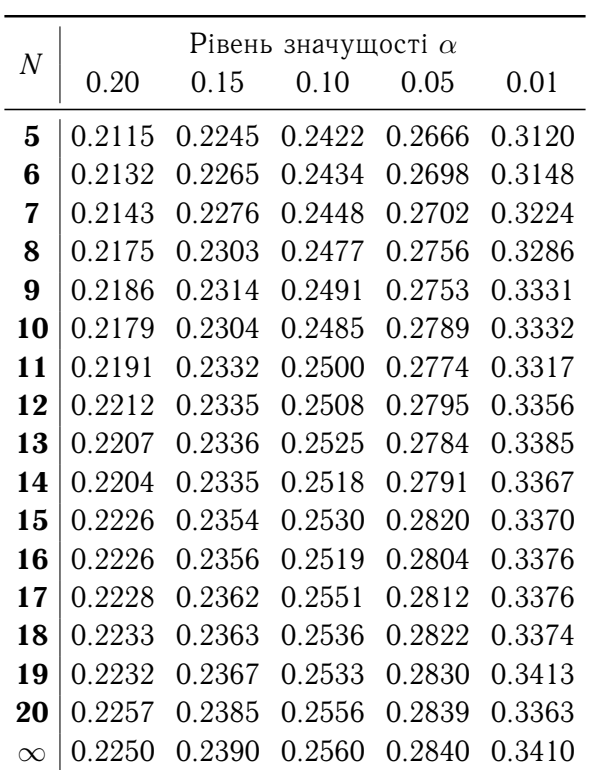
## **В.11 Стандартний нормальний розподiл**

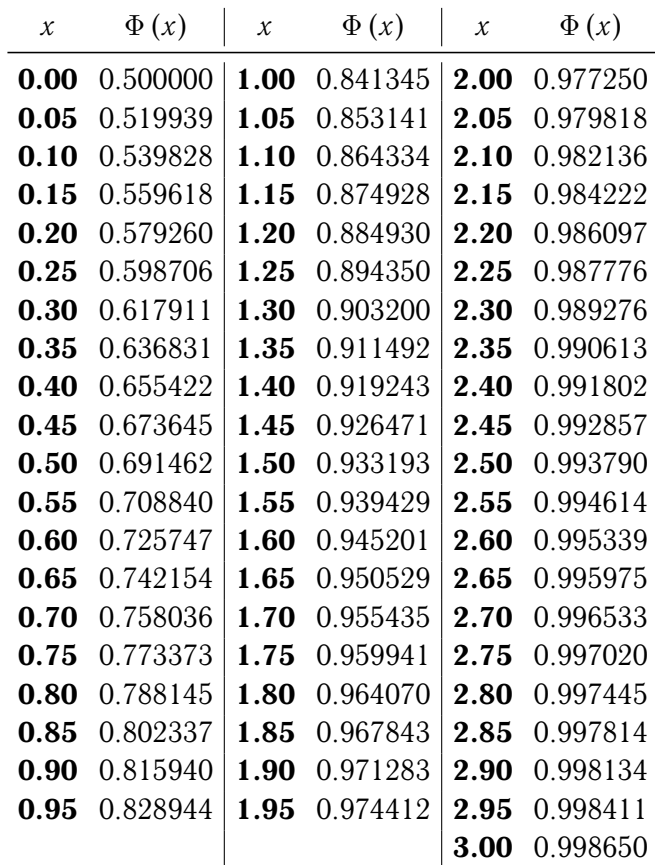

Табл. В.16. Значення функцiї Φ (*x*) = Φ (*x*; 0; 1) стандартного нормального розподiлу

## **Примiтки.**

- 1. Якщо величина аргументу попадає мiж табличними значеннями *x*, то для визначення Φ (*x*) користуються лiнiйною iнтерполяцiєю функцiї Φ (*x*).
- 2. При визначеннi значення функцiї Φ (*x*) для вiд'ємних величин *x* необхiдно скористатися тотожністю  $\Phi(x) = 1 - \Phi(-x)$ .
- 3. Значення Φ (*x*) можна розрахувати у Microsoft Excel за допомогою функцiї НОРМ.РАСП(*x*;0;1;1) категорiї «Статистичнi». Наприклад, щоб розрахувати Φ (2.55), слiд задати формулу ′=НОРМ.РАСП(2.55; 0; 1; 1)′ .